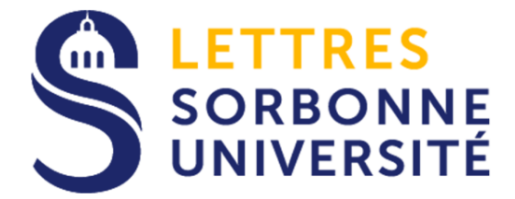

# Mapping Dialectal

Mathieu Avanzi mathieu.avanzi@sorbonne-unive

Discovering Linguistics - Linguistic Discov

Gent university, 2020 October the 5th

• An overview of some of the trending topics in the field of dialectology

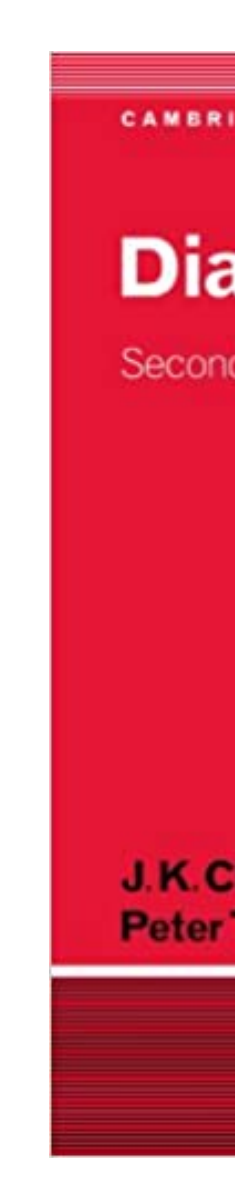

• An overview of some of the trending topics in the field of dialectology = linguistics involving cartography

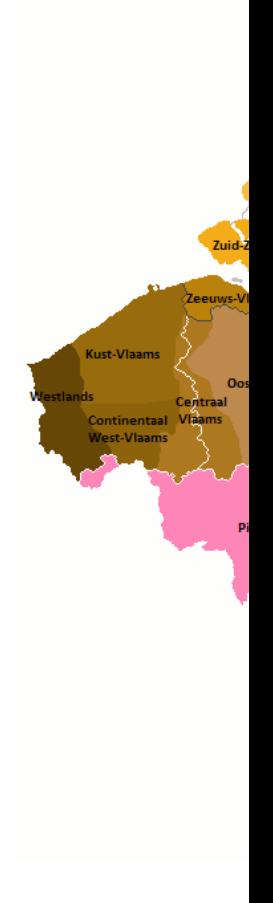

- An overview of some of the trending topics in the field of dialectology = linguistics involving cartography
- Different problems
	- History (who, when, where)

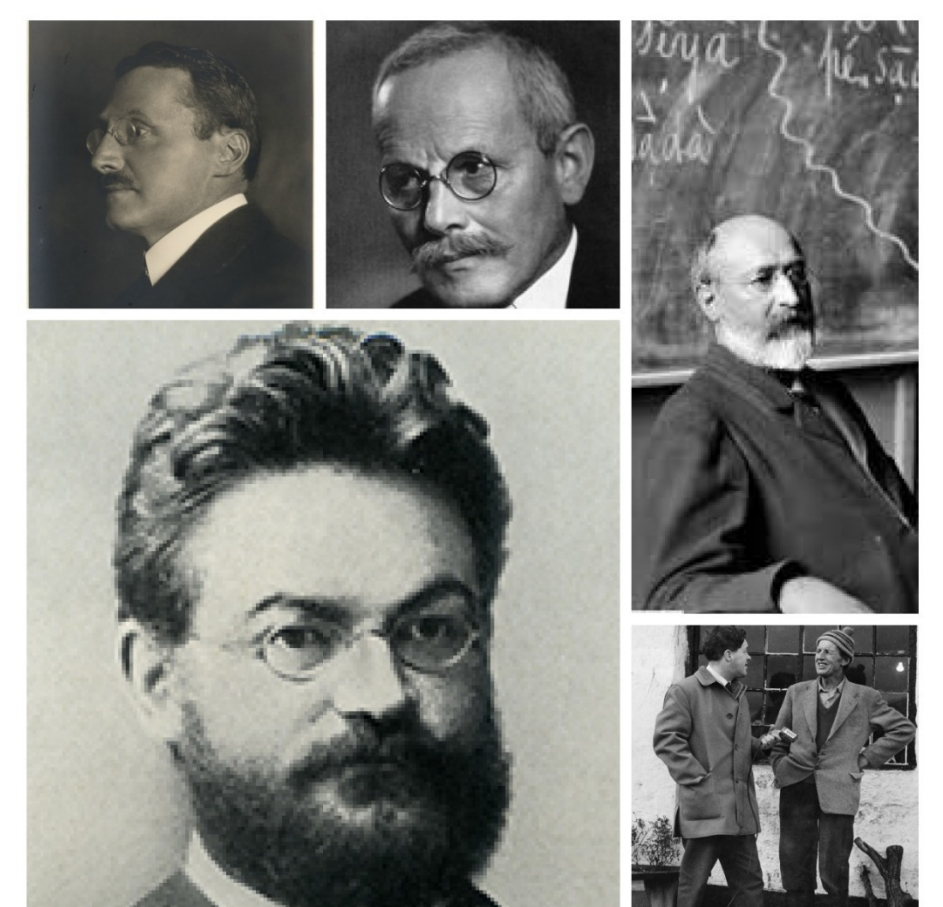

- An overview of some of the trending topics in the field of dialectology = linguistics involving cartography
- Different problems
	- History (who, when, where)
	- Data (digitalization, recordings)

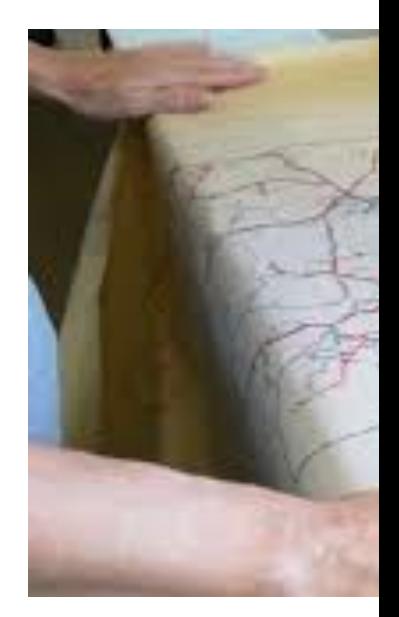

• An overview of some of the trending topics in the field of dialectology = linguistics involving cartography

### • Different problems

- History (who, when, where)
- Data (digitalization, recordings)
- Mapping (methods, tools)

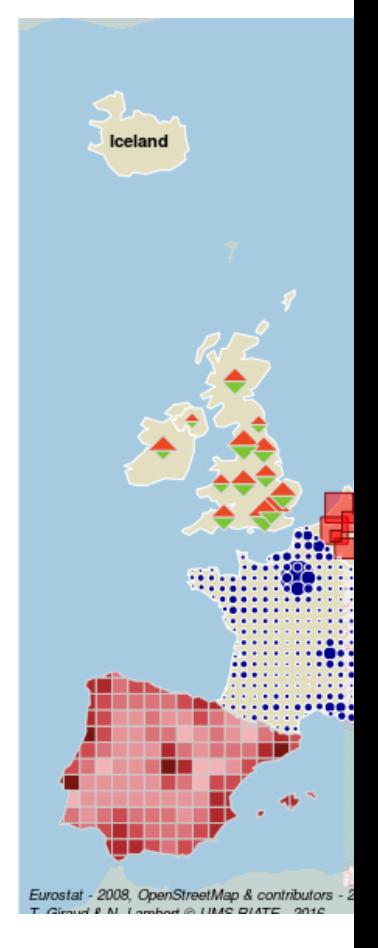

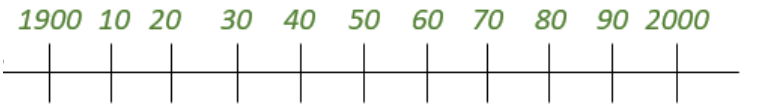

- Phase I: The pionneers
- Phase II: The legacy
- Phase III: The crowdsourcers
- Mapping linguistic data

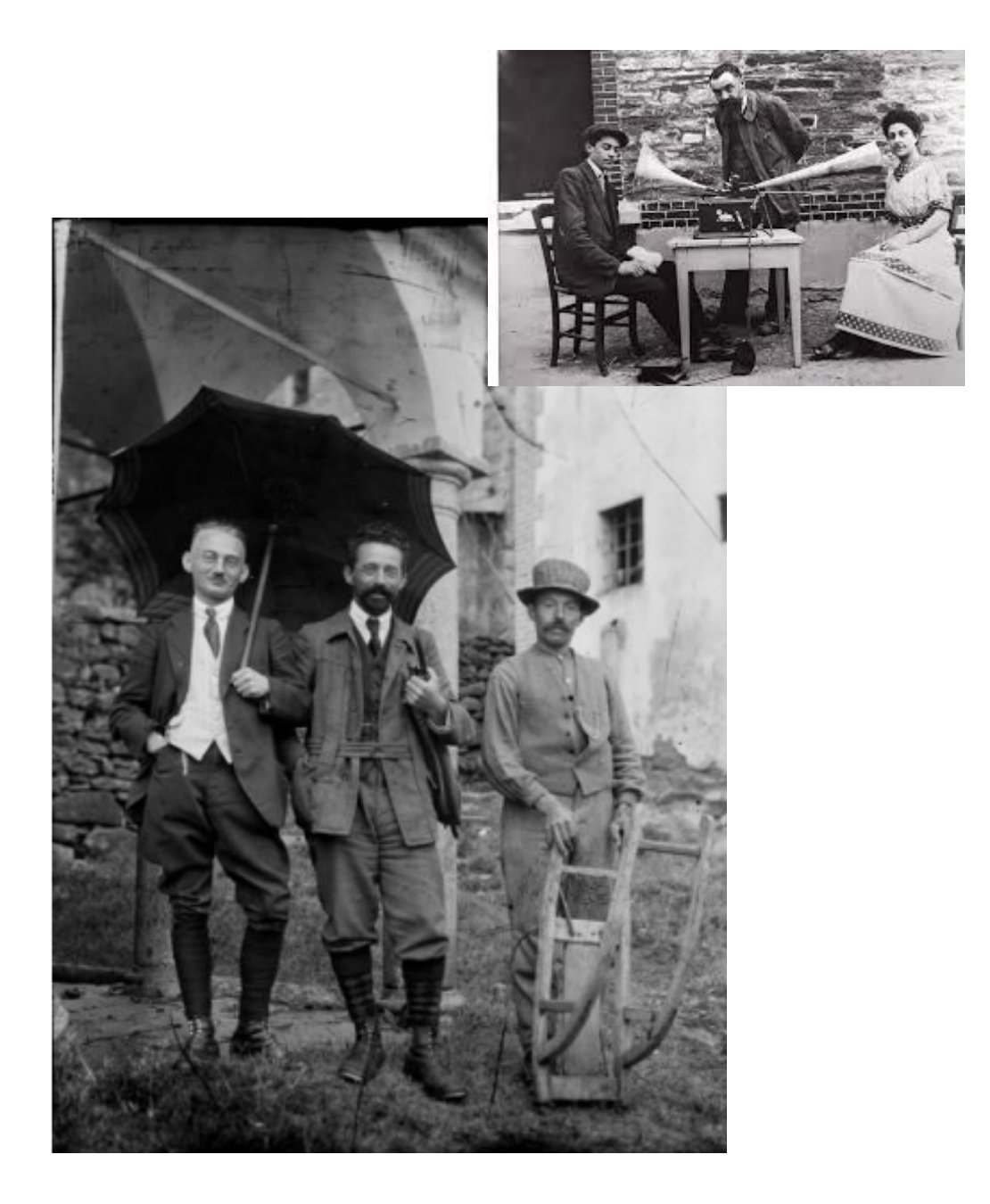

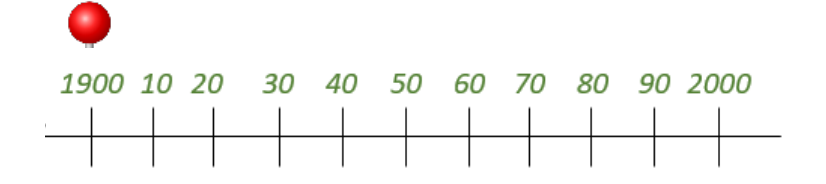

- Phase I: The pionneers
- Phase II: The legacy
- Phase III: The crowdsourcers
- Mapping linguistic data

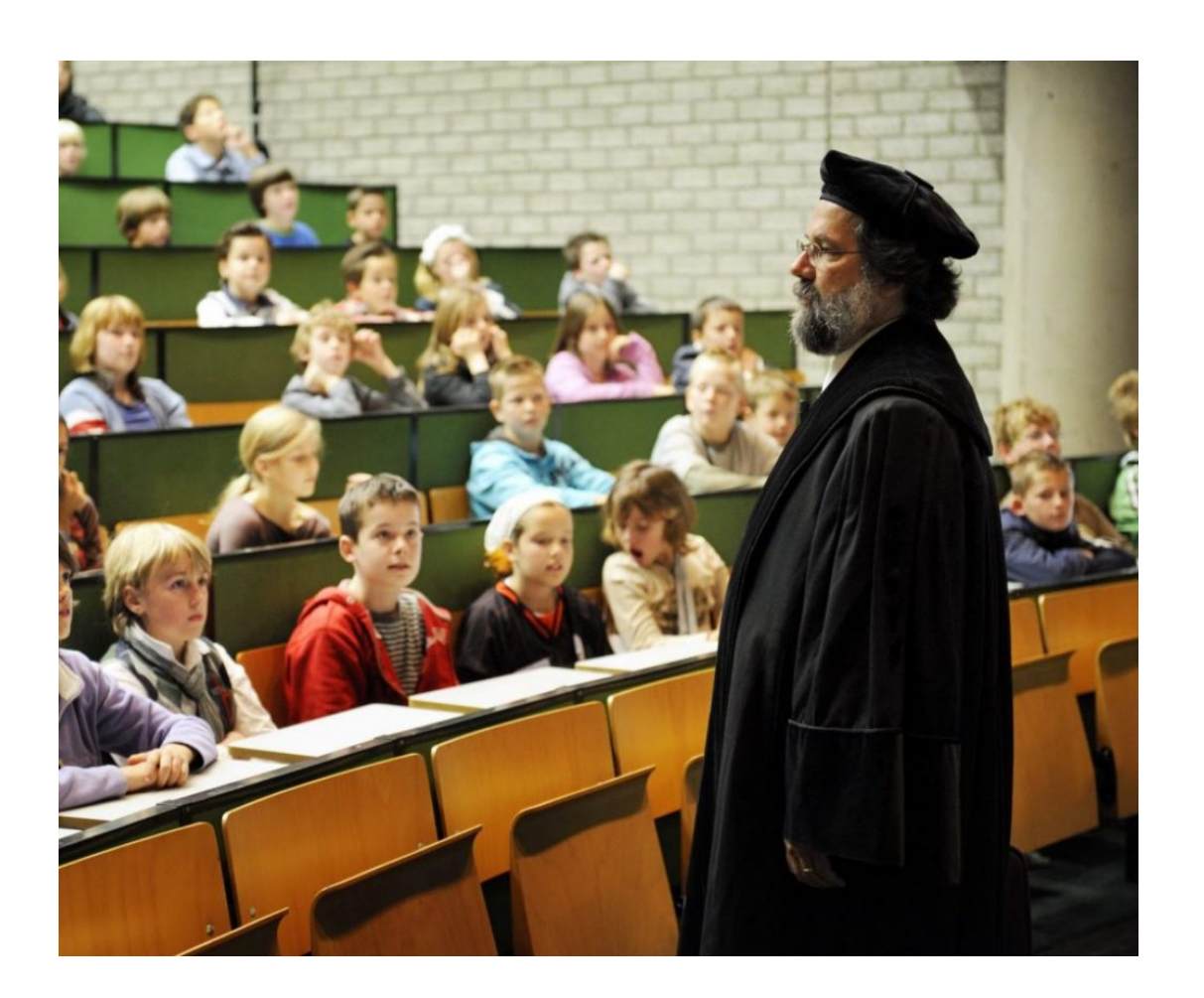

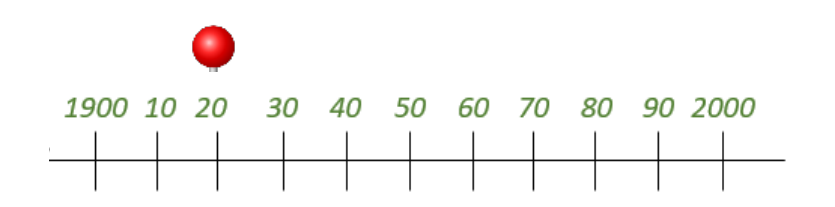

- Phase I: The pionneers
- Phase II: The legacy
- Phase III: The crowdsourcers
- Mapping linguistic data

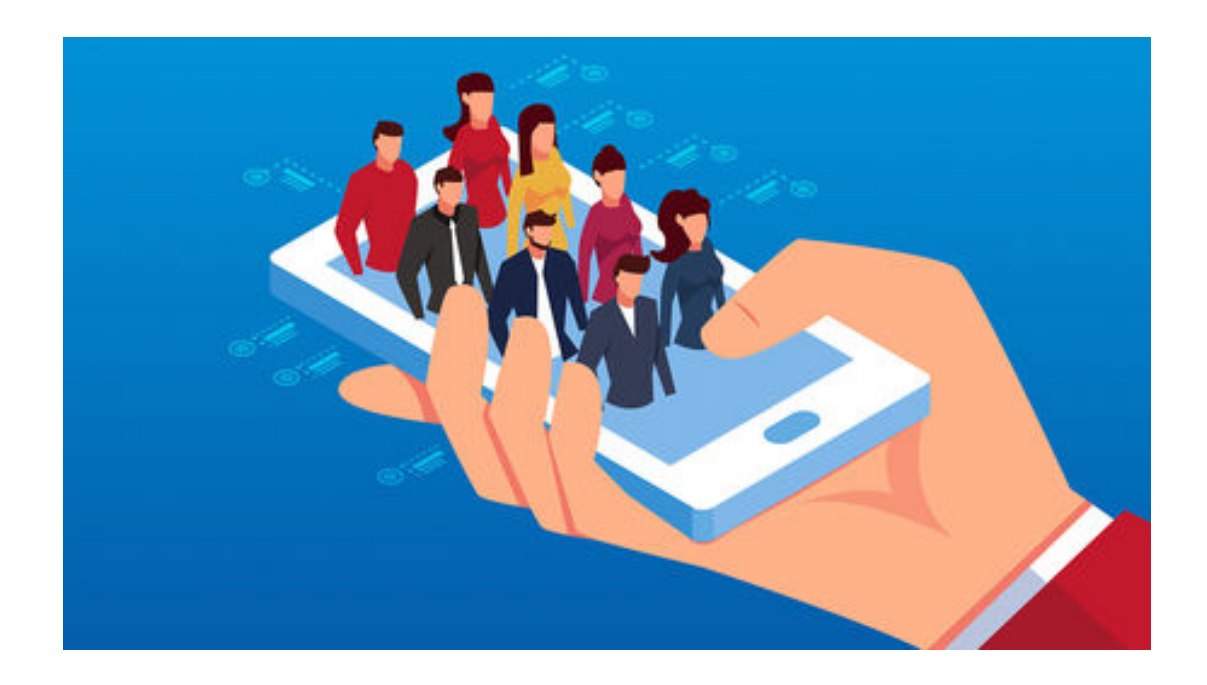

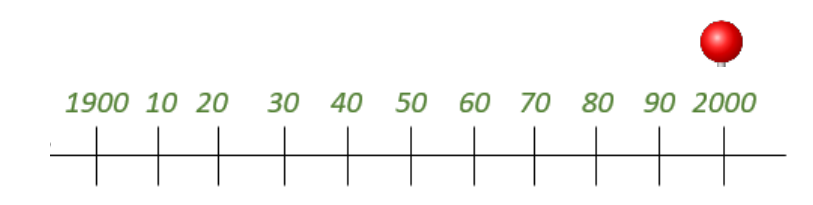

- Phase I: The pionneers
- Phase II: The legacy
- Phase III: The crowdsourcers
- Mapping linguistic data

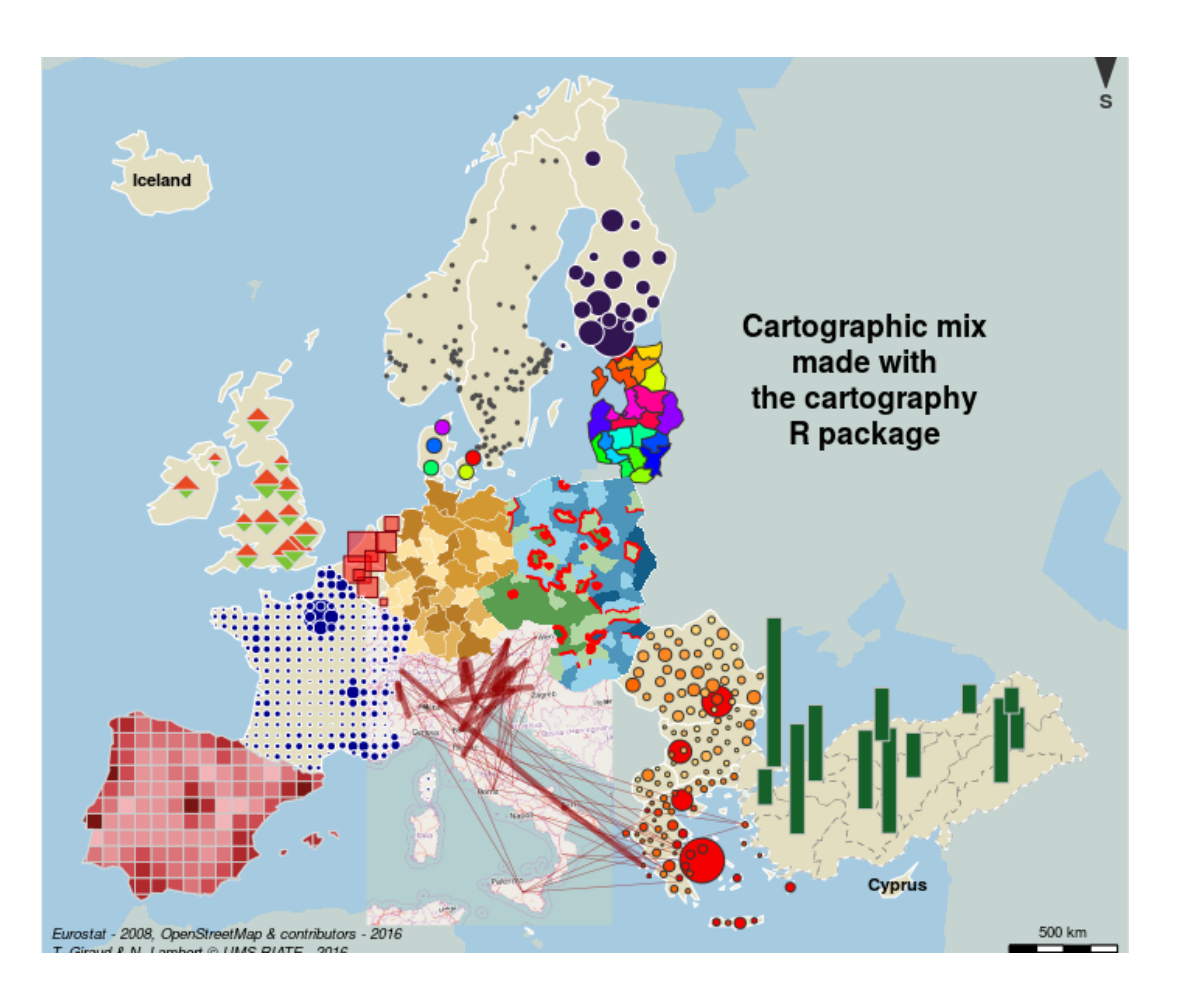

# Phase I : The pioneers

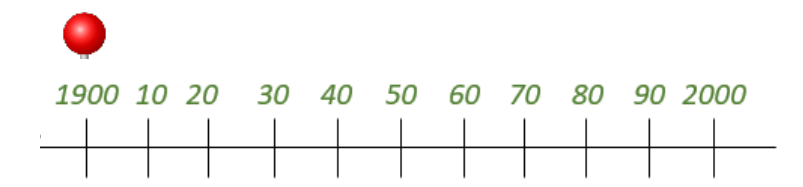

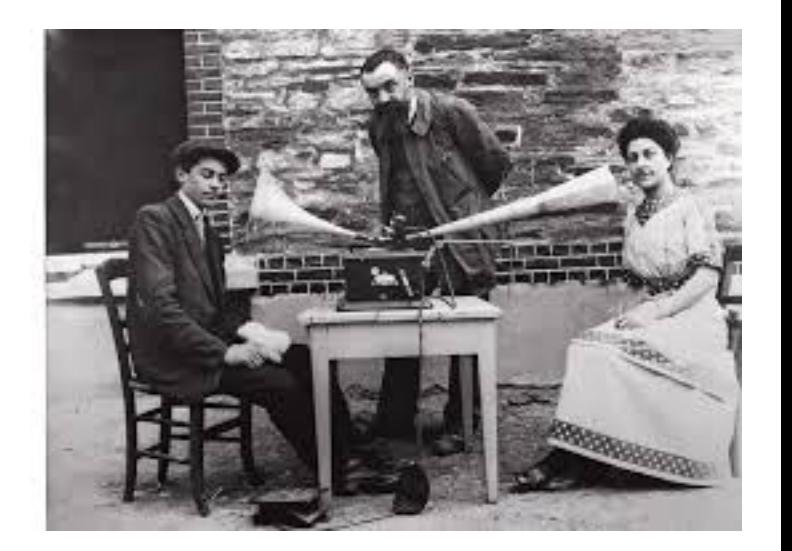

## Sprachatlas des deutschen Reid

• PhD student and librarian at the University of Marburg

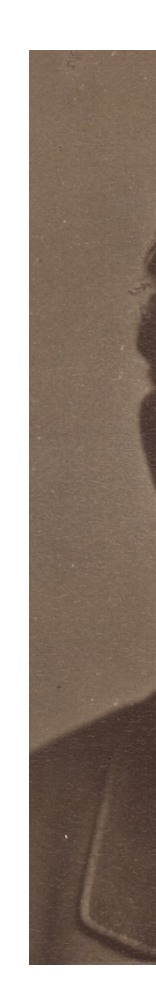

## Sprachatlas des deutschen Reid

- Methods
	- Task: translate in local dialect +/- 40 sentences written in Hochdeutsch

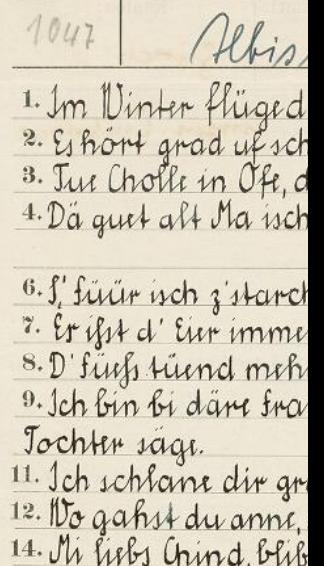

- Task: translate in local dialect +/- 40 sentences written in Hochdeutsch
- Answers are written and questionnaires are displayed/gathered by mail

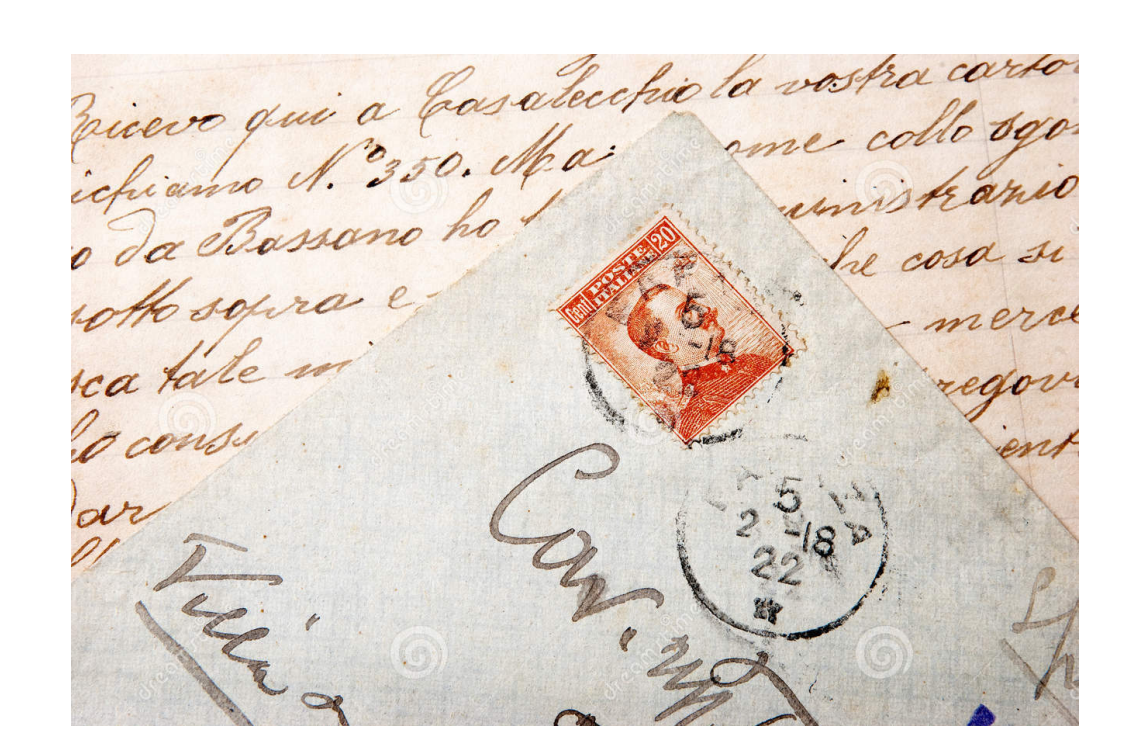

- Task: translate in local dialect +/- 40 sentences written in Hochdeutsch
- Answers are written and questionnaires are displayed/gathered by mail
- Target: schoolmasters and students

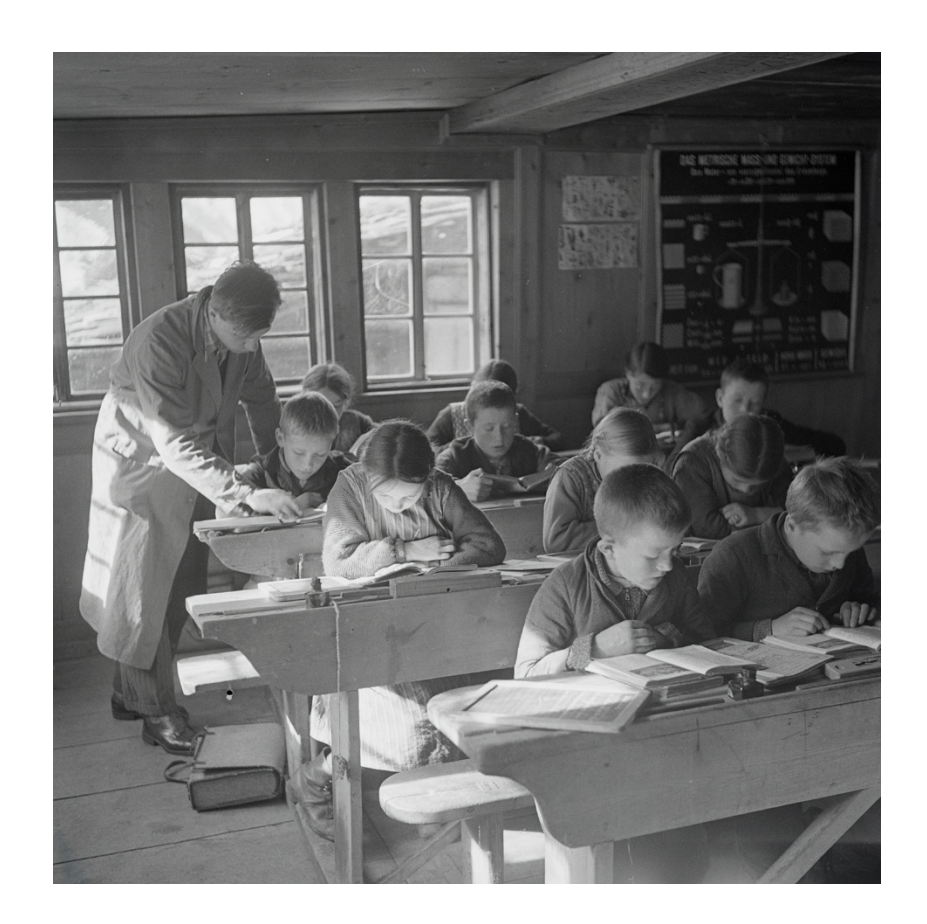

- Timeline (1/2)
	- 1876 Northern Rhine province

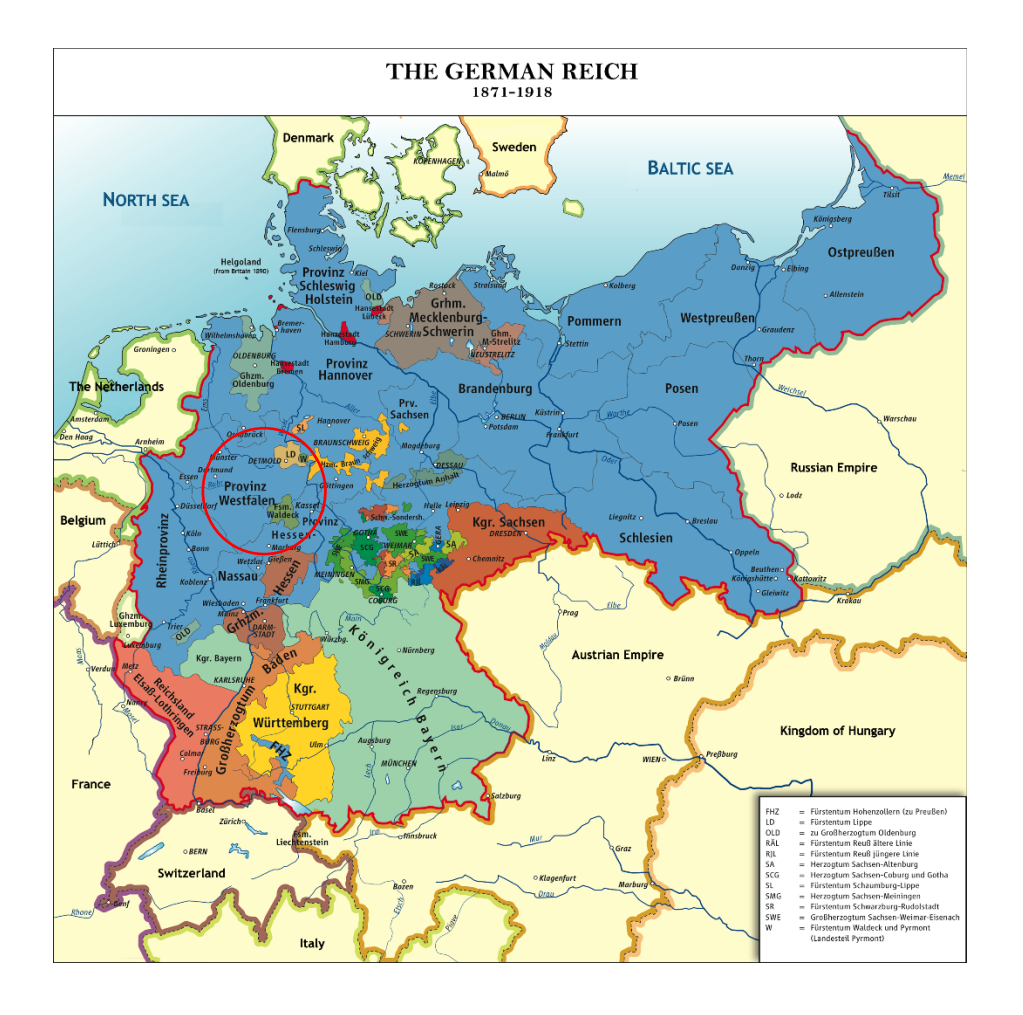

- Timeline (1/2)
	- 1876 Northern Rhine province
	- 1877 extension to Westphalia

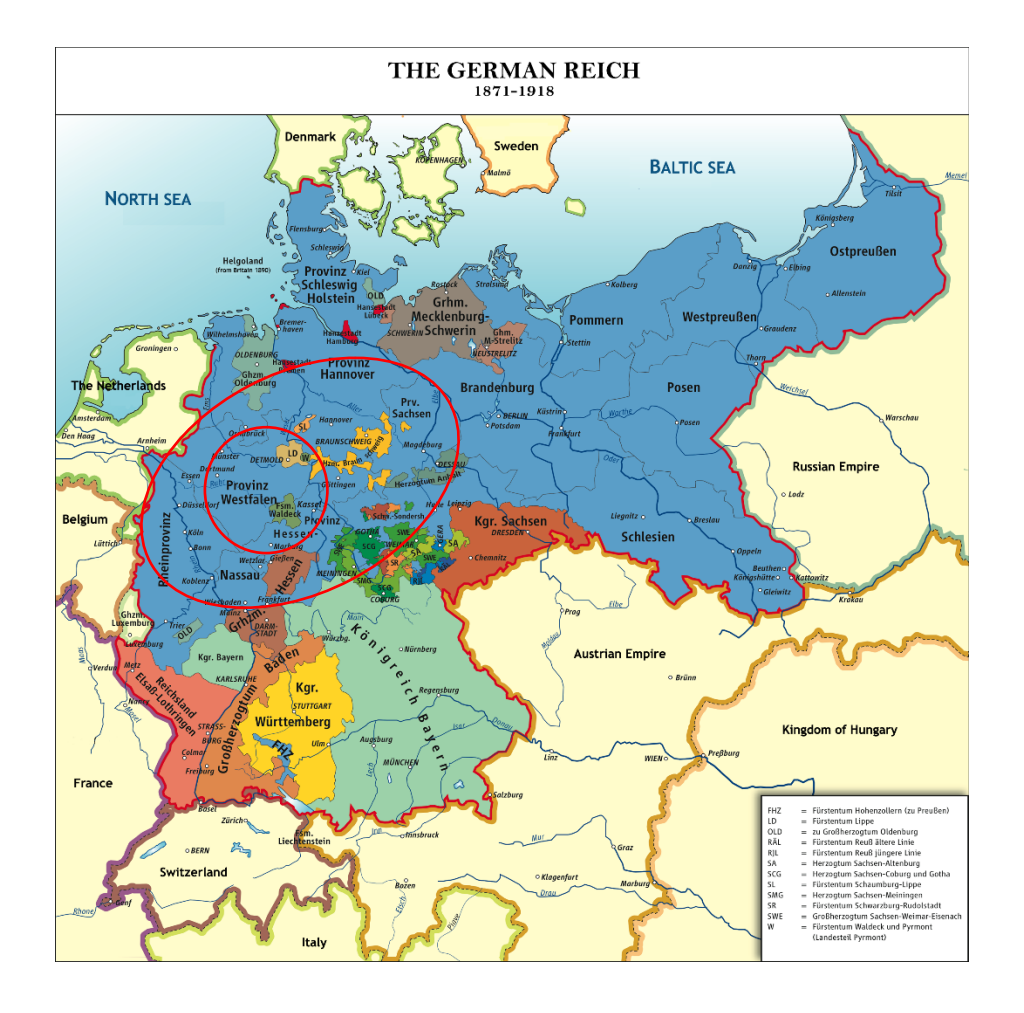

- Timeline (1/2)
	- 1876 Northern Rhine province
	- 1877 extension to Westphalia
	- 1881 extension to North and Center

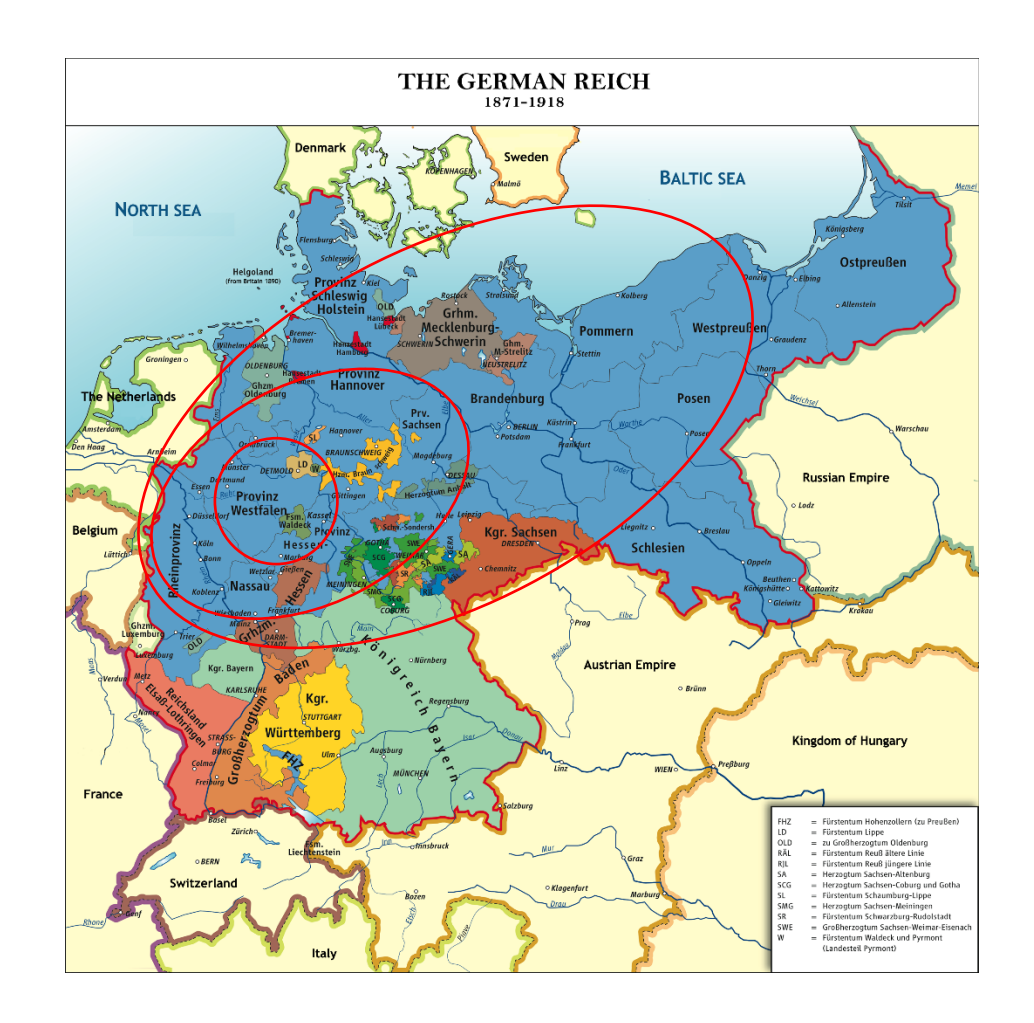

### • Timeline (1/2)

- 1876 Northern Rhine province
- 1877 extension to Westphalia
- 1881 extension to North and Center
- 1887 questionnaires are sent in all the remaining areas of the Reich

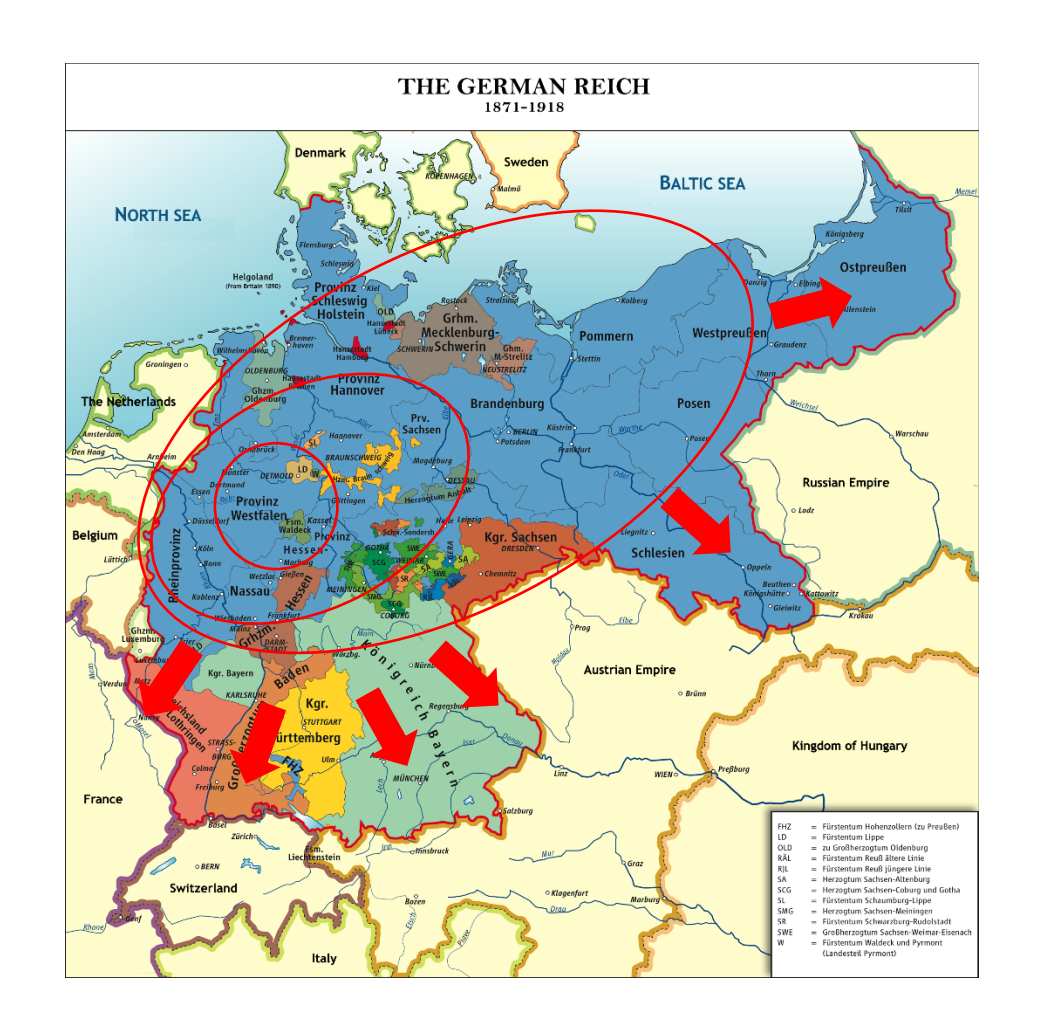

### • Timeline (1/2)

- 1876 Northern Rhine province
- 1877 extension to Westphalia
- 1881 extension to North and Center
- 1887 questionnaires are sent in all the remaining areas of the Reich
- 1926-1933 extension to other regions outside the Reich

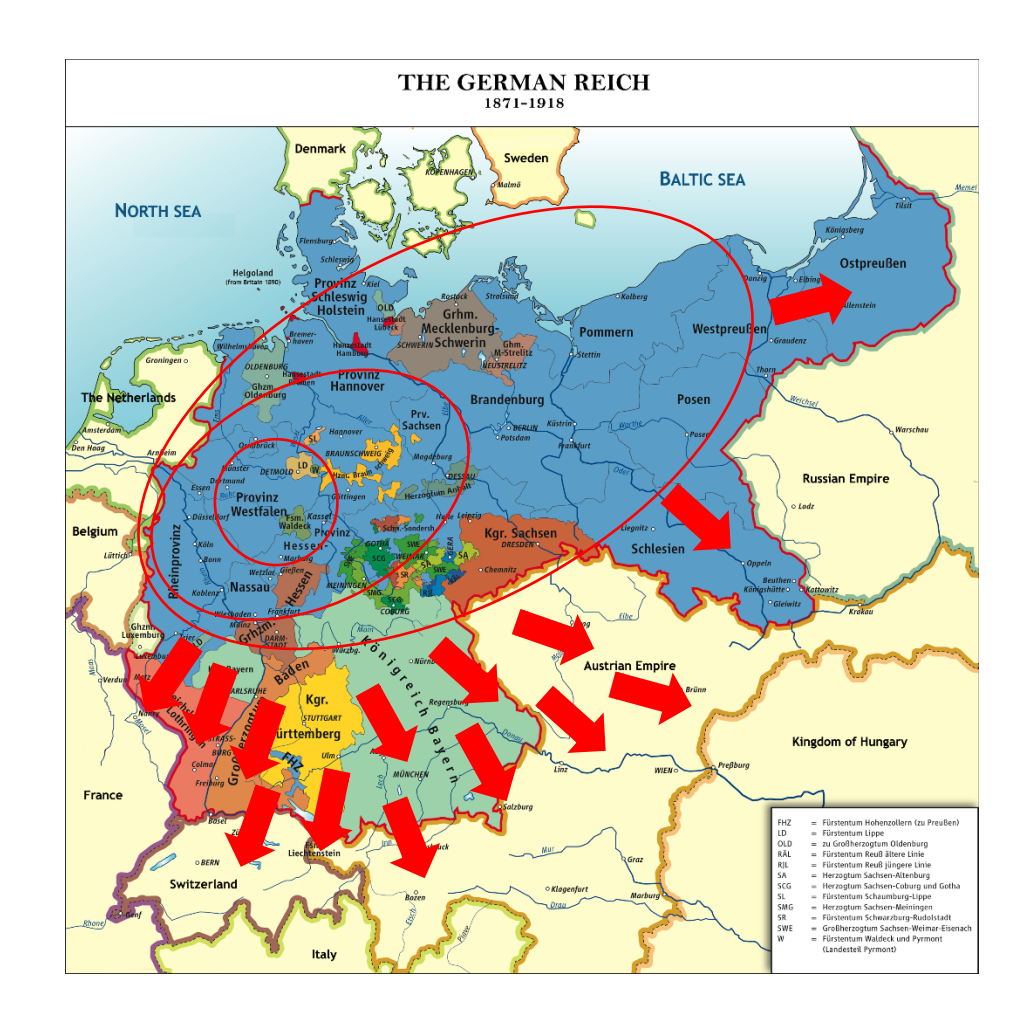

### • Timeline (1/2)

- 1876 Northern Rhine province
- 1877 extension to Westphalia
- 1881 extension to North and Center
- 1887 questionnaires are sent in all the remaining areas of the Reich
- 1888 45.000 questionnaires are filled

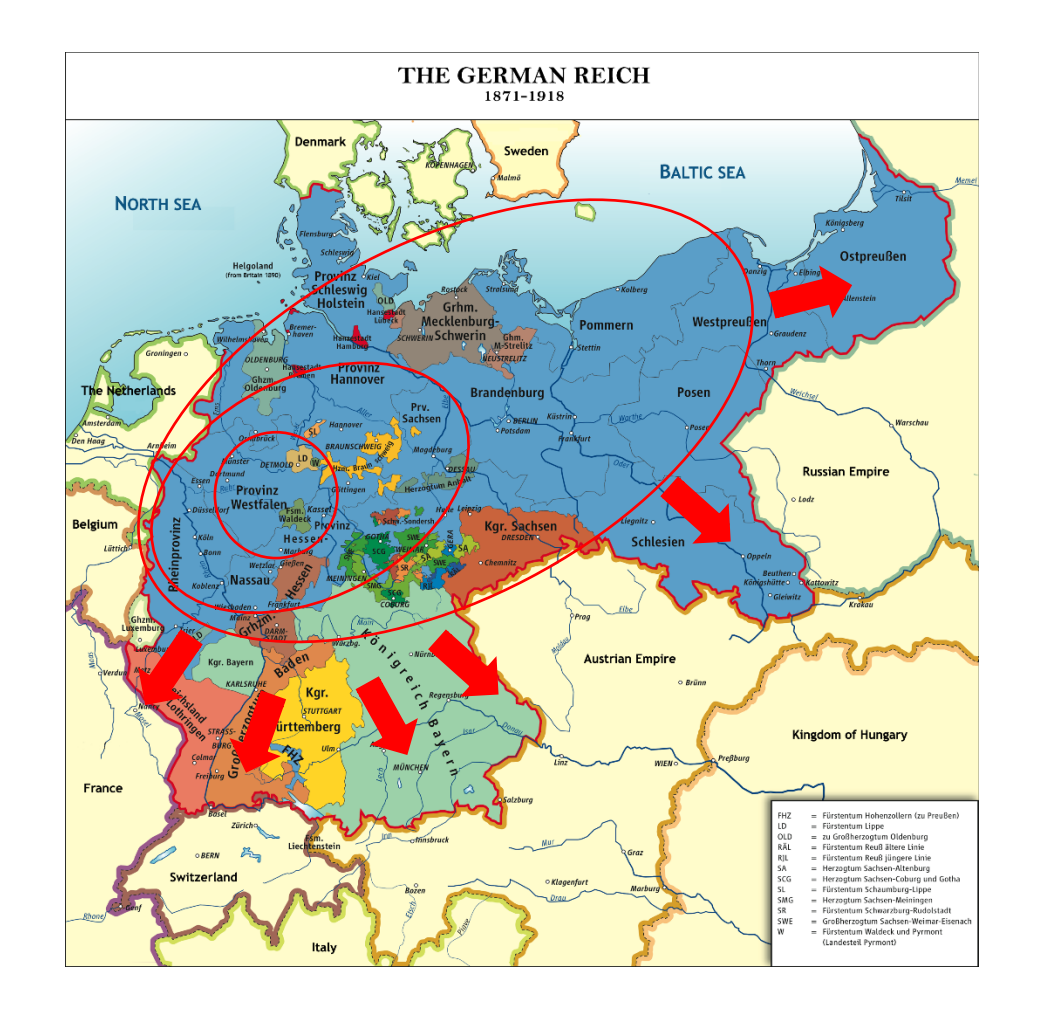

# Sprachatlas des deutschen Reid

- Timeline (2/2)
	- 1923 more than 1600 maps are produced by hand

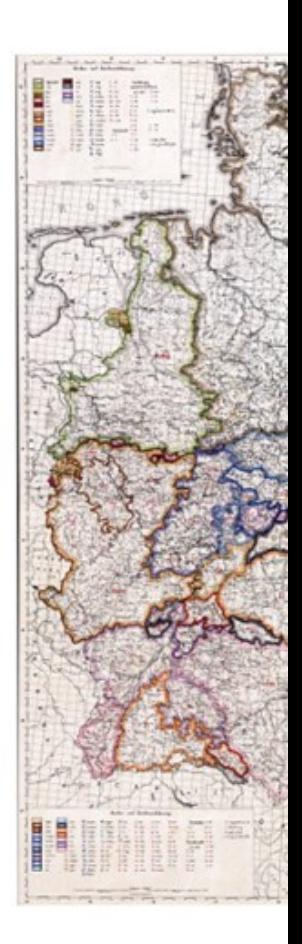

Beispiel aus V

# Sprachatlas des deutschen Reid

• Timeline (2/2)

- 1923 more than 1600 maps are produced by hand
- They cover 339 linguistic items

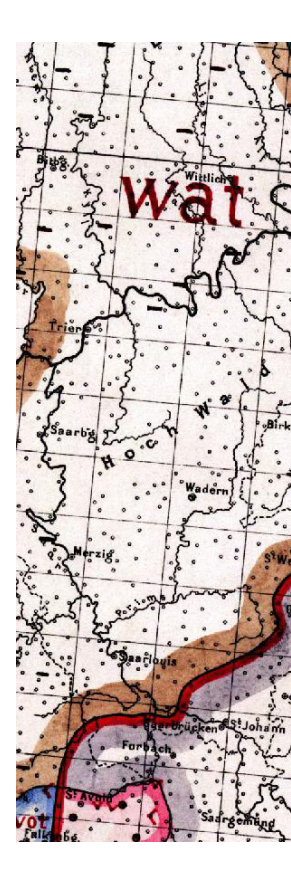

### • Timeline (2/2)

- 1923 more than 1600 maps are produced by hand
- They cover 339 linguistic items
- After Wenker's death, work was continued by his assistants

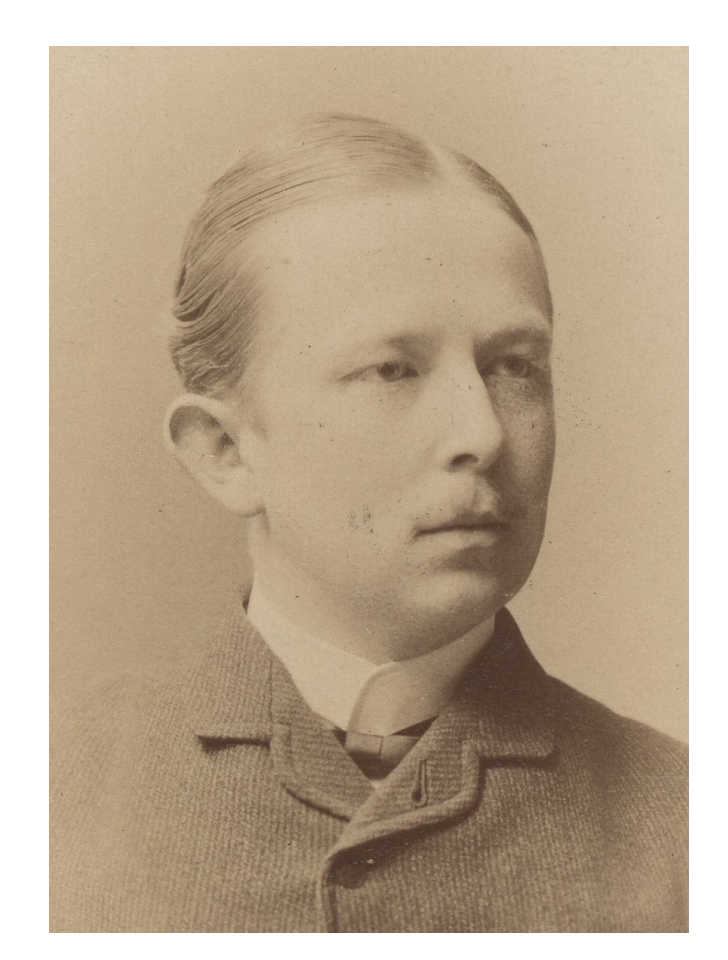

Ferdinand Wrede

# Sprachatlas des deutschen Reid

- Timeline (2/2)
	- $1923$  more than  $1600$  maps a produced by hand
	- They cover 339 linguistic items
	- After Wenker's death, work wa continued by his assistants
	- Nowadays, most of it has been digitized and available online

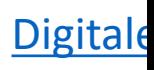

# Sprachatlas des deutschen Reid

### • Timeline (2/2)

- 1923 more than 1600 maps are produced by hand
- They cover 339 linguistic items
- After Wenker's death, work was continued by his assistants
- Nowadays, most of it has been digitized and available online
- A call to the crowd is made to A call to the crowd is made to the end https://weiter.com/en/home-to-the-transcribe.

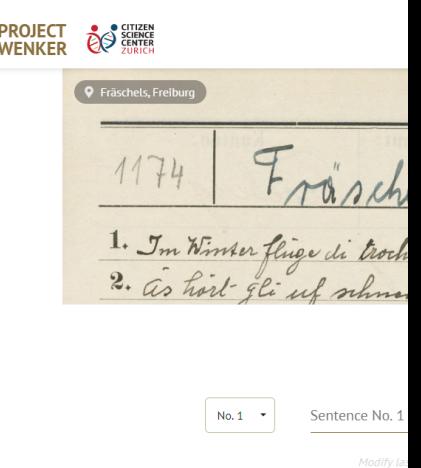

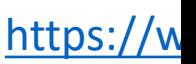

• Swiss linguist, teaching in Paris (EPHE)

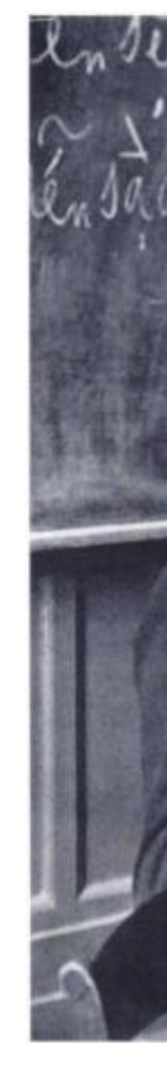

• Methods

• Task: translate in local dialect between 1400 and 2000 sentences (from French)

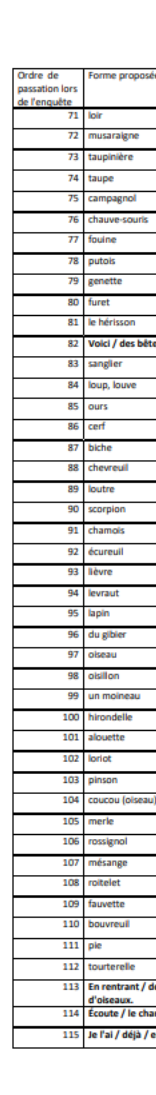

- Task: translate in local dialect between 1400 and 2000 sentences (from French)
- Answers are written by a single person

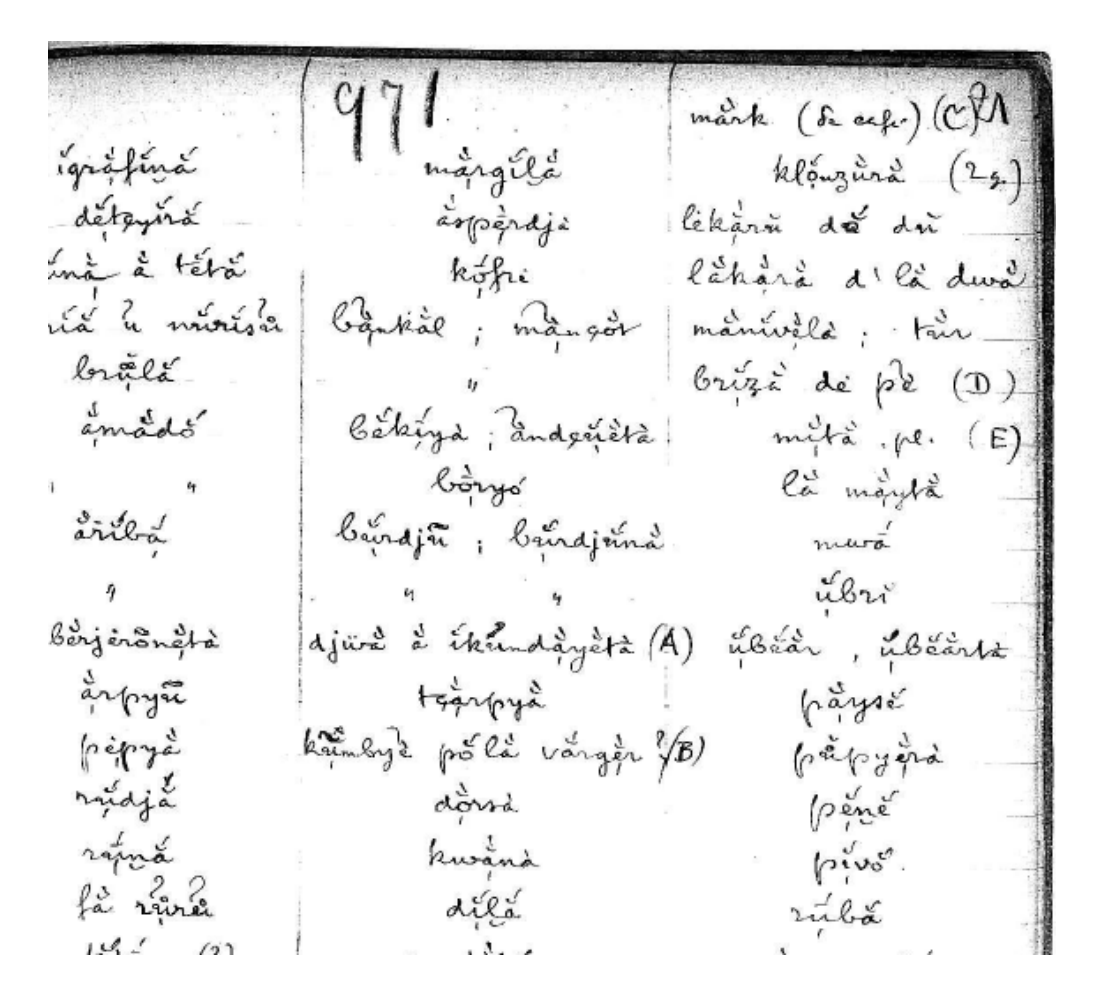

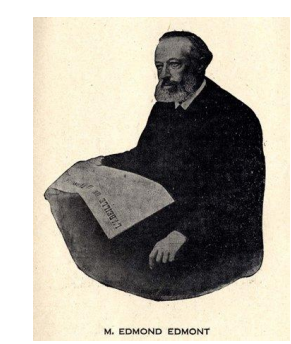

Edmond Edmont [1849-1926]

- Task: translate in local dialect between 1400 and 2000 sentences (from French)
- Answers are written by a single person, Edmond Edmont, a retired gricer

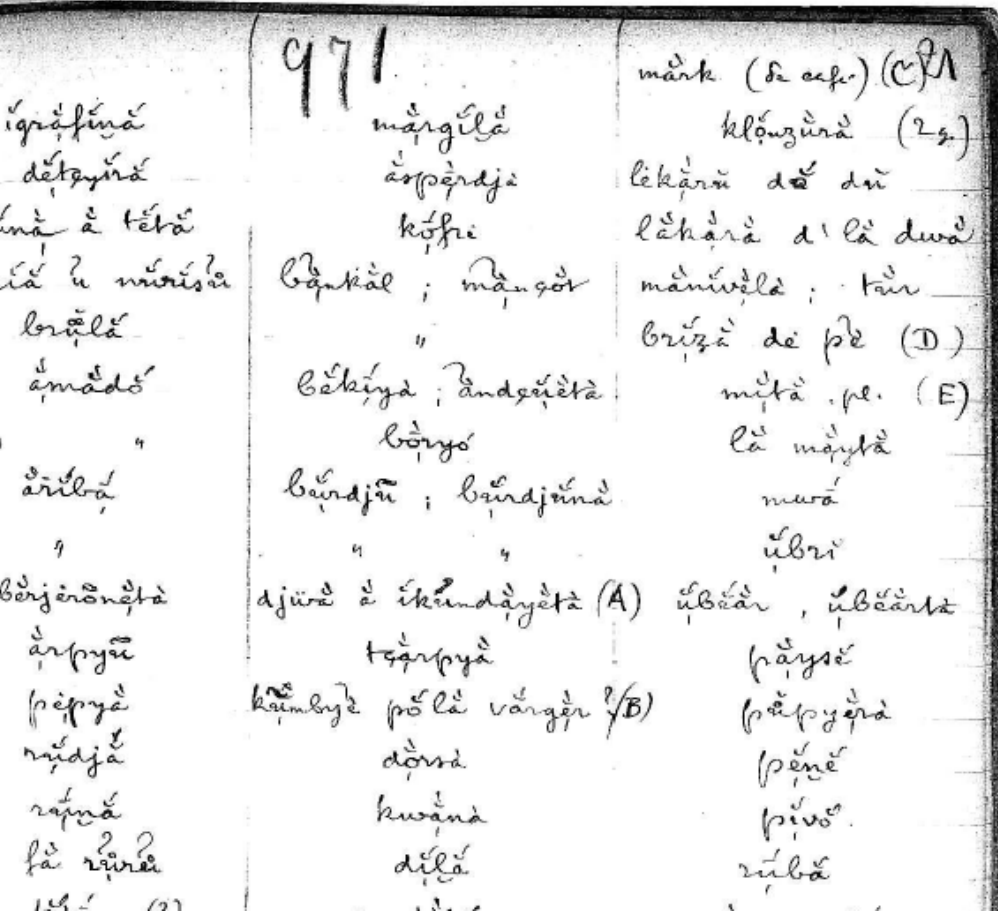

- Task: translate in local dialect between 1400 and 2000 sentences (from French)
- Answers are written by a single person, Edmond Edmont, a retired gricer
- Participants:
	- 735 informants (incl. 102 women)
	- whoever is available (teachers, secretaries, farmers, etc.
	- 638 locations

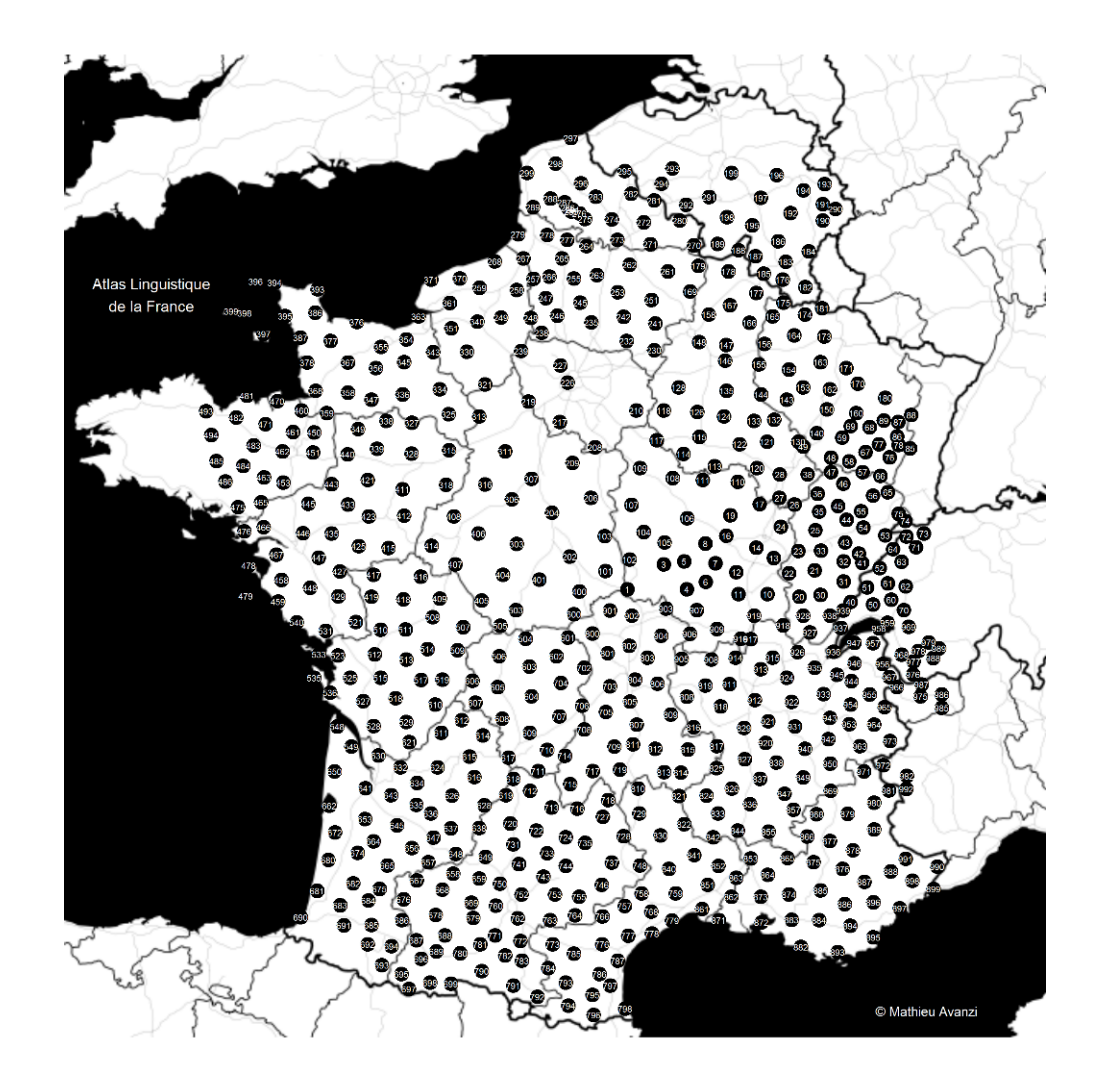

• Timeline

• 1897-1901: material gathering

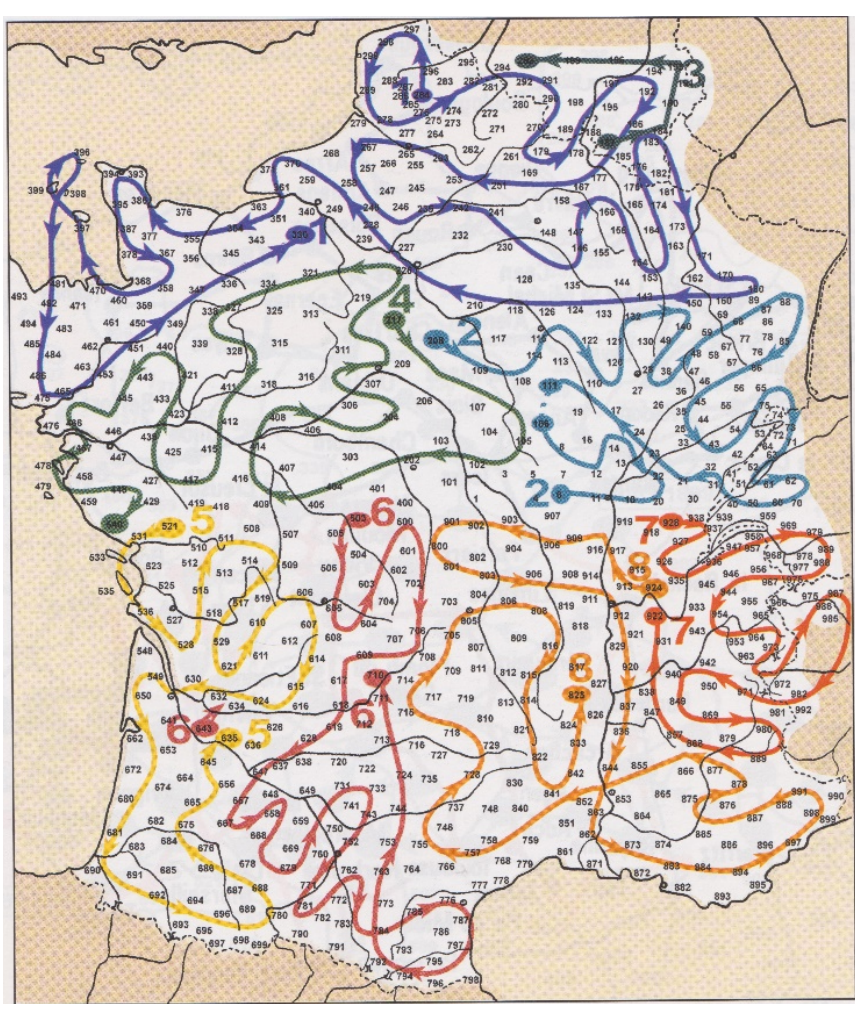

Source : Brun-Trigaud et al. 2005: 21

#### • Timeline

- 1897-1901: material gathering
- 1902-1910: publication

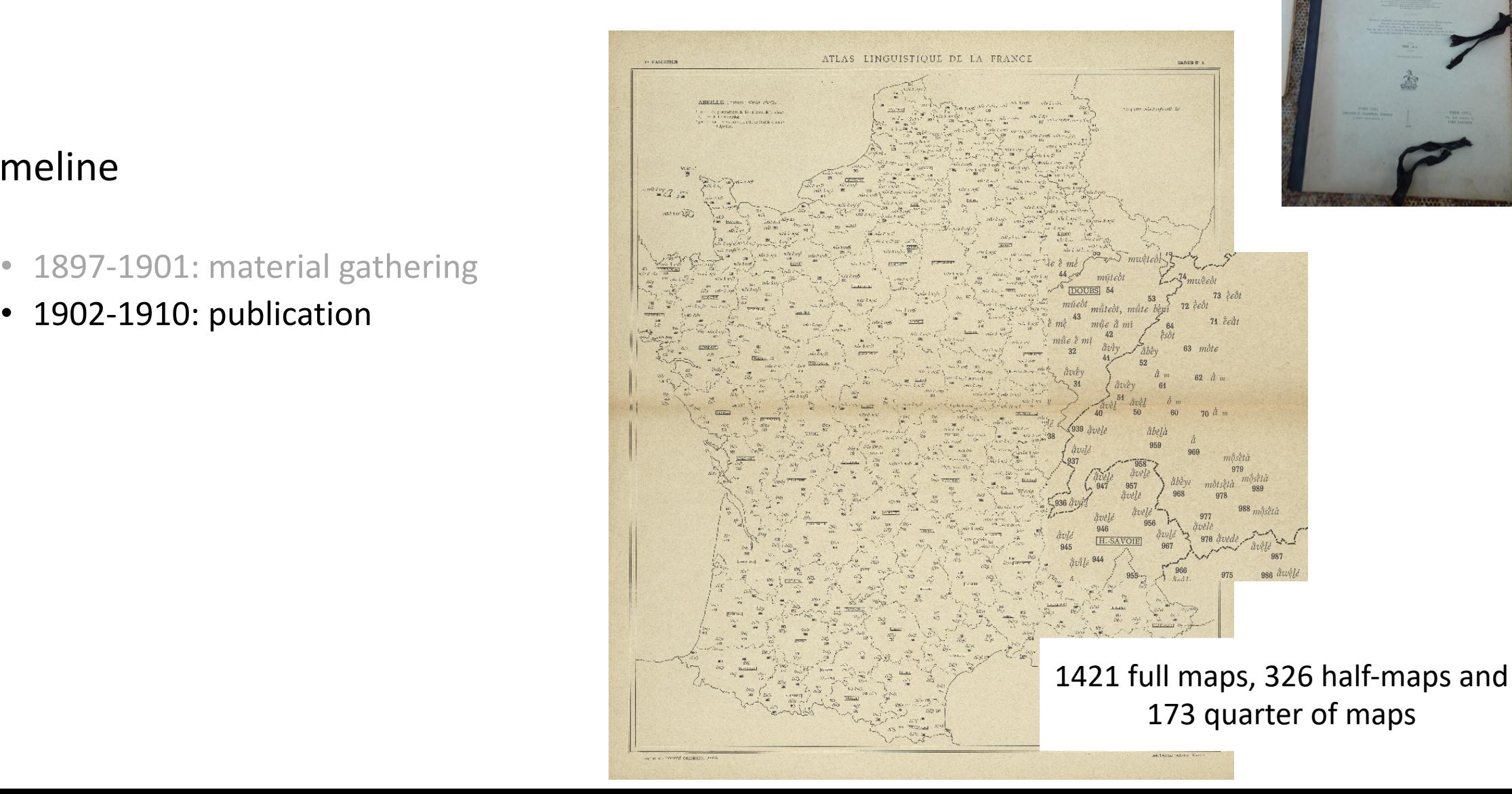

#### • Timeline

- 1897-1901: material gathering
- 1902-1910: publication
- 1918: Généalogie des mots qui désignent l'abeille (< Gilliéron)

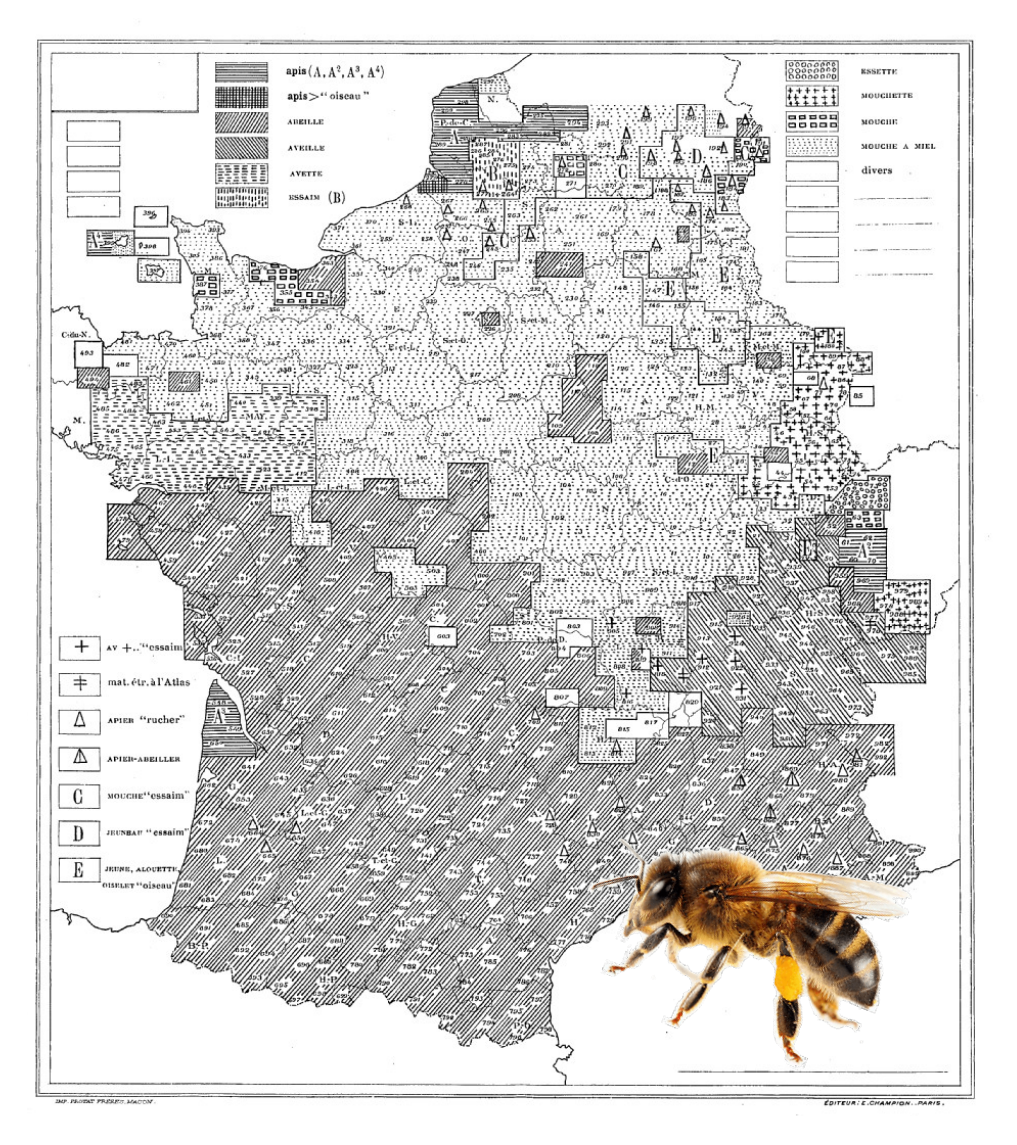

#### • Timeline

- 1897-1901: material gathering
- 1902-1910: publication
- 1918: Généalogie des mots qui désignent l'abeille (< Gilliéron)
- 2005: Lectures de l'ALF

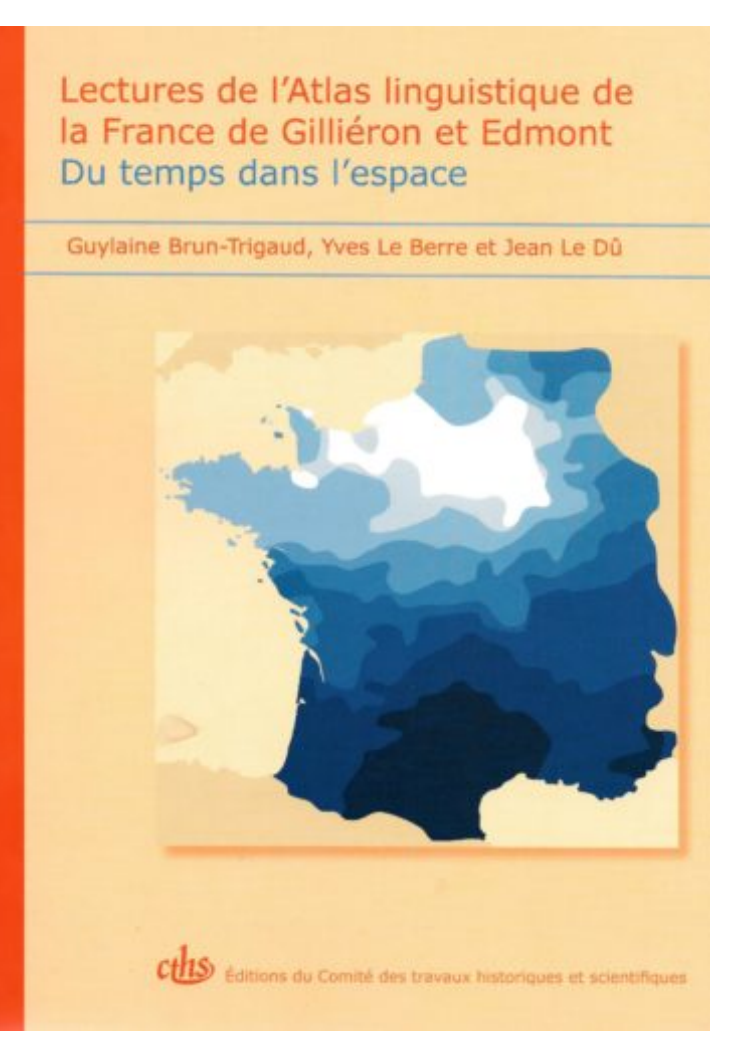
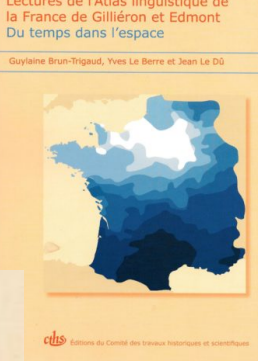

# Atlas Linguistique de la France (ALF)

#### • Timeline

- 1897-1901: material gathering
- 1902-1910: publication
- 1918: Généalogie des mots qui désignent l'abeille (< Gilliéron)
- 2005: Lectures de l'ALF

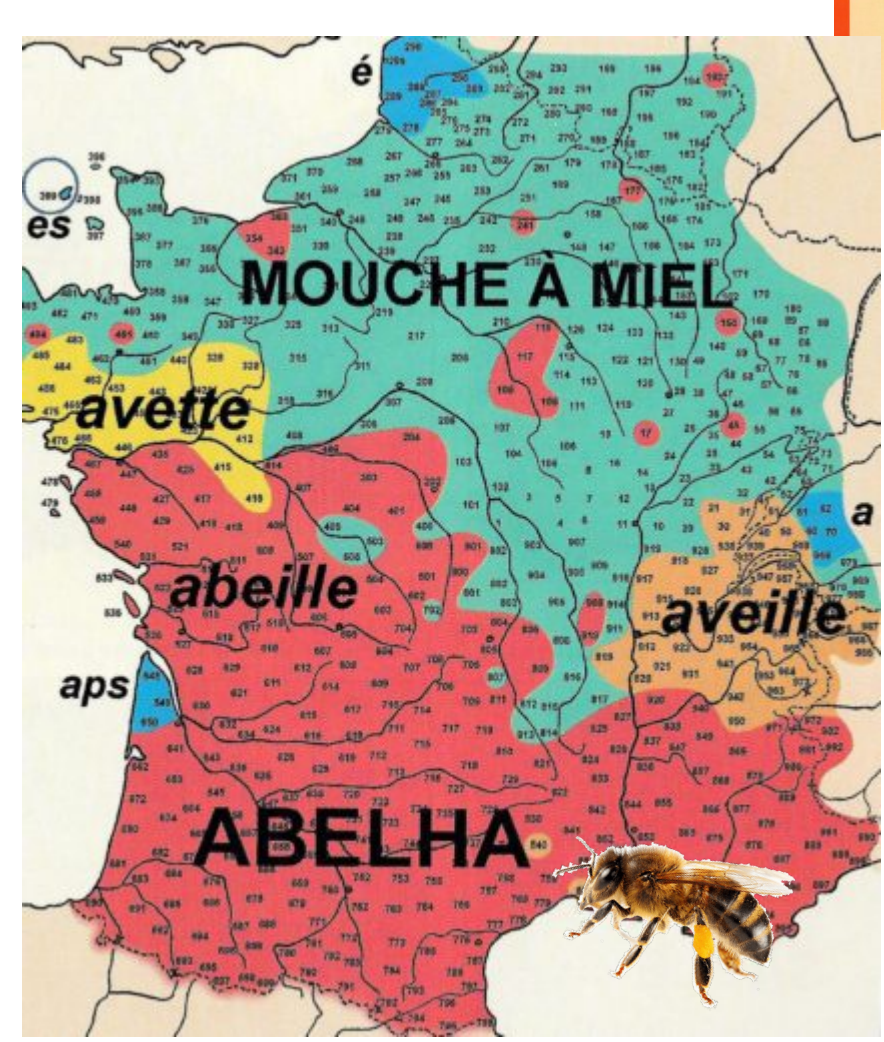

Source : Brun-Trigaud et al. 2005: 300

# Atlas Linguistique de la France

### • Timeline

- 1897-1901: material gathering
- 1902-1910: publication
- 1918: Généalogie des mots qui désignent l'abeille (< Gilliéron)
- 2005: Lectures de l'ALF
- 2015-2020: Maps are digitized, they can be processed and downloaded online

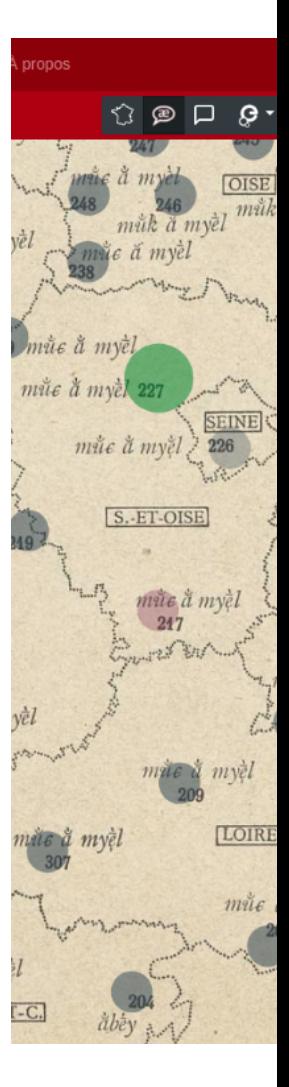

• Swiss linguists, students of Gilliéron

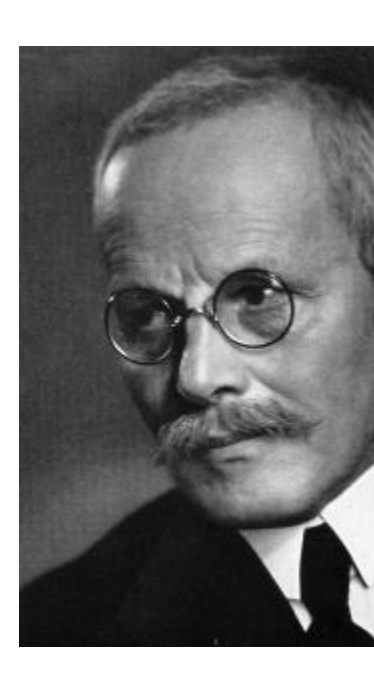

Karl Jaberg [1877-1958]

#### • Method

• Task: translate in local dialect between 2000 and 4000 sentences (from Italian) + picture naming

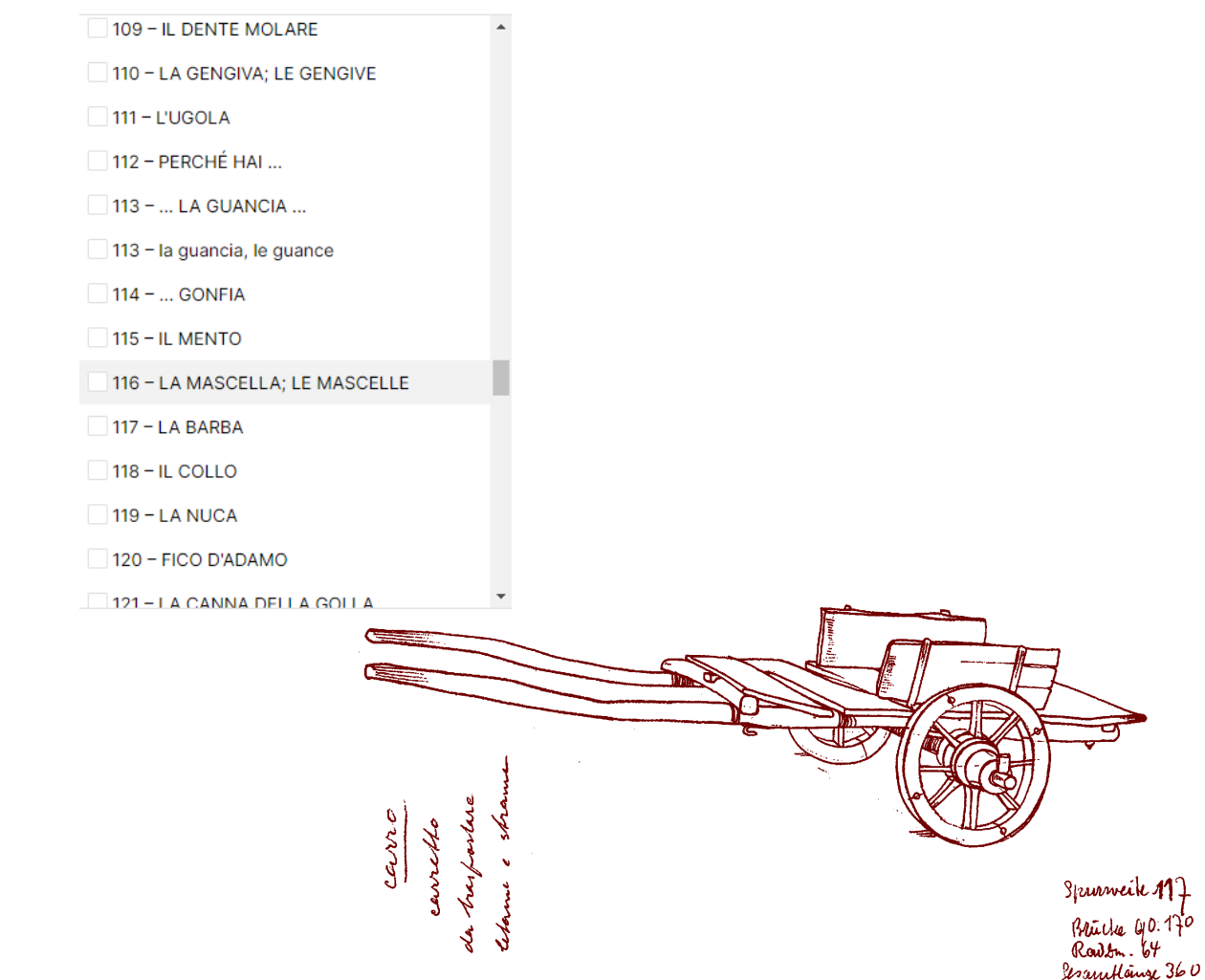

- Task: translate in local dialect between 2000 and 4000 sentences (from Italian) + picture naming
- Method: 3 different persons in charge of the surveys

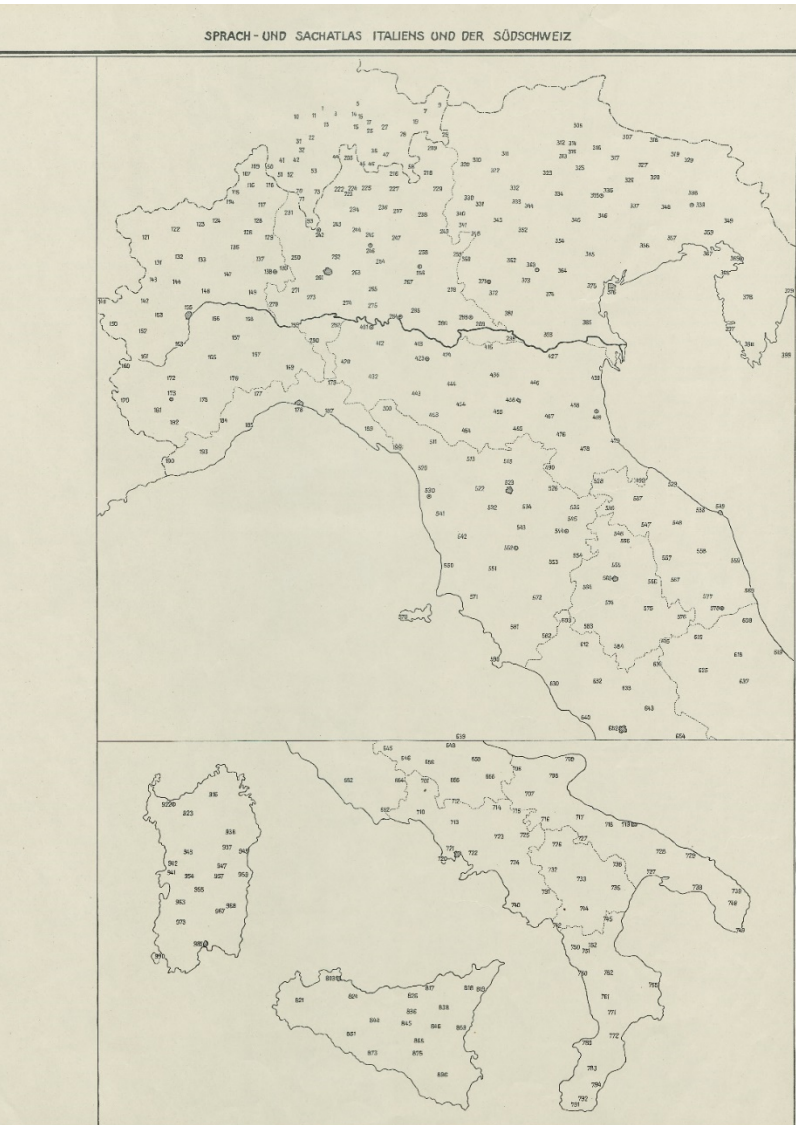

- Task: translate in local dialect between 2000 and 4000 sentences (from Italian) + picture naming
- Method: 3 different persons in charge of the surveys

- Task: translate in local dialect between 2000 and 4000 sentences (from Italian) + picture naming
- Method: 3 different persons in charge of the surveys

### • Method

- Task: translate in local dialect between 2000 and 4000 sentences (from Italian) + picture naming
- Method: 3 different persons in charge of the surveys

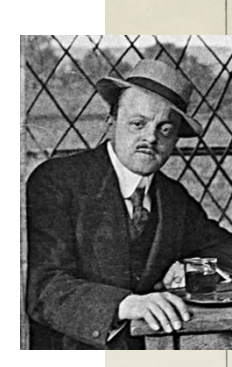

Max Leopold Wa 1880- 1962

- Task: translate in local dialect between 2000 and 4000 sentences (from Italian) + picture naming
- Method: 3 different persons in charge of the surveys
- Participants:
	- 407 locations
	- As many different speakers needed for each location, depending on the field (ethnographic)

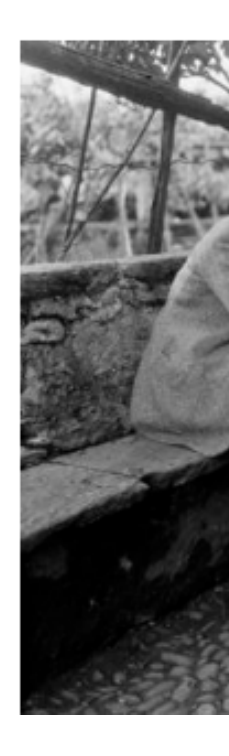

- Timeline
	- 1919-1928: material gathering

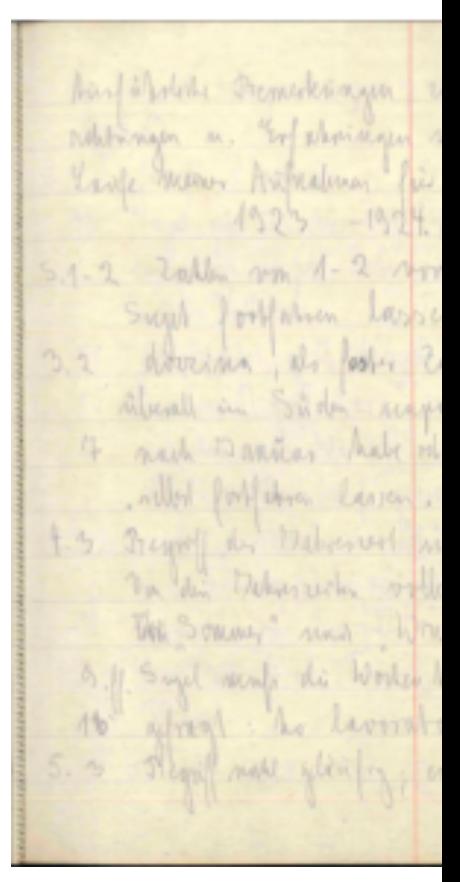

#### • Timeline

- 1919-1928: material gathering
- 1928-1940: publication

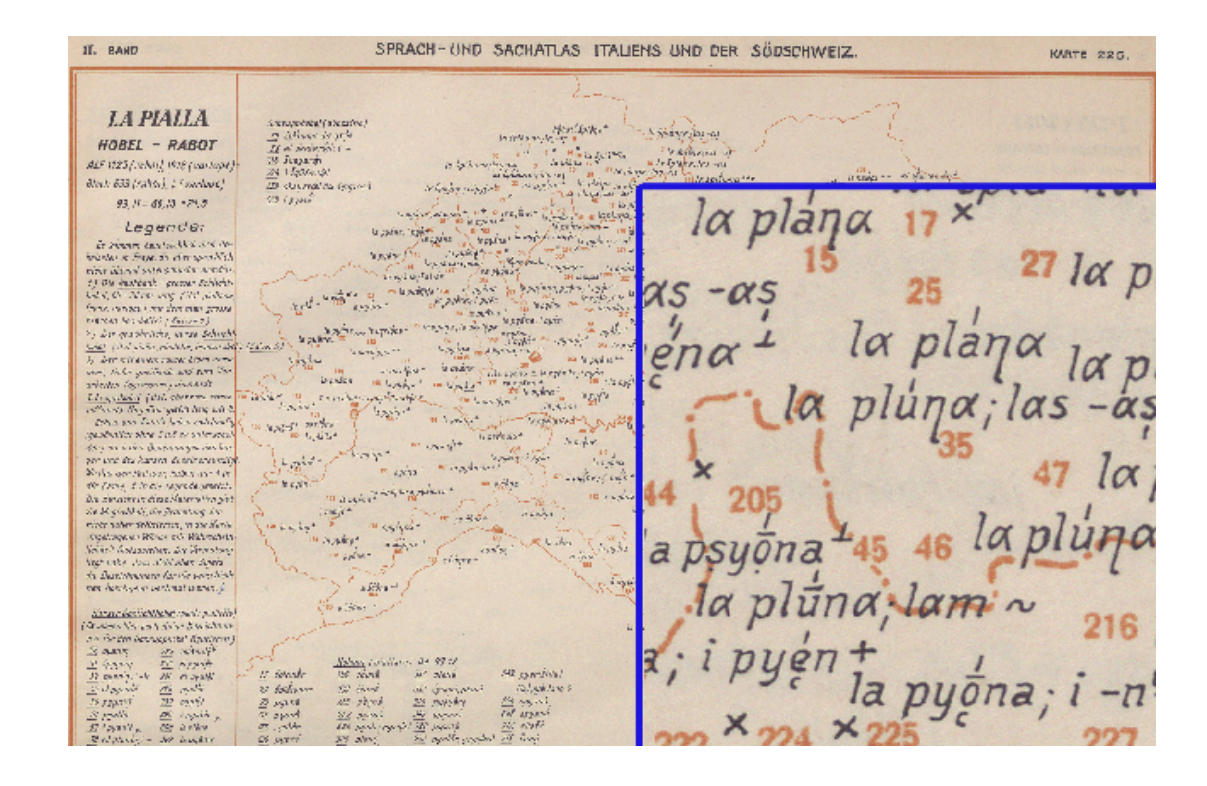

- Timeline
	- 1919-1928: material gathering
	- 1928-1940: publication

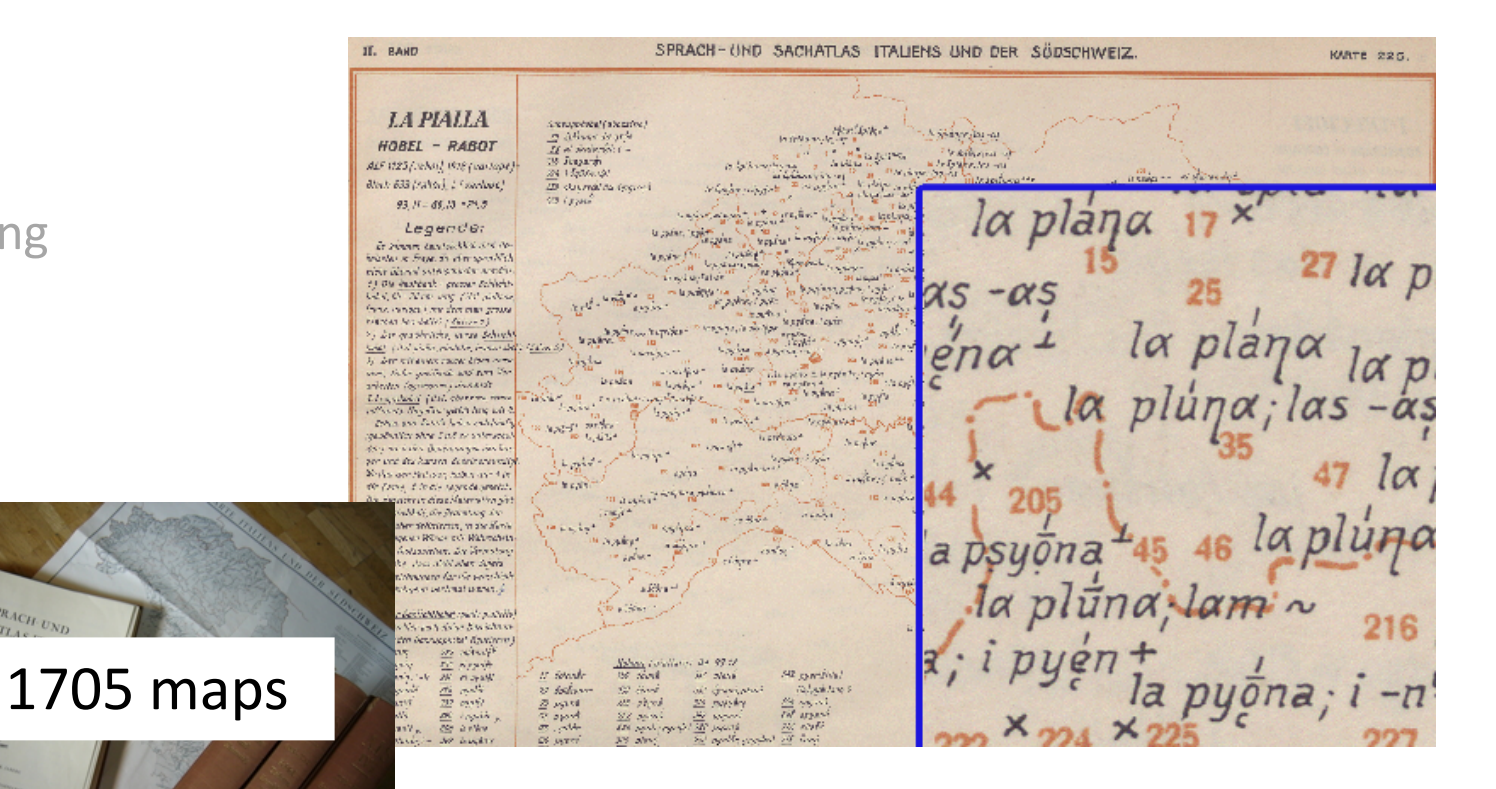

### • Timeline

- 1919-1928: material gathering
- 1928-1940: publication
- 2009: naviAIS

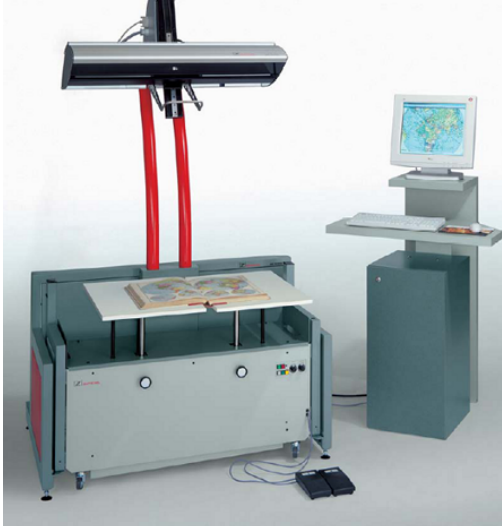

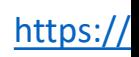

### • Timeline

- 1919-1928: material gathering
- 1928-1940: publication
- 2009: naviAIS

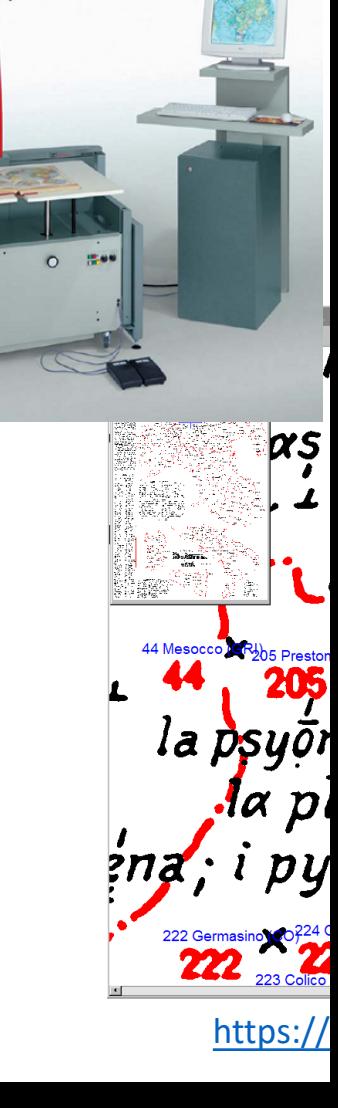

### • Timeline

- 1919-1928: material gathering
- 1928-1940: publication
- 2009: naviAIS
- 2020: AIS reloaded

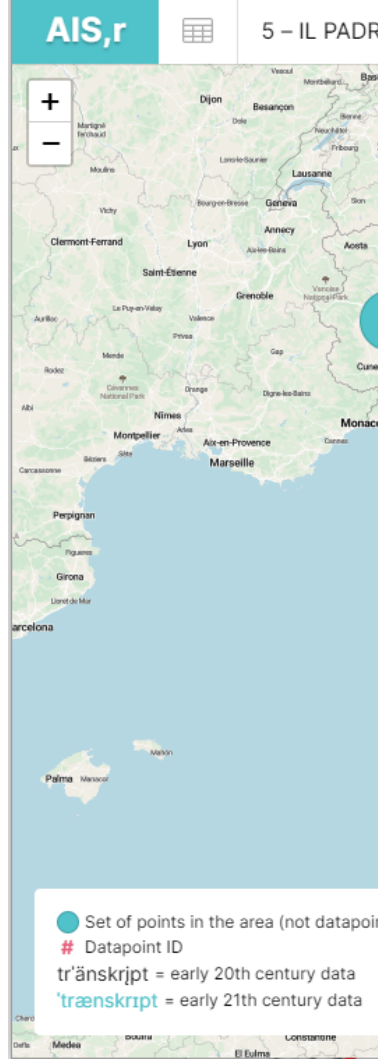

http

### • Timeline

- 1919-1928: material gathering
- 1928-1940: publication
- 2009: naviAIS
- 2020: AIS reloaded

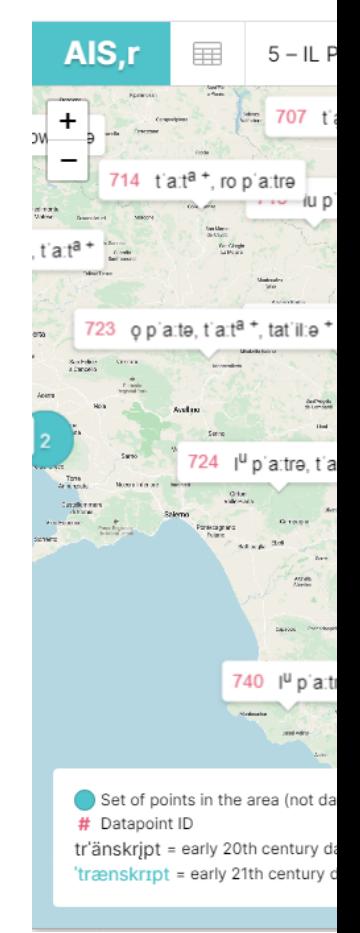

### • Timeline

- 1919-1928: material gathering
- 1928-1940: publication
- 2009: naviAIS
- 2020: AIS reloaded

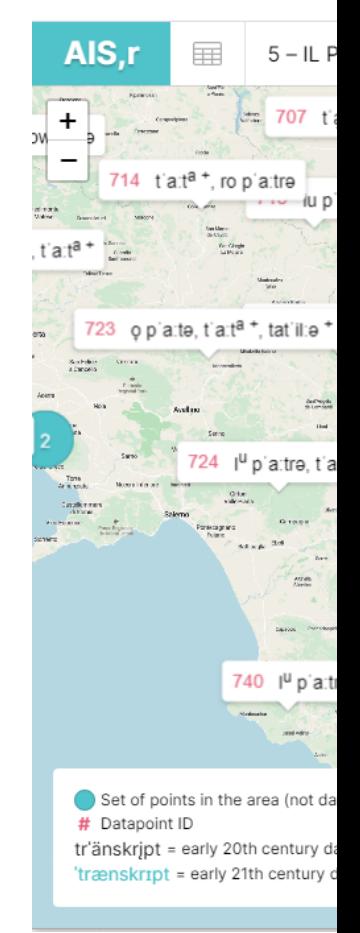

- Three atlases, three different approaches
	- SDR: postal surveys, lots of points, mapping was complicated
	- ALF: a field survey, with a selected number of locations
	- AIS: survey has to take into account ethnologic aspects of everyday life

- Three atlases, three different approaches
	- SDR: postal surveys, lots of points, mapping was complicated
	- ALF: a field survey, with a selected number of locations
	- AIS: survey has to take into account ethnologic aspects of everyday life

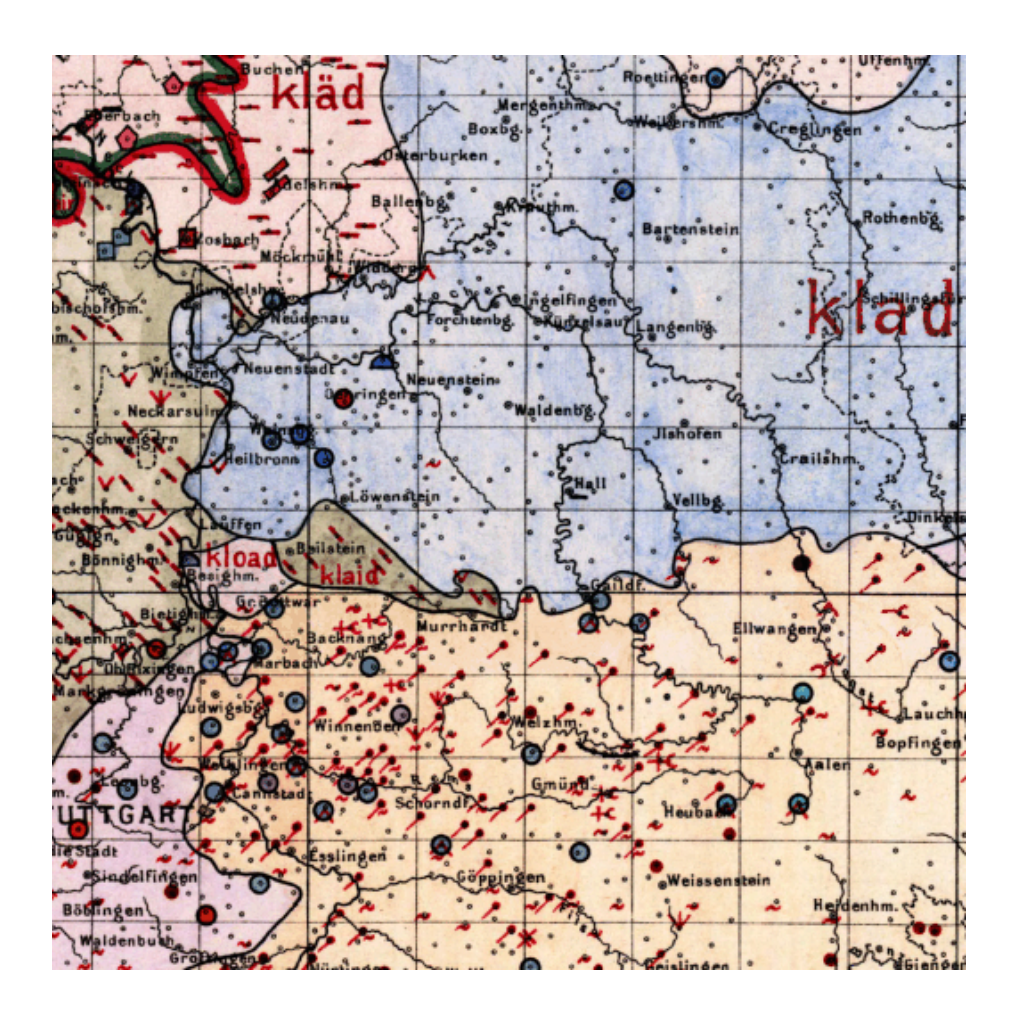

- Three atlases, three different approaches
	- SDR: postal surveys, lots of points, mapping was complicated
	- ALF: a field survey, with a selected number of locations
	- AIS: survey has to take into account ethnologic aspects of everyday life

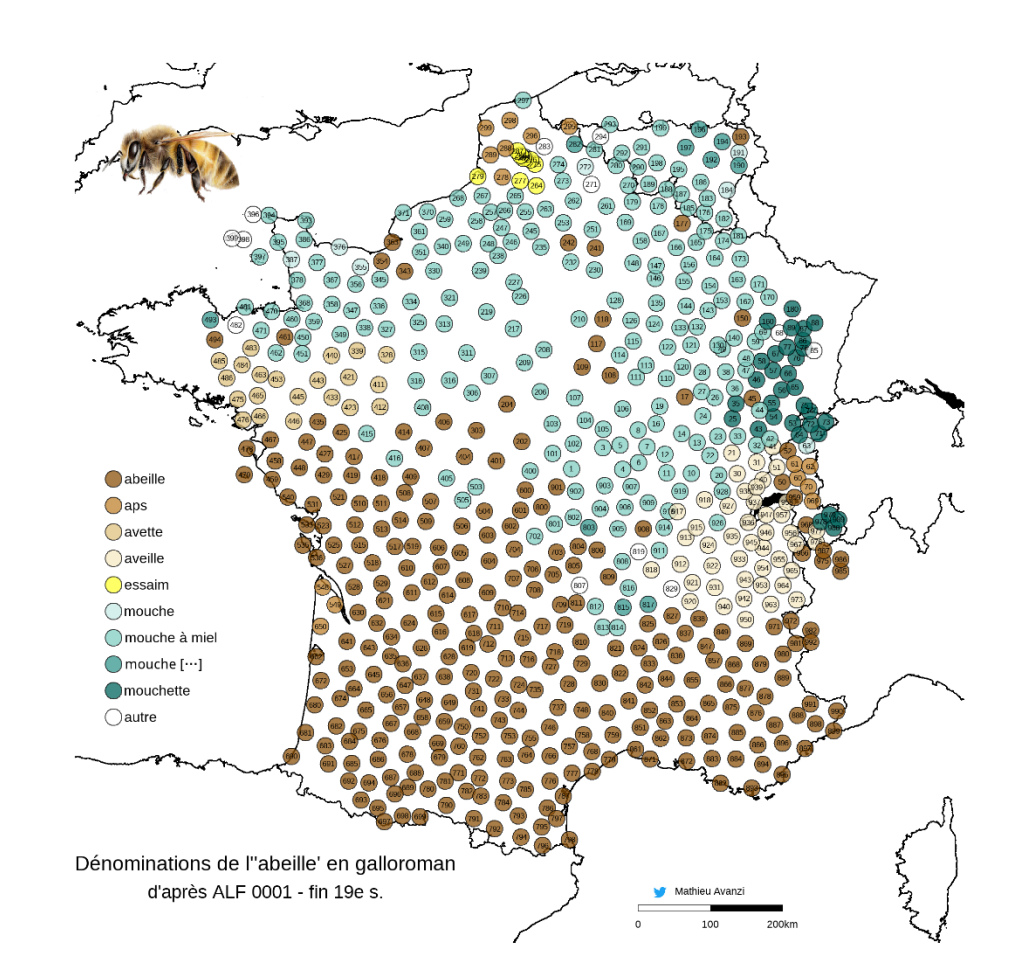

- Three atlases, three different approaches
	- SDR: postal surveys, lots of points, mapping was complicated
	- ALF: a field survey, with a selected number of locations
	- AIS: survey has to take into account ethnologic aspects of everyday life

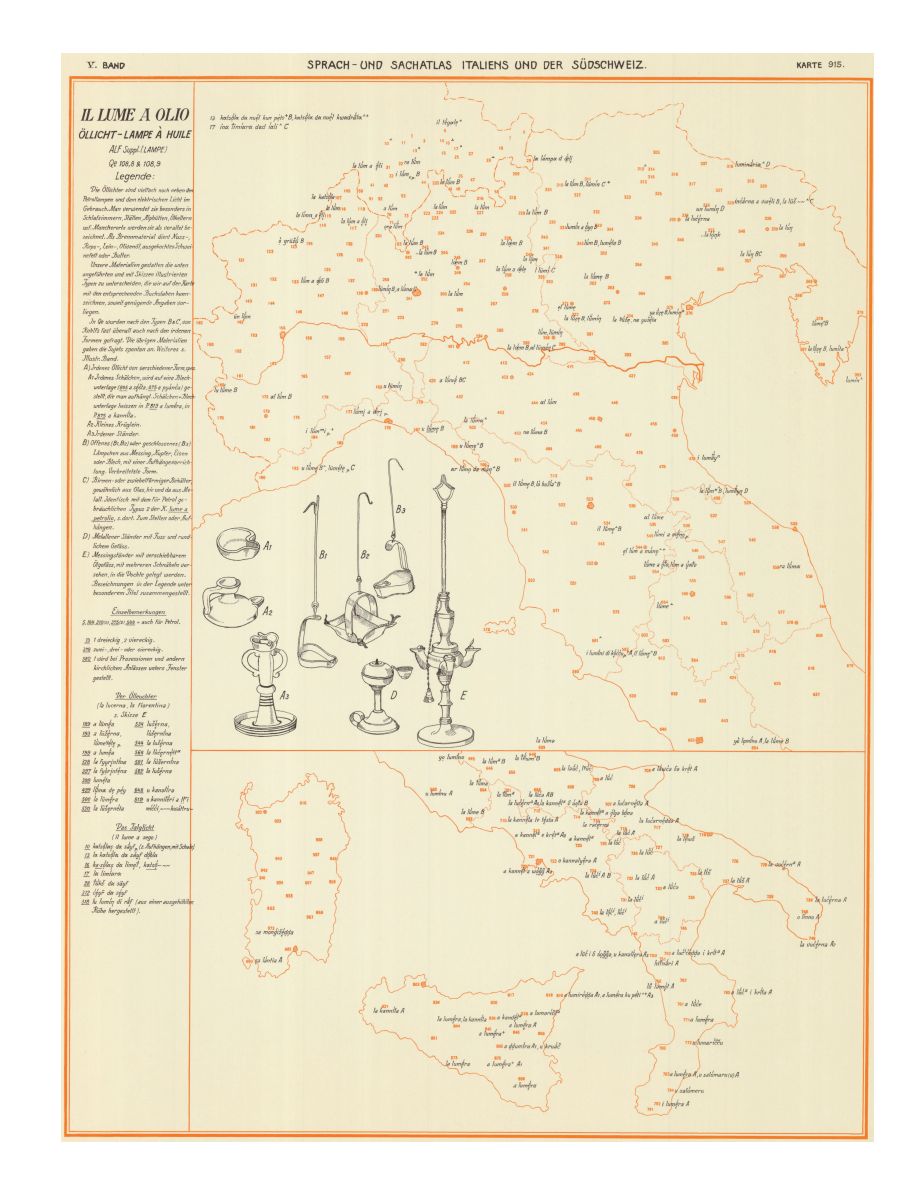

# Phase II : The Legacy

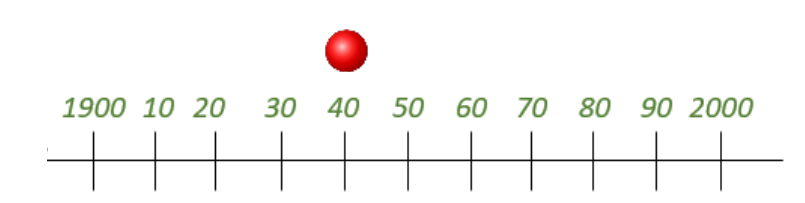

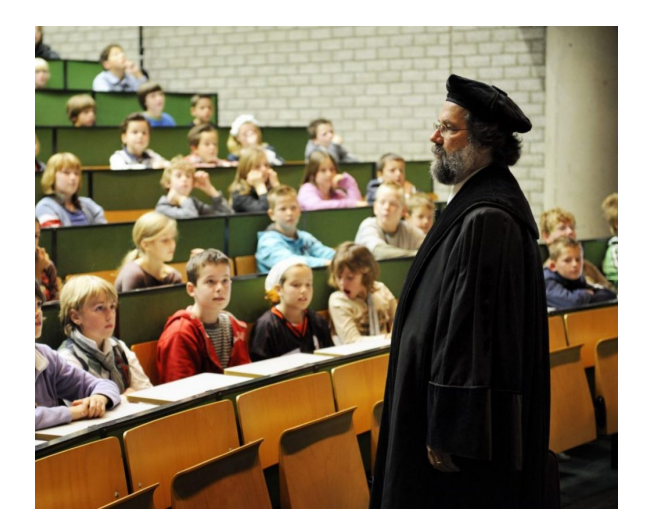

• Several projects aiming at mapping language variation are launched in these countries where linguistic geography was born…

• Several projects aiming at mapping language variation are launched in these countries where linguistic geography was born…

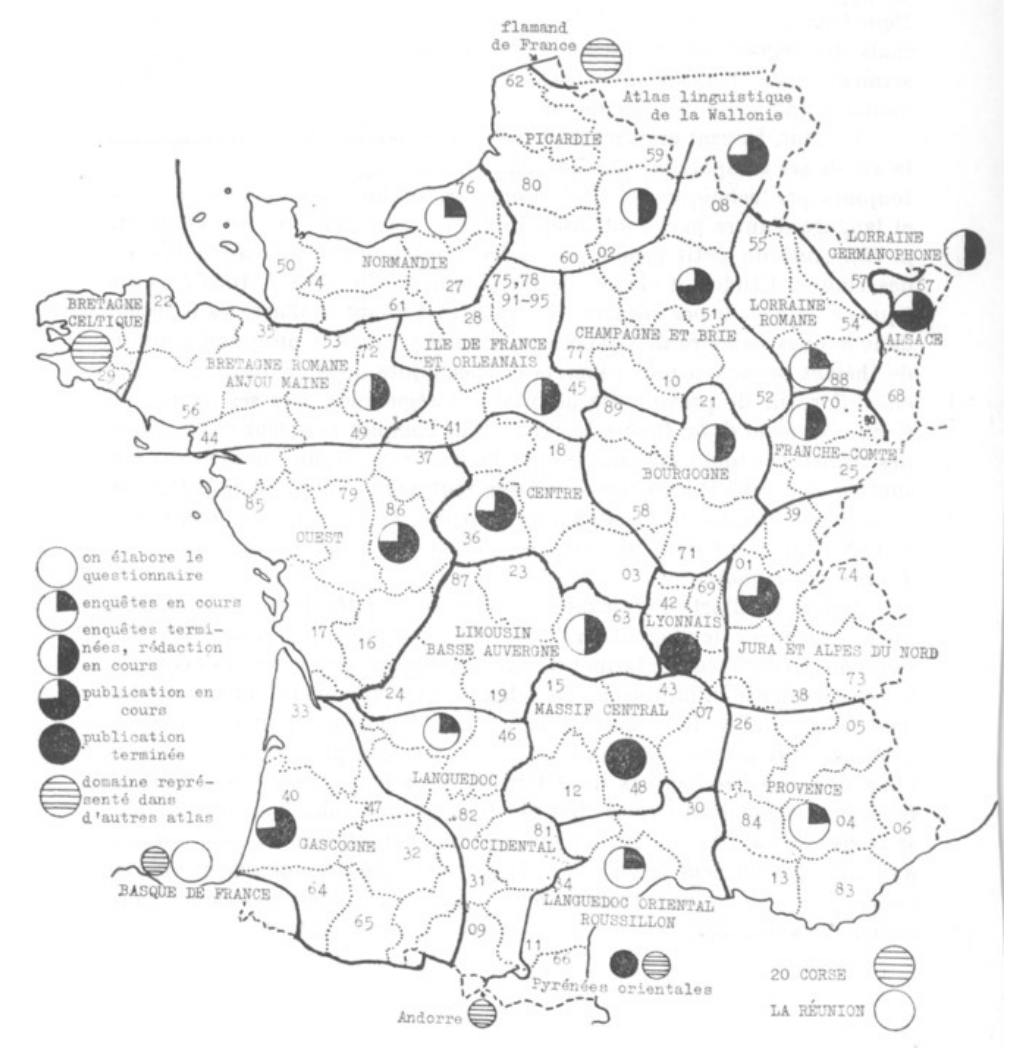

*Atlas Linguistique et Ethnographique de la France par Régions* 

• Several projects aiming at mapping language variation are launched in these countries where linguistic geography was born…

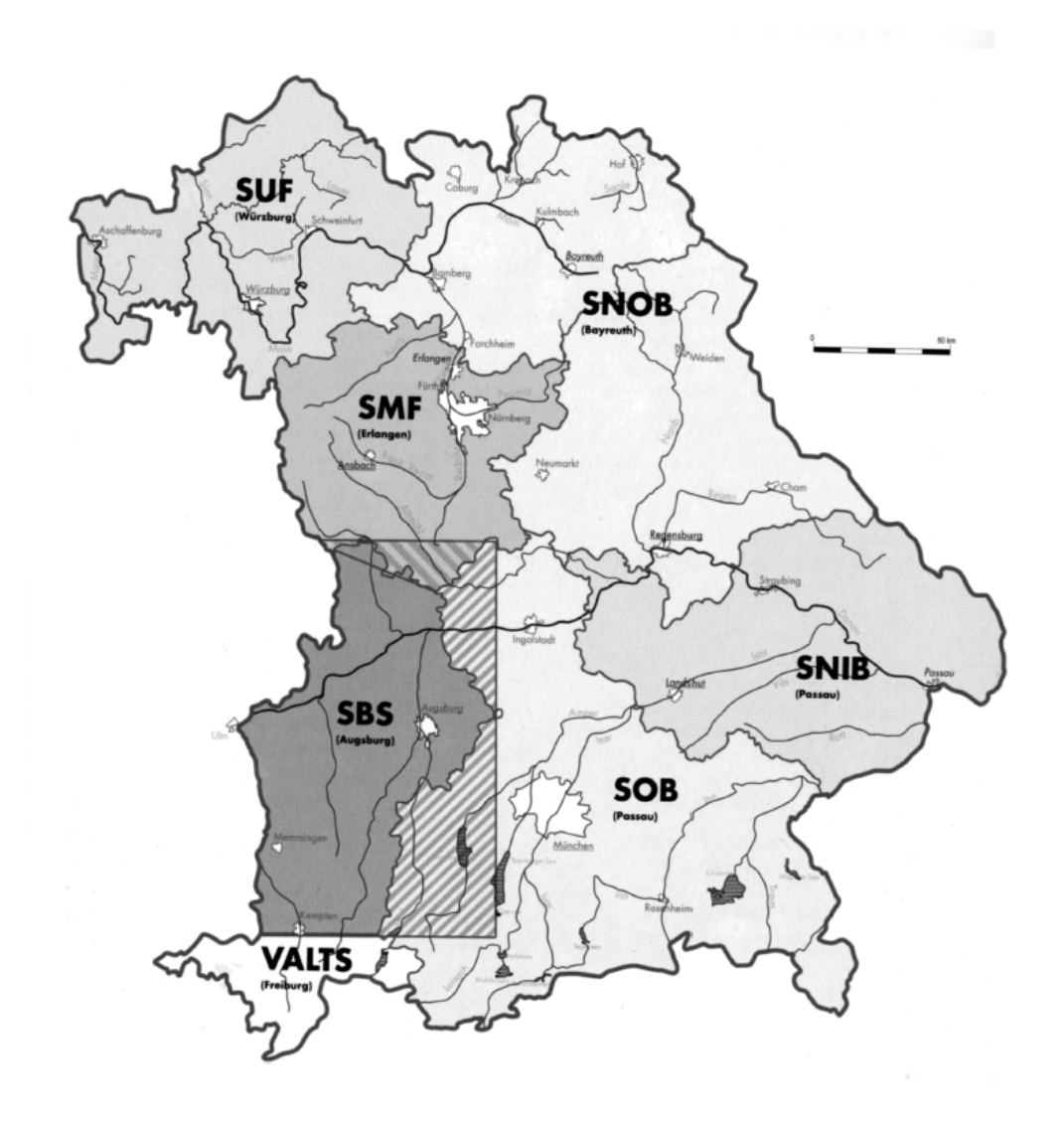

*Bayerischer Sprachatlas*

• Several projects aiming at mapping language variation are launched in these countries where linguistic geography was born…

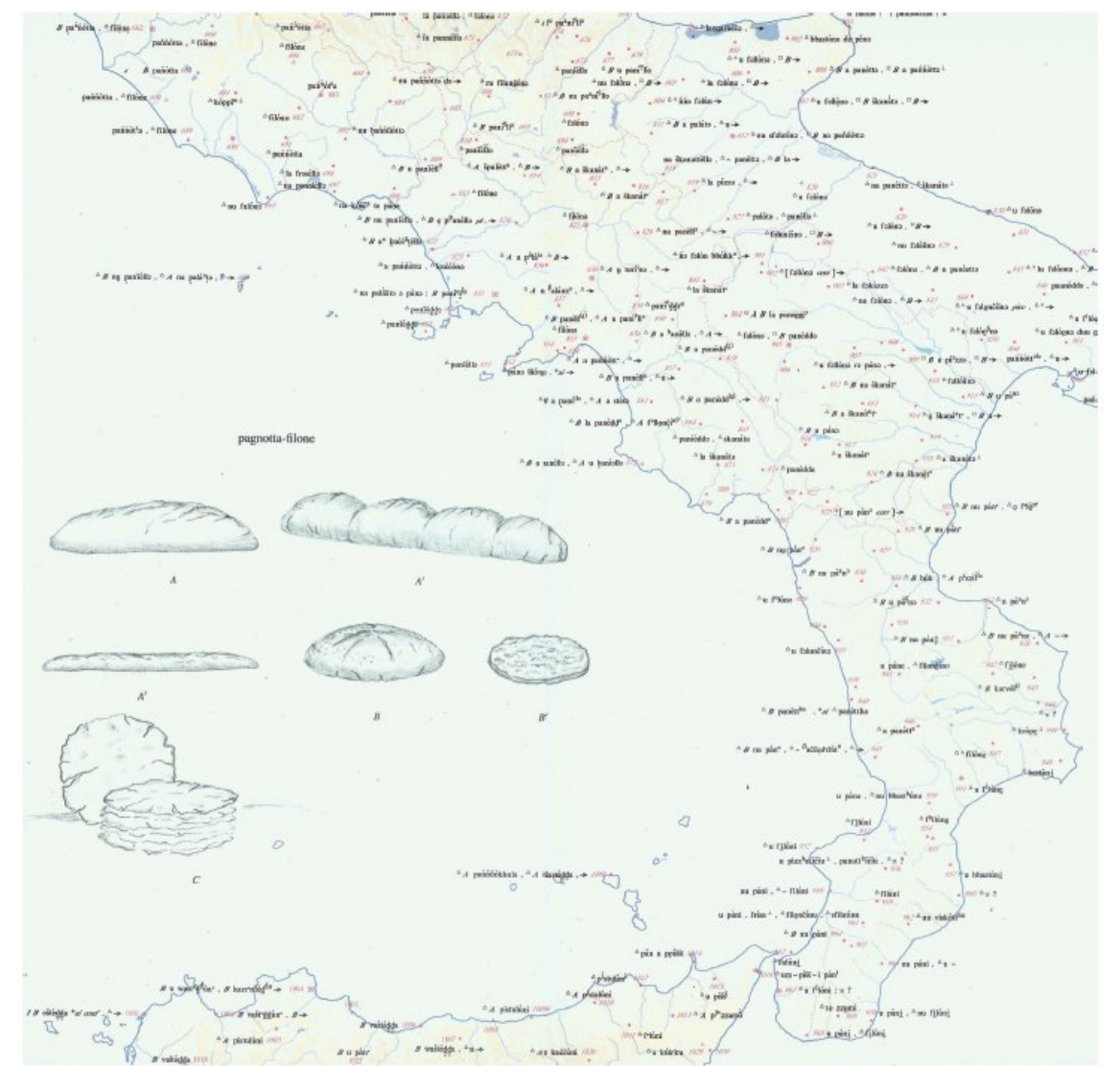

### Elsewhere

- Several projects aiming at mapping language variation are launched in these countries where linguistic geography was born…
- In parallel, other countries/areas are covered by linguistic atlases

## Ibero-Romance

- Several projects aiming at mapping language variation are launched in these countries where linguistic geography was born…
- In parallel, other countries/areas are covered by linguistic atlases

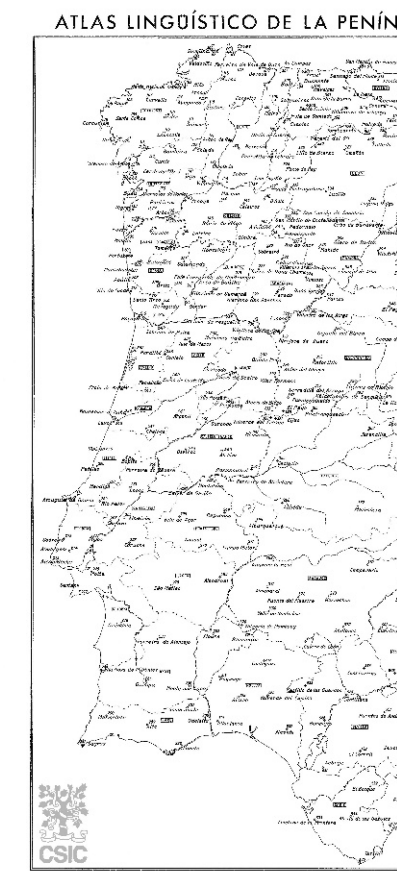

*Atlas Lingüístico de la Península Ibérica*

## Dutch

- Several projects aiming at mapping language variation are launched in these countries where linguistic geography was born…
- In parallel, other countries/areas are covered by linguistic atlases

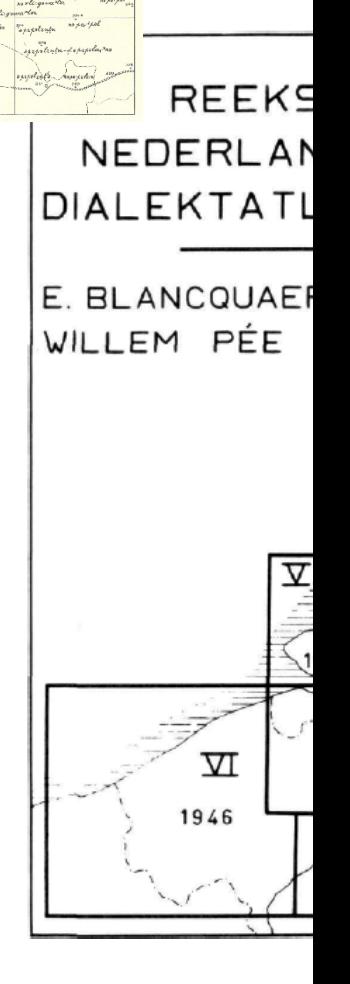

*Reeks Nederlandse Dialectatlassen*

# English

- Several projects aiming at mapping language variation are launched in these countries where linguistic geography was born…
- In parallel, other countries/areas are covered by linguistic atlases

### • Gilliéron's legacy

- Smaller areas, not always super well comparable
- Such field surveys are time consuming, and expensive
- A lot of material are still not published
- Dialects are facing extinction in many regions…

- Gilliéron's legacy
	- Smaller areas, not always super well comparable
	- Such field surveys are time consuming, and expensive
	- A lot of material are still not published
	- Dialects are facing extinction in many regions…

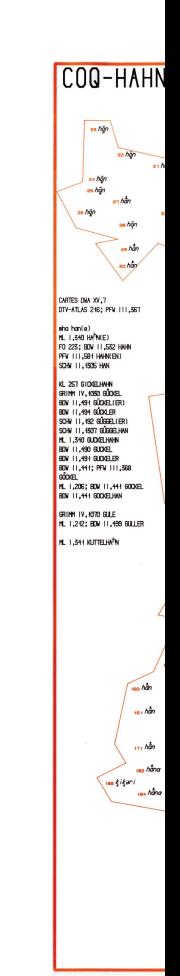

### • Gilliéron's legacy

- Smaller areas, not always super well comparable
- Such field surveys are time consuming, and expensive
- A lot of material are still not published
- Dialects are facing extinction in many regions…

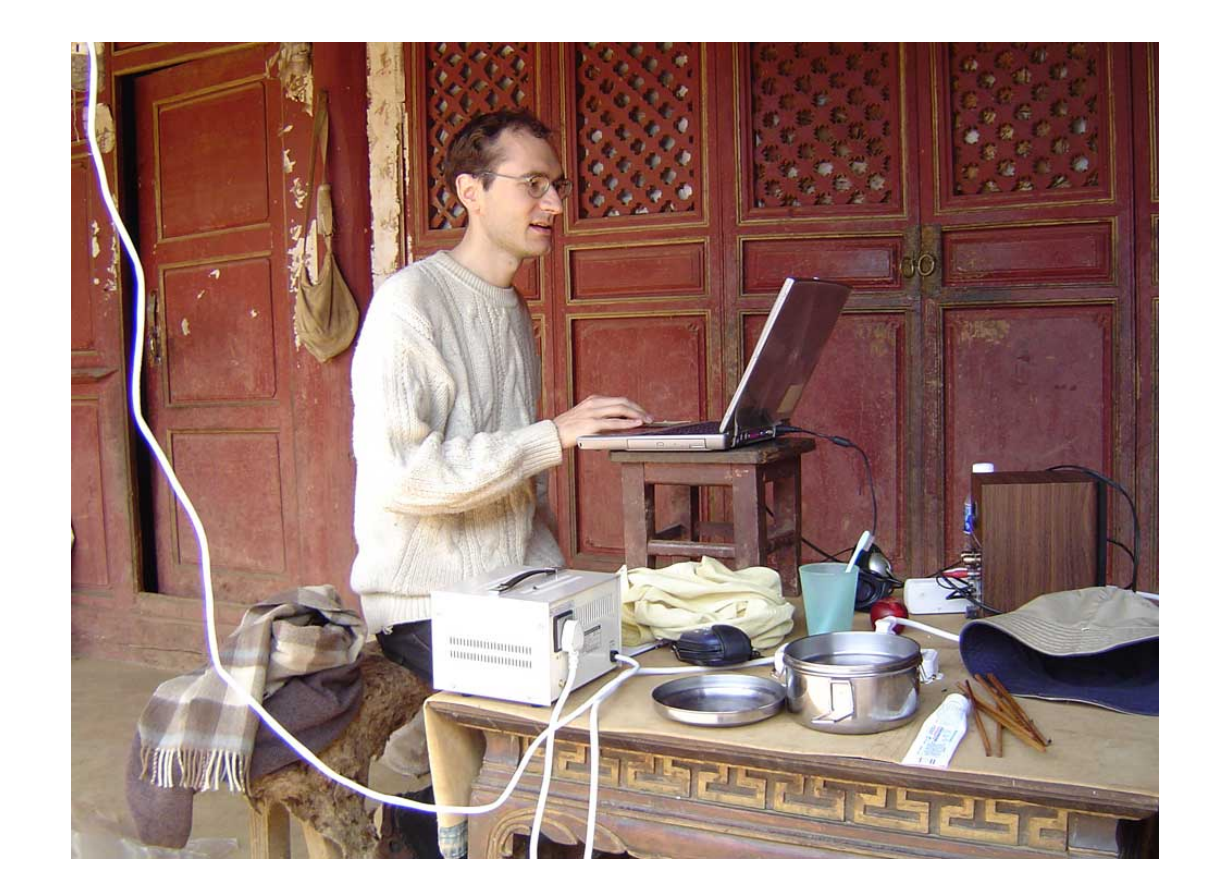

### • Gilliéron's legacy

• Smaller areas, not always super well comparable

121

- Such field surveys are time consuming, and expensive
- A lot of material are still not published
- Dialects are facing extinction in many regions…

No 2 Wambr 1482 No 3 We 140-Renseignements envoyés par M Tehus Reyrel demeurant à l'Ocole normale de Monthison (Line) Dans le patois de la commune de Chambles canton de O. Rambar département de la Voire Le mur; la force du mur; il enfonce un clou et disent : Ve mus ; le foice du mur, ou enfound dans le mur, dans les murs; la force des murs; en cher dyname le meur, dyname la mur, les fois de la murs. Il a partie au médecin, aux médecins. L'âne, le dos de l'âne, les ânes, l'écurie des ânes. L'âne, l'échine de l'âne, leur (1) ene, l'étuille La maison, les maisons; la porte de la maison; les moises, les mésou, le porte de la moise les toits des maisons; il entre dans la maison, lou cubie, de le mésone, ou entre quen le mais L'eau, la couleur de l'eau; les ailes, la longueur L'aige, le coulour de l'aige, le sace, le lourige des ailes. Il a dit à l'autre temme, aux autres fem- de le/1/ are. Ou i que i l'ambre fene, o le/1/10 Le cheval court, les chevaux courent. Le cheval le chevez cour, lou chorasse couronnet. Il a du foin. Les chevaux ont du foin, ont de l'avoine, chore o de je. You choraou on le fe, ou ont des fers, n'ont pas d'ailes. L'oiseau a de grandes le chivie. en de fer, n'en pas d'aile. L'ous principales pas de pas. Ou se preve de pas prive de pain. La corde, les cordes; l'aiguille, les aiguilles; la Vocorde, le corde, l'oquille, le populle de la populle de la poste de la poste de la poste de la poste de la poste de la poste de la poste de la poste de la poste de post

### • Gilliéron's legacy

- Smaller areas, not always super well comparable
- Such field surveys are time consuming, and expensive
- A lot of material are still not published
- Dialects are facing extinction in many regions…

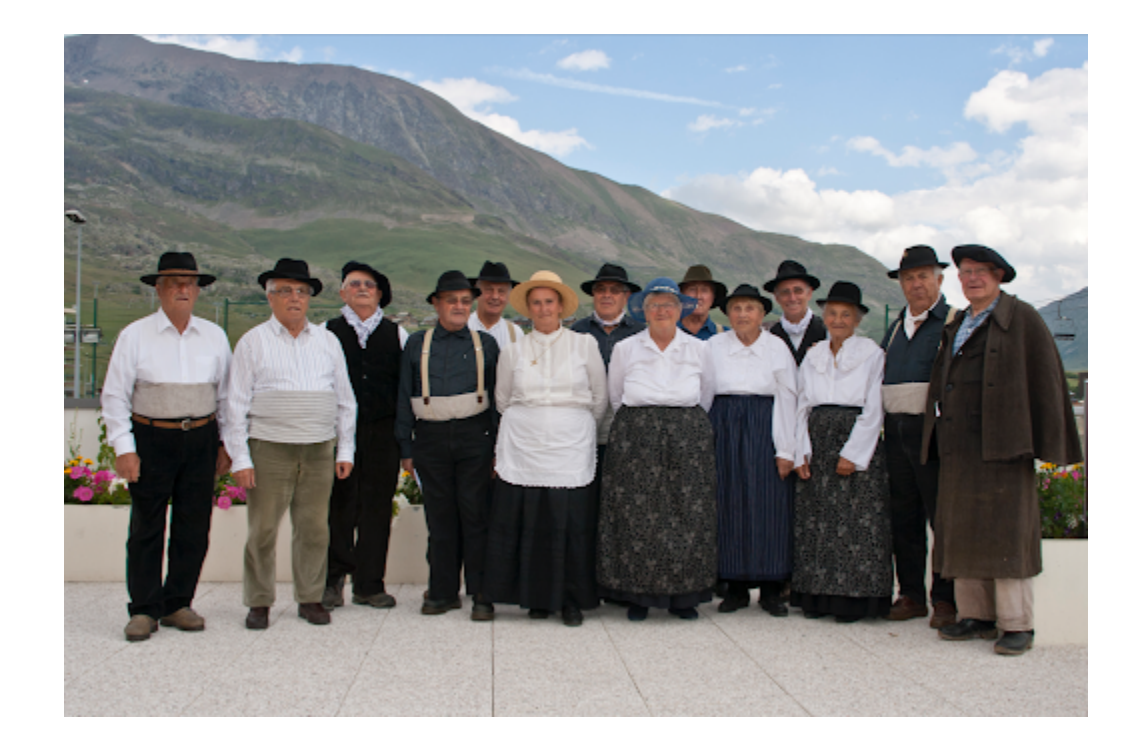

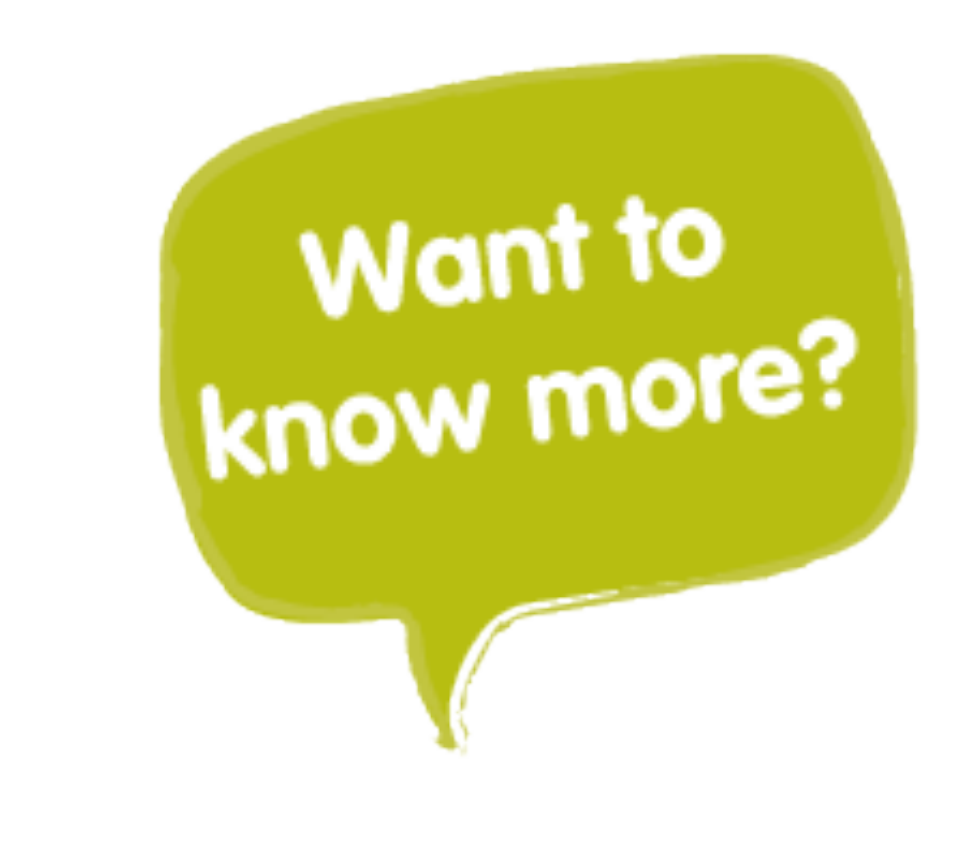

**Language and Space** An International Handbook of Linguistic Variation **Language Mapping Lilled** by **Alfred Lameli Roland Kehrein Stefan Rabanus Maps HSK30.2** Hamiltooks of Linguistics: and Communication Science Handblicher zur Spracht und Kin DE GRUYTER

Schmidt, Jürgen Erich (ed.), 2010. *Language and Space – An International Handbook of Linguistic Variation.* Berlin: De Gruyter.
# Phase III : The Crowdsourcers

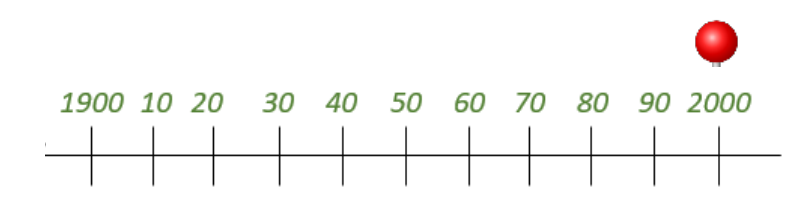

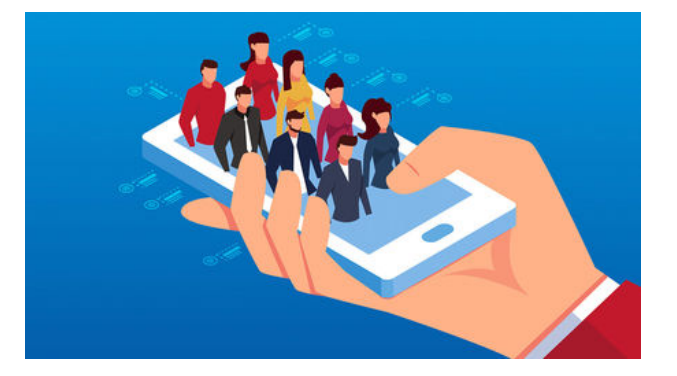

• Launched by Bert Vaux, Harvard University, in 1999

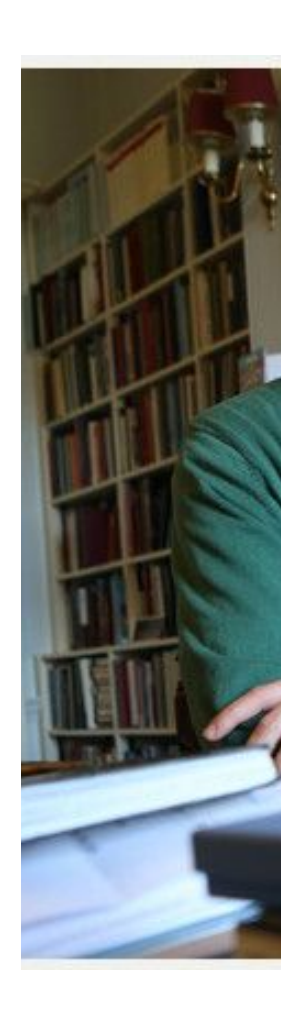

https://er

- Launched by Bert Vaux, Harvard University, in 1999
- 122 questions

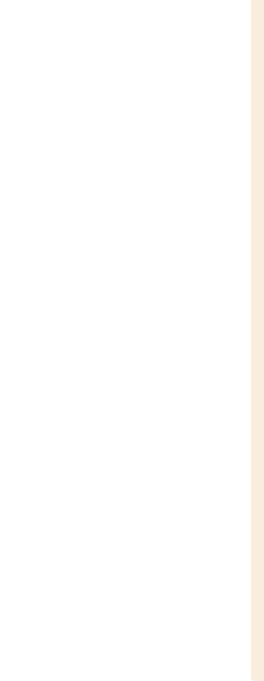

http:/

- Launched by Bert Vaux, Harvard University, in 1999
- 122 questions
	- What word do you use for gawking at someone in a lustful way?
	- Do you say "expecially", or "especially"?

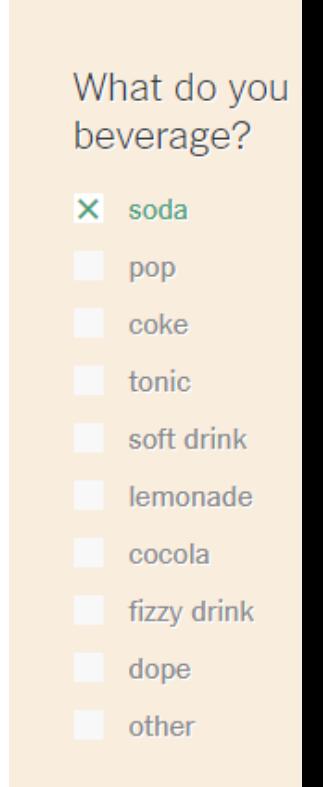

http:/

- Launched by Bert Vaux, Harvard University, in 1999
- 122 questions
- Results displayed on maps

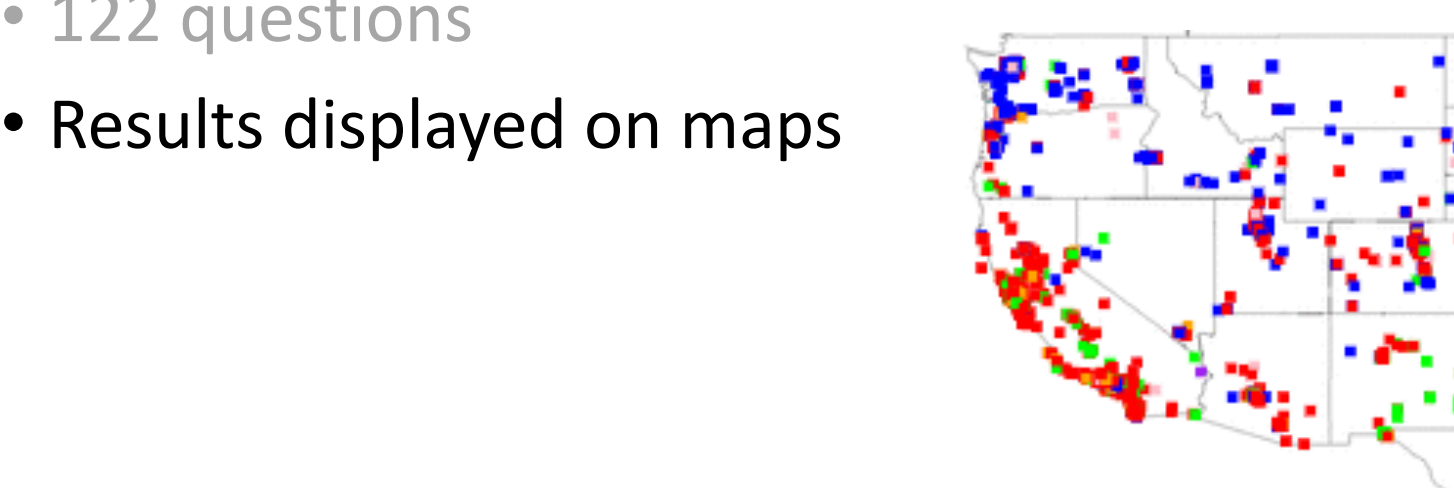

- Launched by Bert Vaux, Harvard University, in 1999
- 122 questions
- Results displayed on maps
- The survey was lately copied by a journalist from the NYT

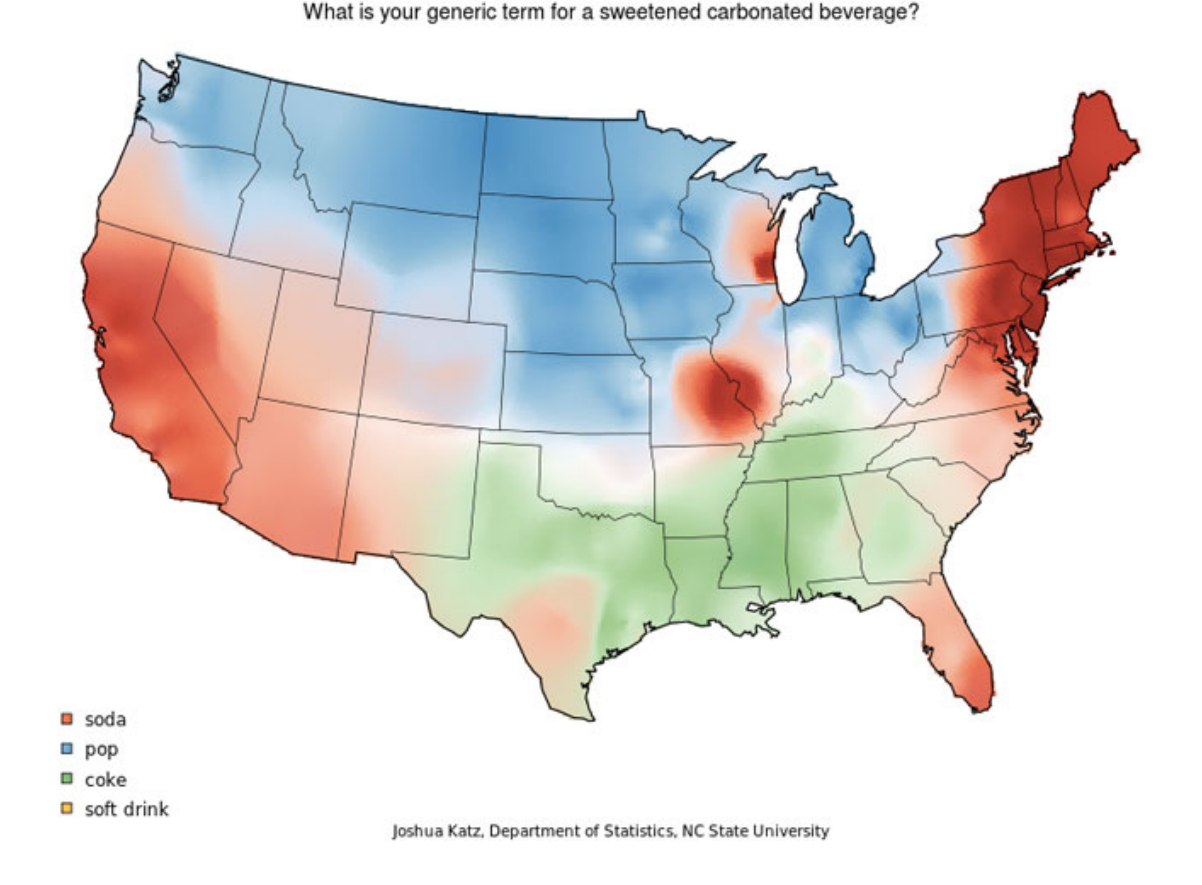

- Launched by Bert Vaux, Harvard University, in 1999
- 122 questions
- Results displayed on maps
- The survey was lately copied by a journalist from the NYT and a book was published in 2016

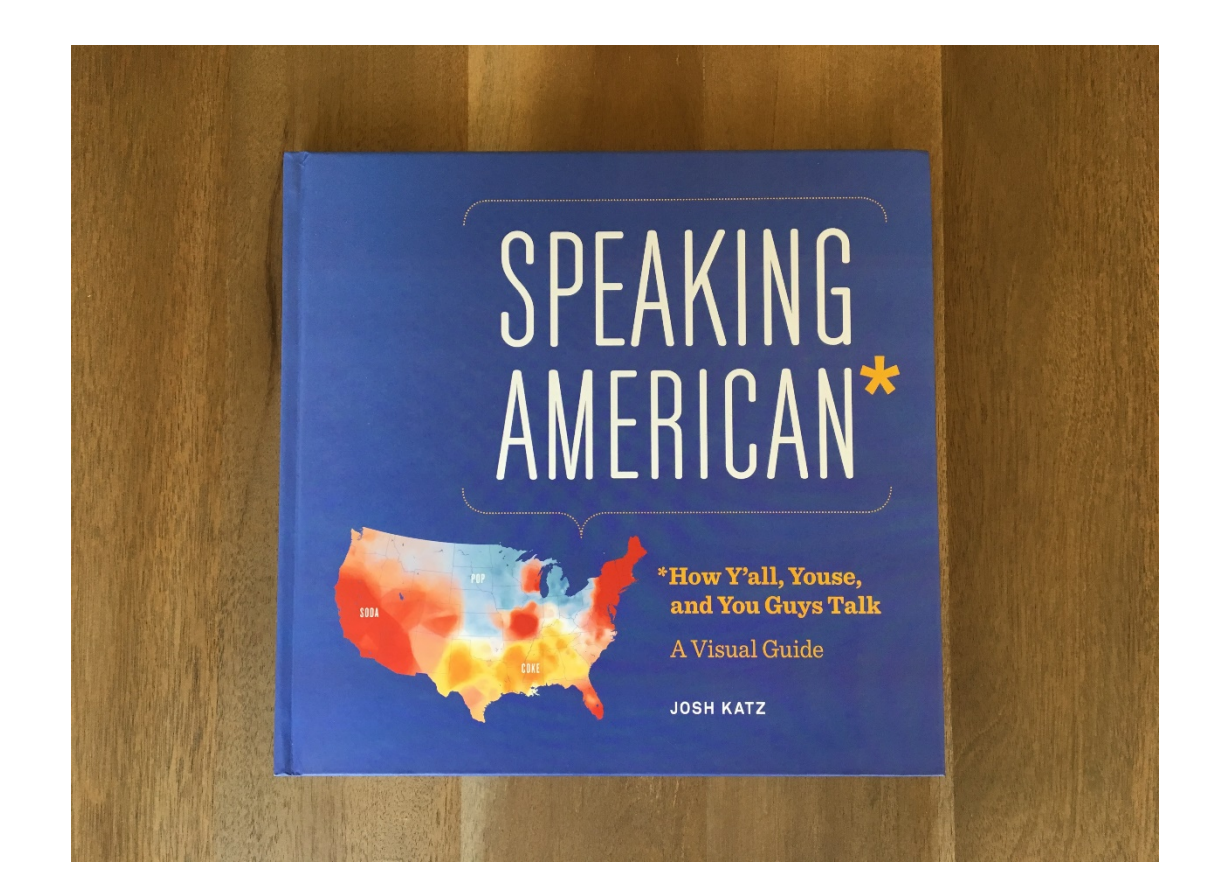

• Launched by S. Elspass & R. Möller, in 2003

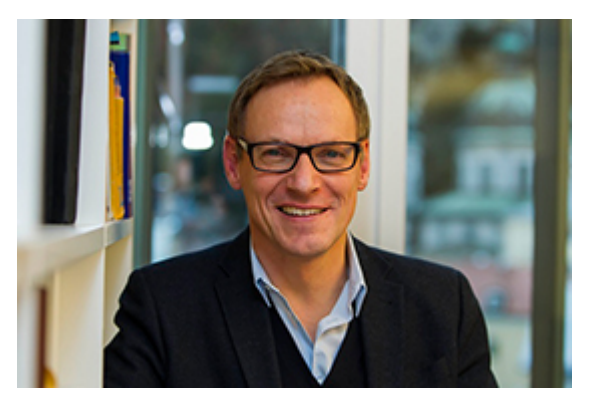

in 2018 S. Elspass S. Elspass R. Möller

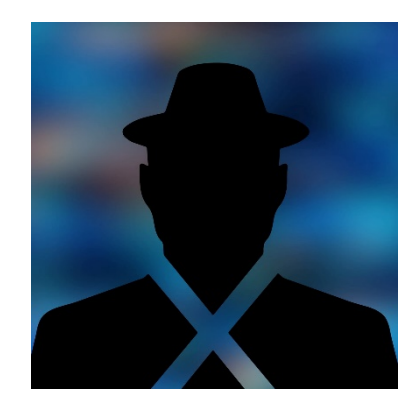

- Launched by S. Elpass & R. Möller, in 2003
- 12 surveys \* +/- 35 questions

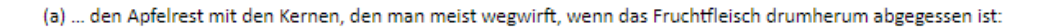

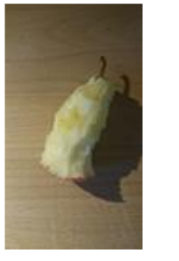

(Apfel-) Bitz /, Bitzgi /, Bütschgi (u.ä.)  $\Box$  (Apfel-) Bur(t)z(en) Apfel-) Butzen (Apfel-) Kitsch(e) (Apfel-) Griebsch (Apfel-) Gri(e)bs  $\Box$  (Apfel-) Krebs Apfel-) Gröibschi / Gröitschi / Grübschi (u.ä.) (Apfel-) Bätzgi / Bätzi (u.ä.) (Apfel-) Knust (Apfel-) Nüsel  $\Box$  (Apfel-) Kippe  $\Box$  (Apfel-) Krotz(e(n))  $\Box$  Kerngehäuse  $\Box$  Kernhaus anders, und zwar:

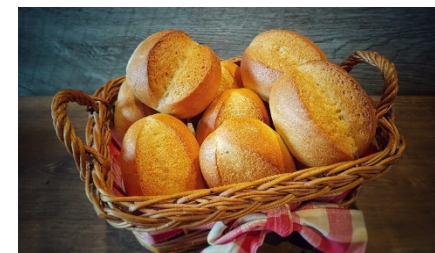

- Launched by S. Elpass & R. Möller, in 2003
- 12 surveys \* +/- 35 questions
- Results displayed on maps

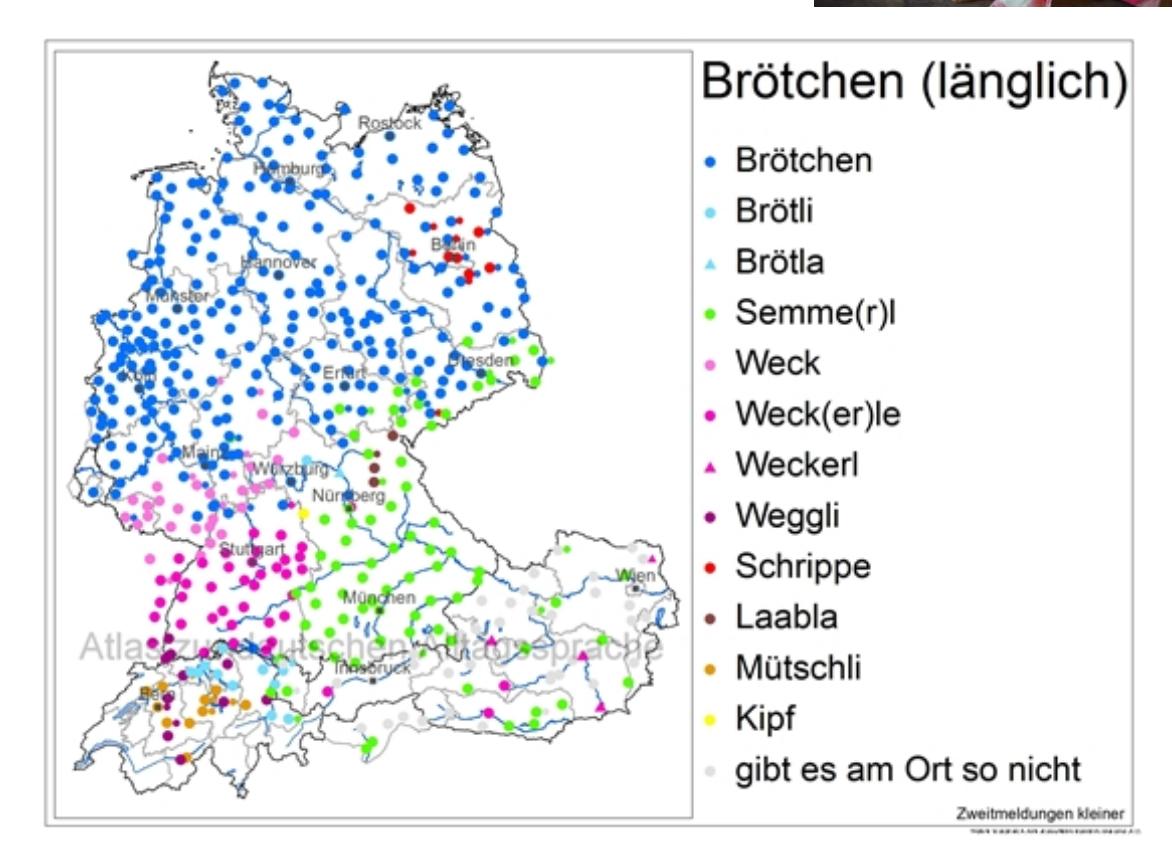

- Launched by S. Elpass & R. Möller, in 2003
- 12 surveys \* +/- 35 questions
- Results displayed on maps
- The surveys gave birth to a book in 2018

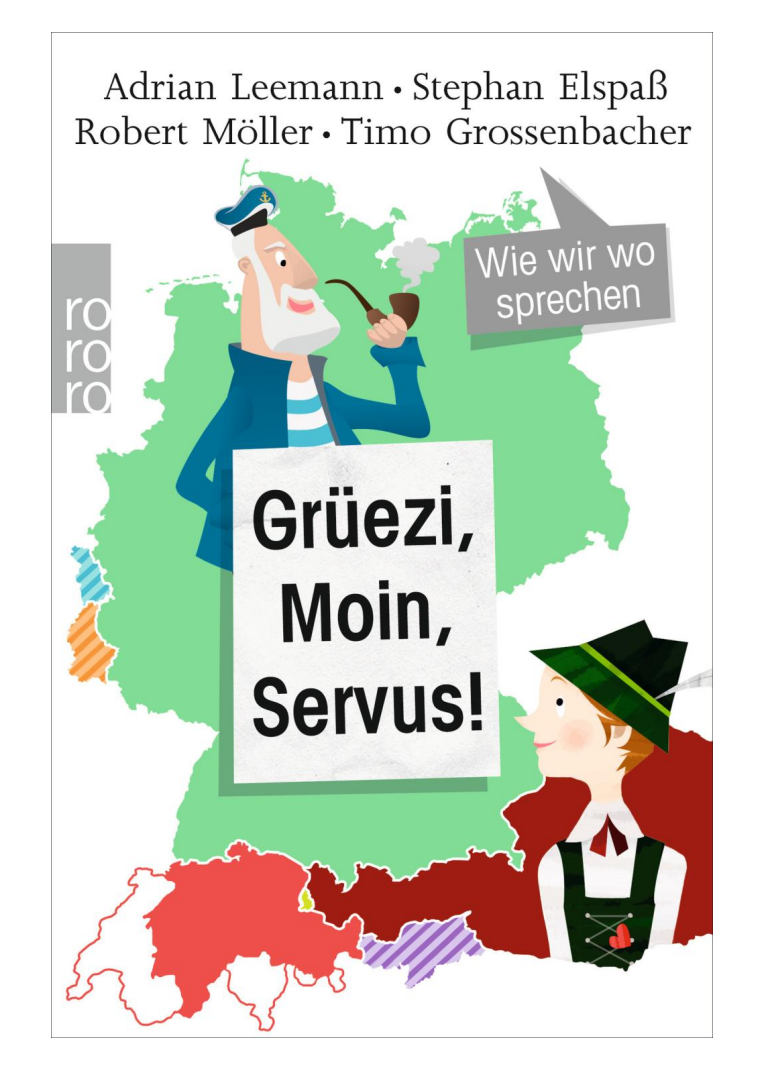

• Launched by Fabio Tosques & , Michele Castellarin, in 2013

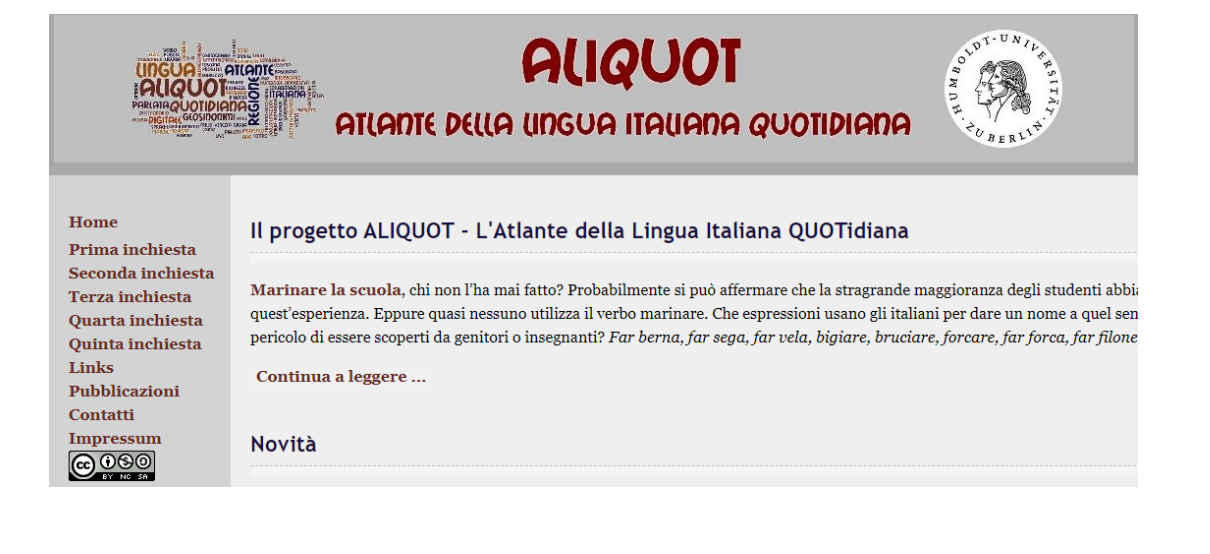

- Launched by Fabio Tosques & , Michele Castellarin, in 2013
- 5 surveys \* 12 questions

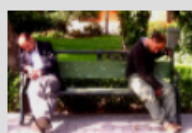

1. Quale espressione si sente normalmente nella tua città o paese per la sensazione di sonnolenza che colpisce dopo i pasti?

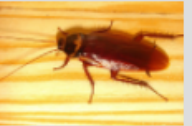

2. Con quale nome viene denominato l'insetto raffigurato nella foto nella tua città o nel tuo paese?

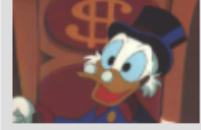

3. Quale espressione si sente normalmente nella tua città o paese per denominare una persona eccessivamente parsimoniosa?

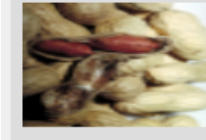

4. Quale espressione si sente normalmente nella tua città o paese per denominare la frutta secca raffigurata nella foto?

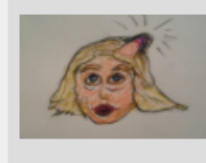

5. Quale espressione si sente normalmente nella tua città o paese per denominare la protuberanza sulla testa o sulla fronte provocata da un urto?

- Launched by Fabio Tosques & , Michele Castellarin, in 2013
- 5 surveys  $*$  12 questions

nella foto?

• Results displayed on maps

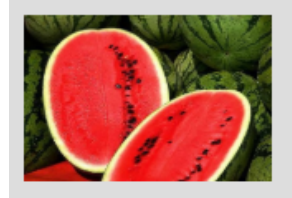

- Launched by Fabio Tosques & , Michele Castellarin, in 2013
- 5 surveys \* 12 questions
- Results displayed on maps

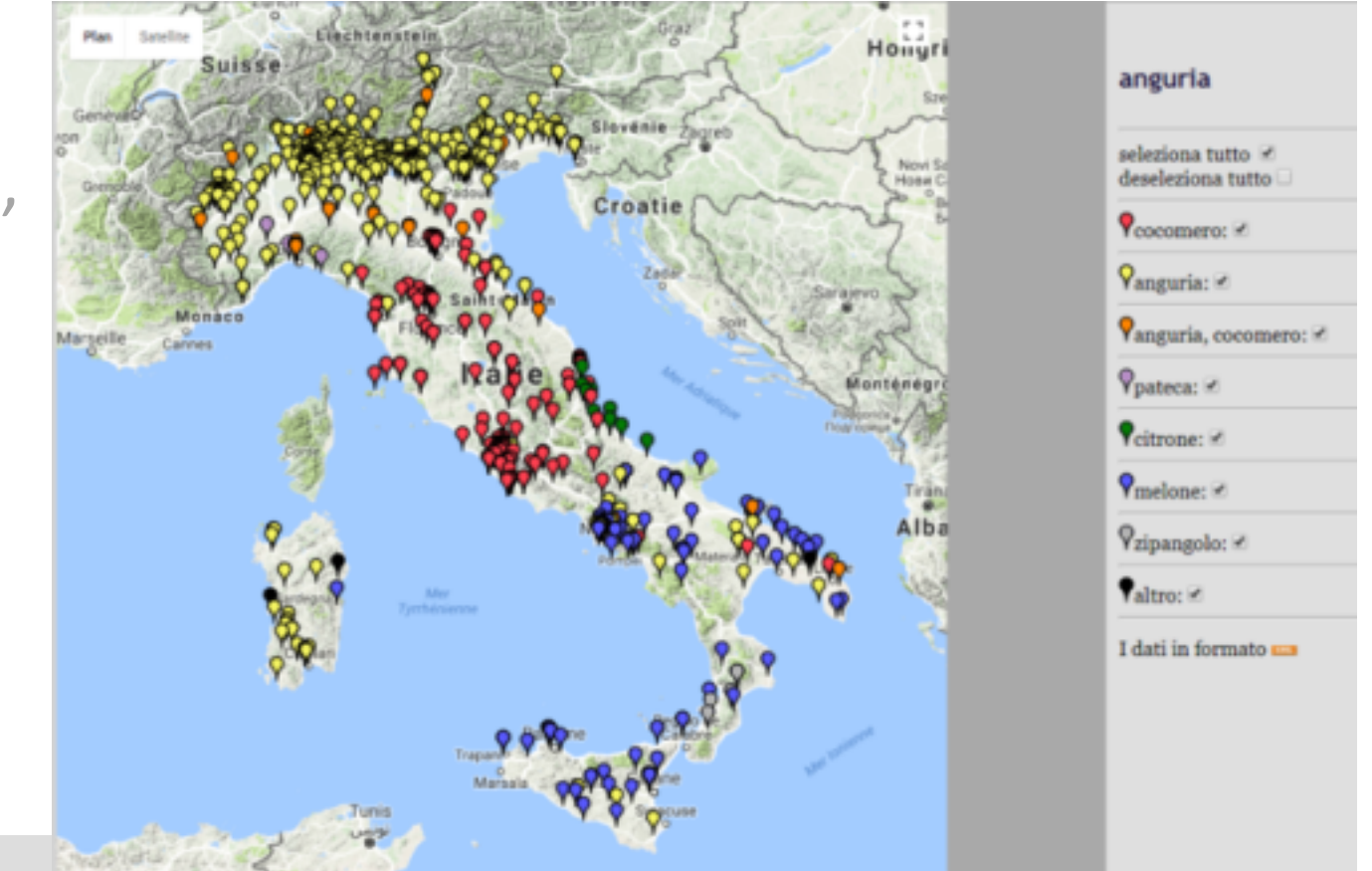

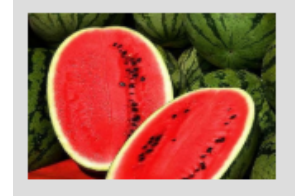

4. Quale espressione si sente normalmente nella tua città o nel tuo paese per il frutto raffigurato nella foto?

• Launched by Mathieu Avanzi and André Thibault in 2015

### **FRANÇAISDENOSRÉGIONS**

### Quel français régional parlezvoue?

Le français de nos régions vous intéresse ? Vous avez 10 minutes devant vous, et vous voulez nous aider à mieux comprendre comment voyagent les mots et expressions locales? Cliquez sur l'un des liens ci-dessous!

### Vous êtes originaires d'Europe?

Edition Europe (Belgique, France et Suisse) [11e édition, septembre 2019]

Vous avez passé la plus grande partie de votre ieunesse en Amérique?

Edition Canada [5e édition, janvier 2019]

Vous avez passé la plus grande partie dans des pays ou territoires d'outre-mer?

Edition français des Îles [1e édition, août 2019]

Vous avez passé la plus grande partie de votre jeunesse au Maghreb (Algérie, Tunisie ou Maroc)?

Edition Maghreb [1e édition, juillet 2019]

### 돈 M Du blog à l'atlas!

Retrouvez les cartes commentées dans l'ouvrage Parlez-vous (les) français ? Atlas des expressions de nos régions (Paris, Armand Colin), paru le 09 antabra 2010 (abas taun lan bana librairan aina

### Parlez-vous (les) français?

du temps qu'il fait ne sont pas toujours les mêmes

verbes pour exprimer « une chute due à l'action de

se prendre les pieds dans un obstacle »? Que veut

dire un Toulousain quand il s'exclame qu'il a la

demande s'il peut vous faire un schmutz ? Que

risquez-vous à vous prendre une rabasse en

ouelle? Que vous propose un Alsacien qui

Bourgogne?

La richesse du francais de nos régions s'illustre

par de nombreuses et étonnantes formules.

Saviez-vous qu'il existe plus d'une dizaine de

un bout à l'autre de la

francophonie d'Europe

(Belgique, France et Suisse), les

expressions utilisées pour se

saluer, se réjouir, râler ou parler

Survivances des parlers francoprovençaux en français, épisode 2: le canton du Valais (CH)

ans ce deuxième épisode de notre série consacrée aux rapports entre les dialectes galloromans et le français que l'on parle de part et d'autre des Alpes franco-suisses (le premier était dédié aux dénominations des

animaux), nous présentons les résultats d'une enquête conduite entre 2017 et 2018 visant à documenter les particularités du français des districts de l'ouest du canton du Valais, en Suisse romande

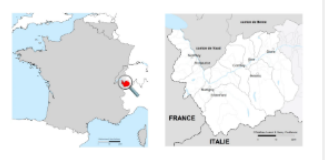

Figure 1. A gauche, le Valais romand à l'échelle de la francophonie d'Europe. A droite, zoom sur le Valais romand, où les frontières en grisé délimitent des districts francophone du Valais, celles en traits noirs pleins et fins les frontières entre les cantons de Romandie et celles en traits pointillés les frontières entre la Suisse, la France et l'Italie. La zone en grisé plus clair sur le bord droit de la carte correspond à la partie germanophone du Valais.

- Launched by Mathieu Avanzi and André Thibault in 2015
- +/- 20 surveys \* 40 questions

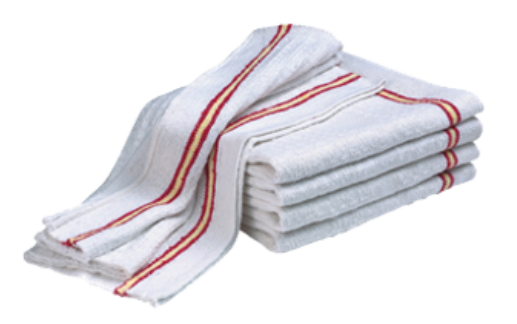

 $\bullet$ 

 $\bullet$ 

 $\bullet$ 

 $\bullet$ 

- Comment appelez-vous cette pièce<br>de tissu que l'on utilise pour nettoyer  $\bullet$ par terre?
	- Pièce à frotter Chiffon  $\bullet$ 
		- Toile Cinse ٠
		- Torchon Lave-pont
		- Serpillière Loque

Panosse

- Wassingue ٠
- Autre (précisez) Patte ٠

- Launched by Mathieu Avanzi and André Thibault in 2015
- +/- 20 surveys \* 40 questions
- Results displayed on maps

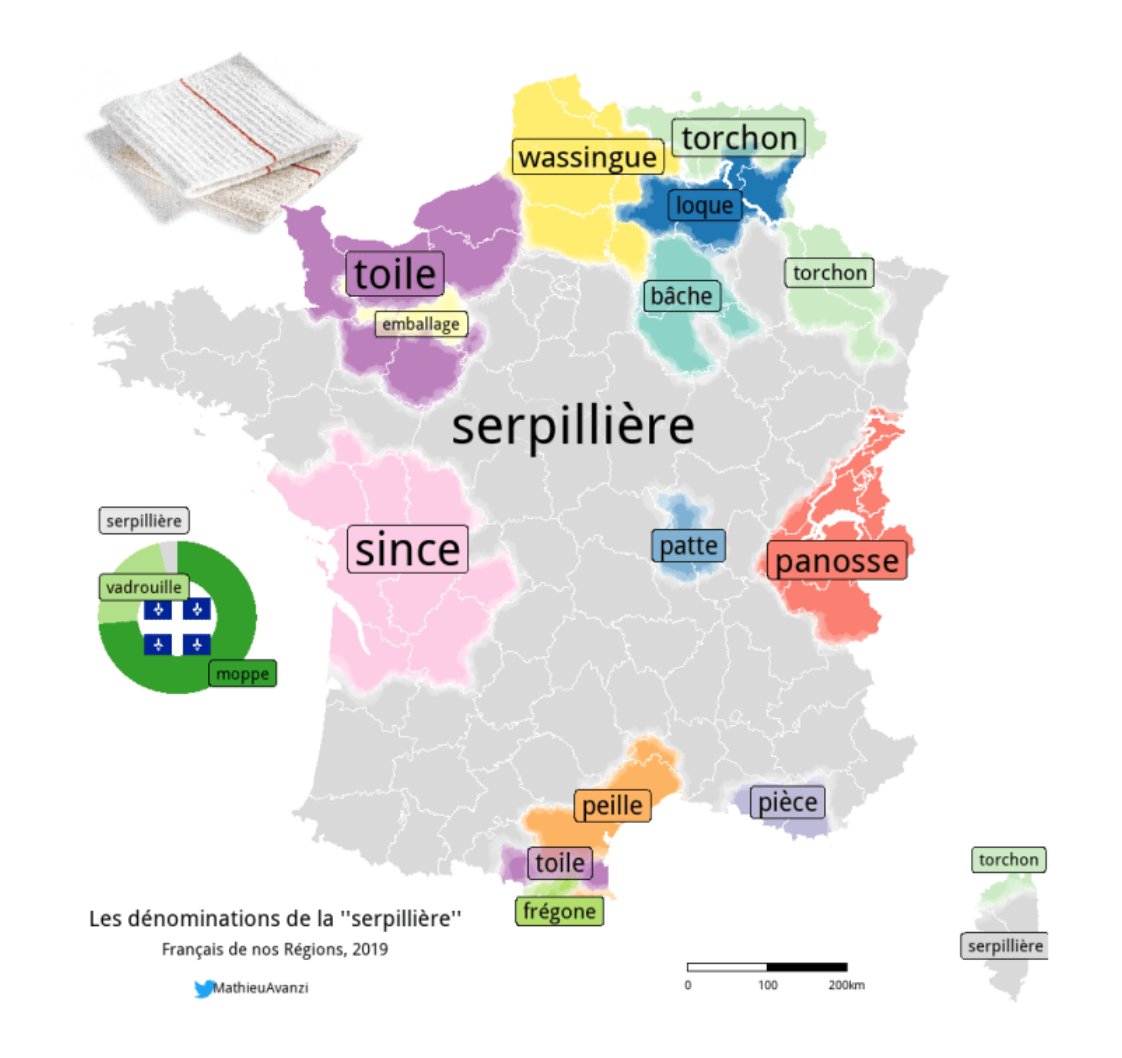

- Launched by Mathieu Avanzi and André Thibault in 2015
- +/- 20 surveys \* 40 questions
- Results displayed on maps
- Several books were published in 2017, 2019, 2020

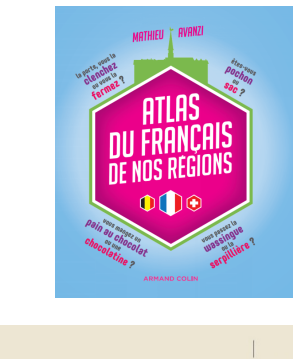

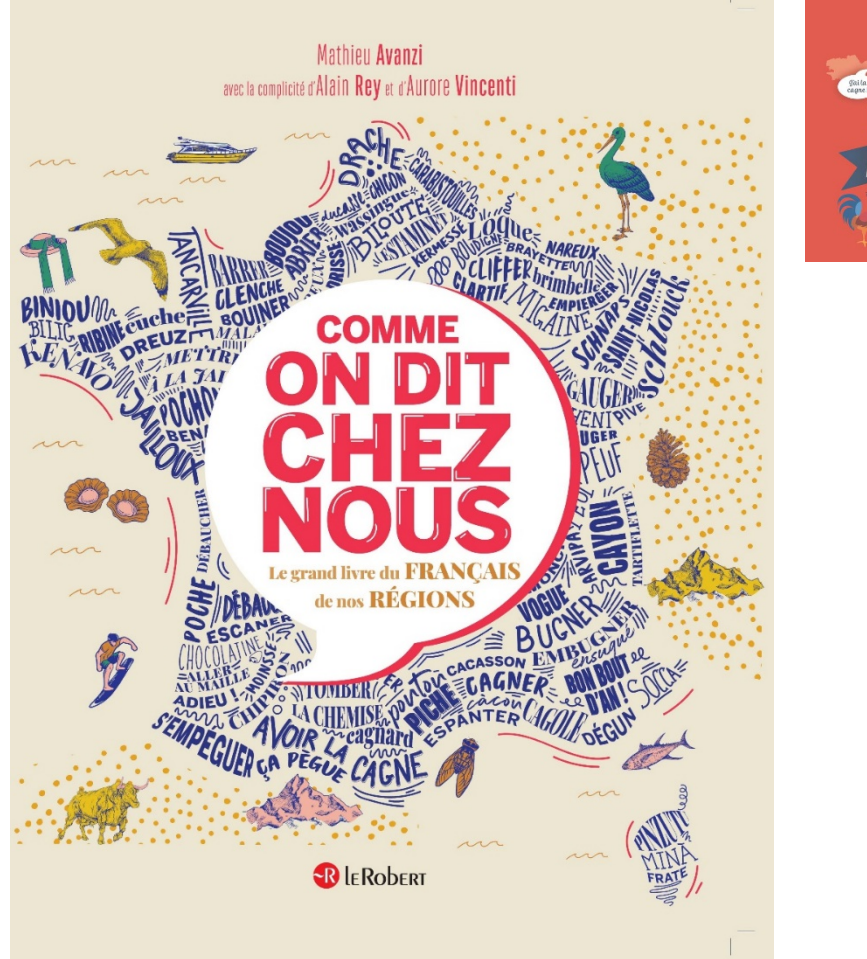

- Launched by Mathieu Avanzi and André Thibault in 2015
- +/- 20 surveys \* 40 questions
- Results displayed on maps
- Several books were published in 2017, 2019, 2020
- An app is coming soon (March 2021)

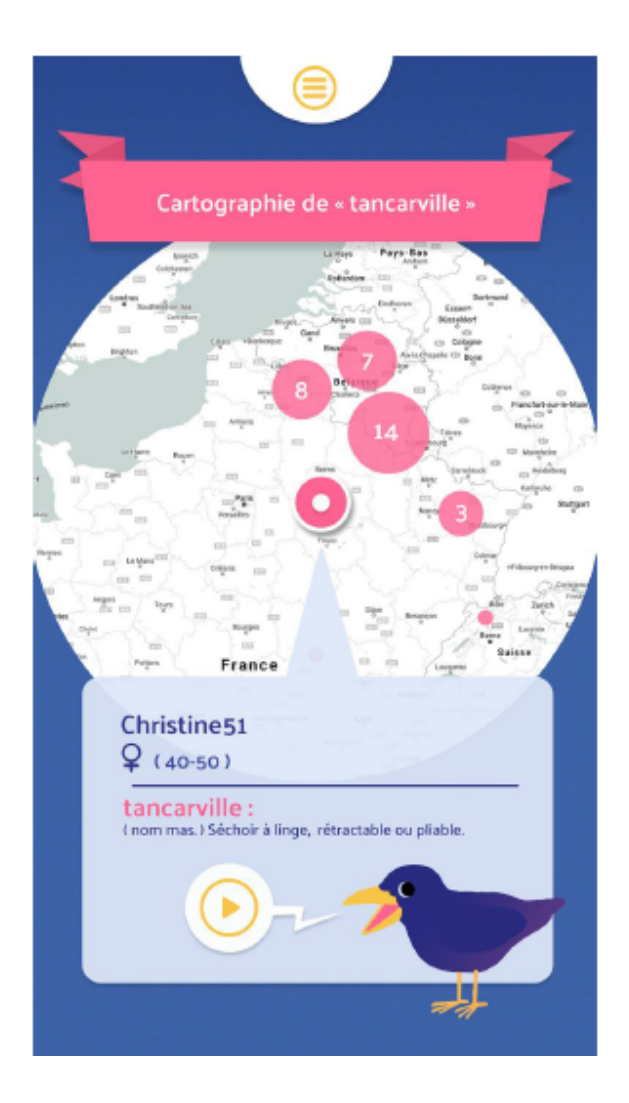

# The English Dialect App [2016-]

• Launched by Dave Britain, Adrian Leeman and colleagues

### **English Dialects**

By Adrian Leemann Open iTunes to buy and download apps.

### Description

Do you pronounce the /r/ in 'arm'? Do you call a shelf a 'sheuf'? And what on earth is a 'hoddy-doddy'? There is extensive variation in English dialects: this is why your answers to such questions will allow this app to localize your broader dialect region on a map of England.

English Dialects Support >

### What's New in Version 1.1

Improved stability in the quiz process

### Free

Category: Education Updated: 12 January 2016 Version: 1.1 Size: 3.9 MB Language: Fnglish

iPhone Screenshot

No SIM ₹

17:46 No SIM 〒 19:25 1 III

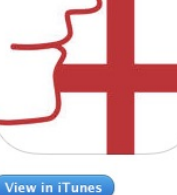

### **View More by This Developer**

...More

# The English Dialect App [2016-]

- Launched by Dave Britain, Adrian Leeman and colleagues
- A smartphone app: record and localize people (20 questions)

### **English Dialects**

**View in iTunes** 

**By Adrian Leemann** Open iTunes to buy and download apps.

### Description

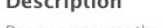

Do you pronounce the /r/ in 'arm'? Do you call a shelf a 'sheuf'? And what on earth is a 'hoddy-doddy'? There is extensive variation in English dialects: this is why your answers to such questions will allow this app to localize your broader dialect region on a map of England.

English Dialects Support >

### What's New in Version 1.1

Improved stability in the quiz process

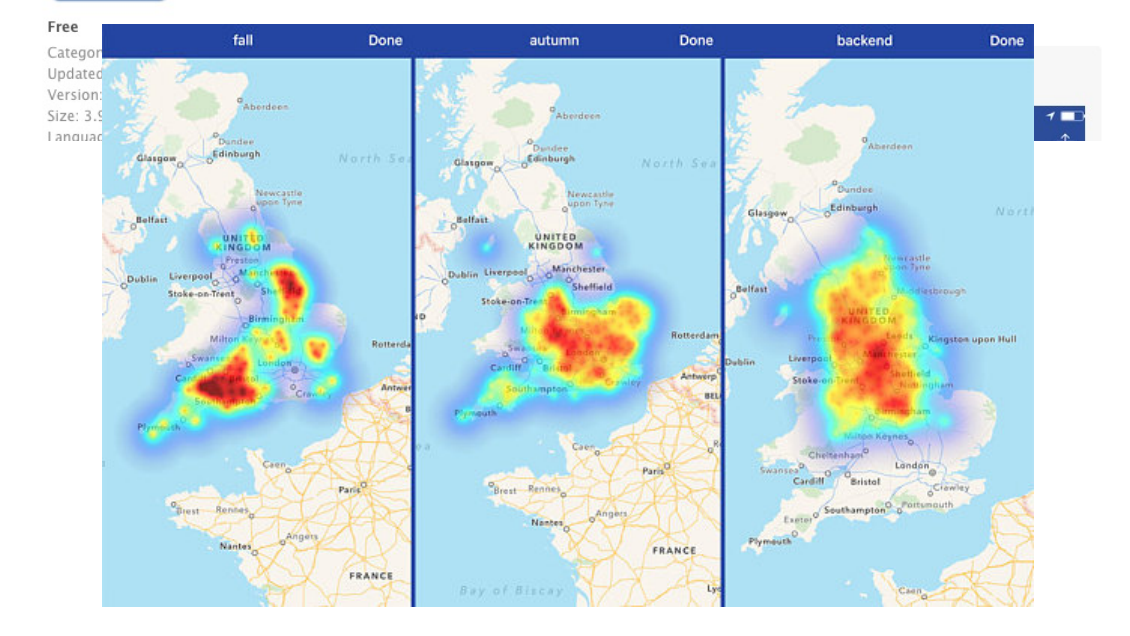

### **View More by This Developer**

...More

# The English Dialect App [2016-]

- Launched by Dave Britain, Adrian Leeman and colleagues
- A smartphone app: record and localize people (20 questions)
- Results displayed on maps

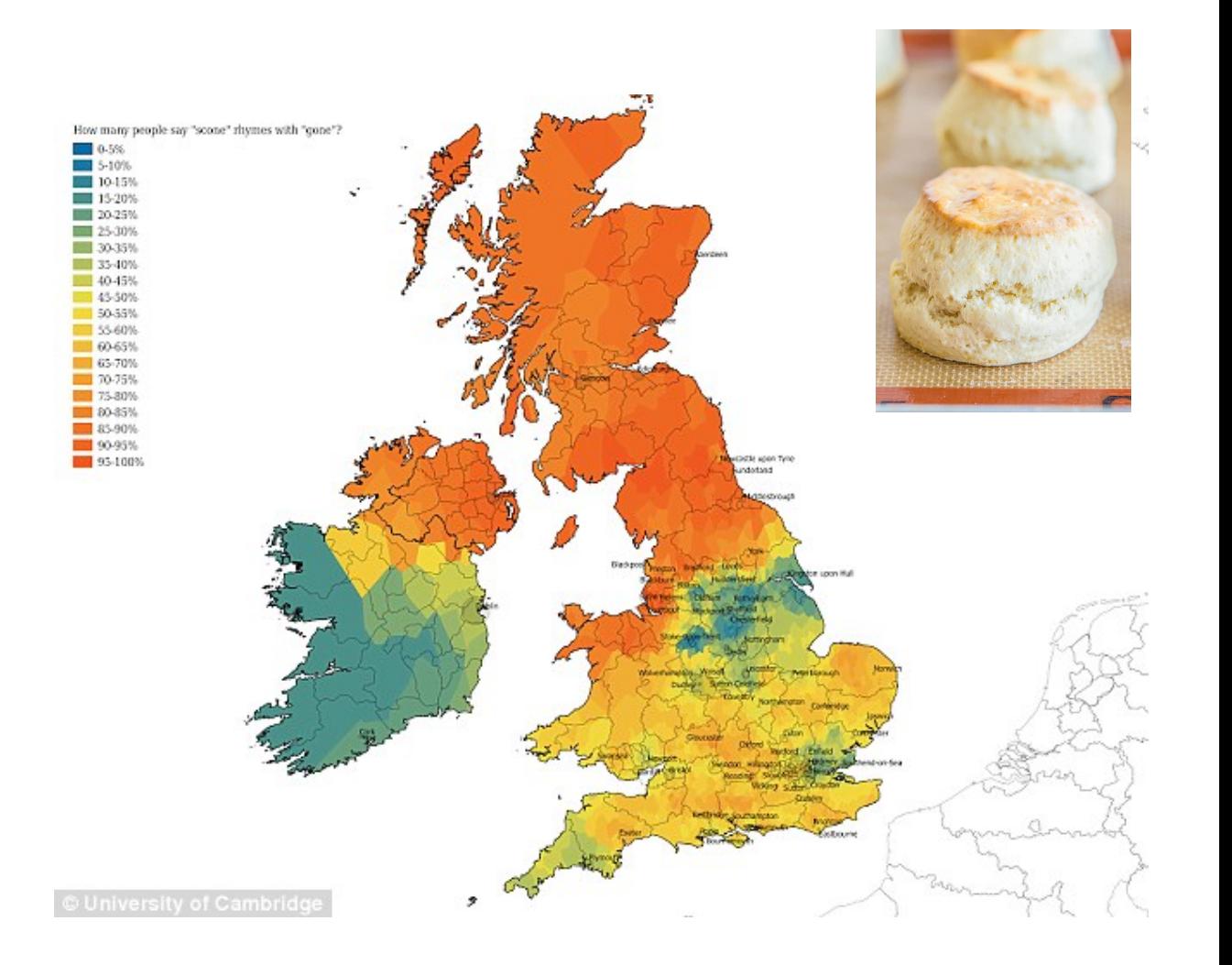

### Dialectos del español [2019-]

• Launched by Miriam Bouzouita, Mónica Castillo Lluch and Enrique Pato

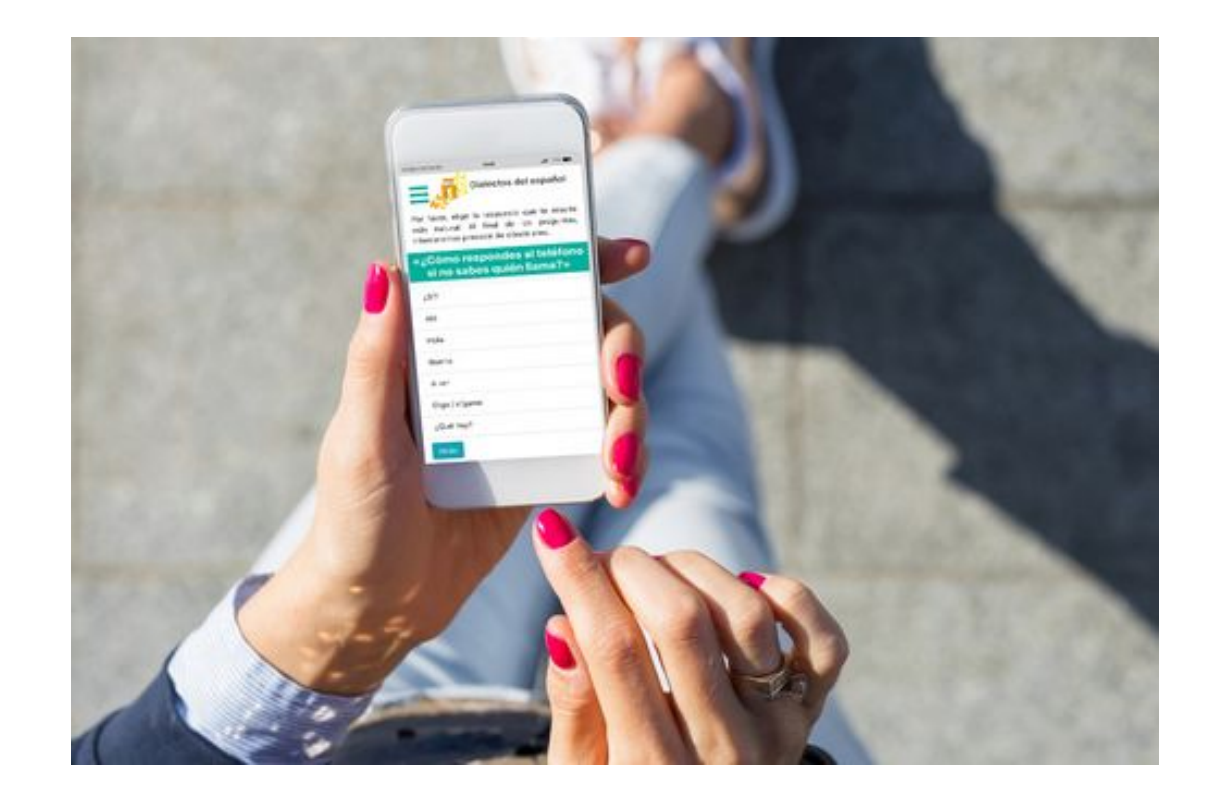

### Dialectos del español [2019-]

- Launched by Miriam Bouzouita, Mónica Castillo Lluch and Enrique Pato
- A web app: localize people (26 questions)

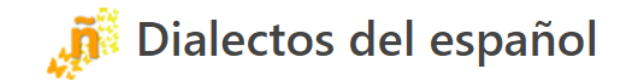

Por favor, elige la respuesta que te resulte más natural. Al final de las preguntas, intentaremos predecir de dónde eres.

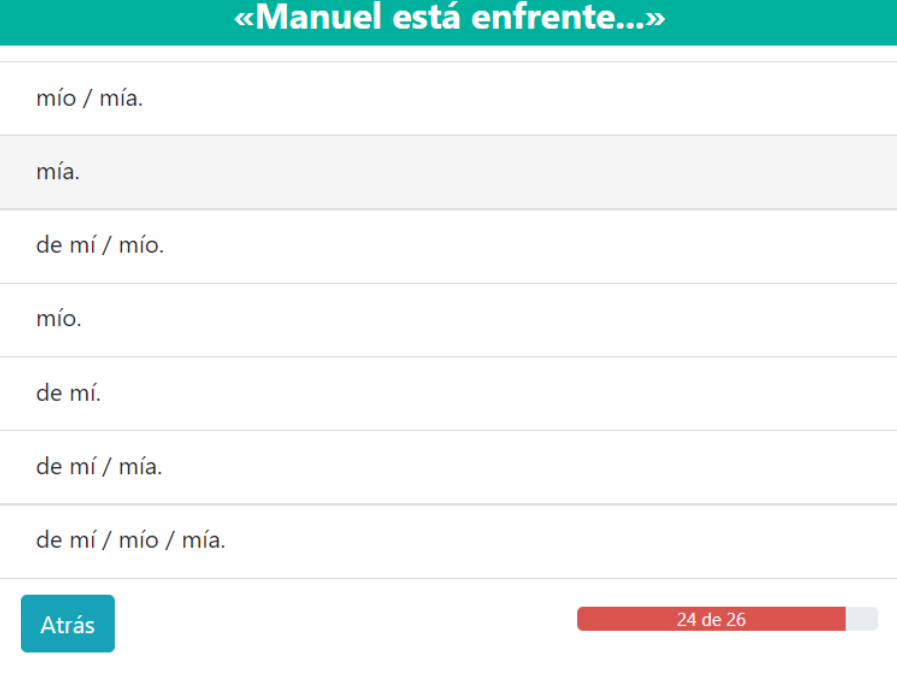

## Dialectos del español [2019-]

- Launched by Miriam Bouzouita, Mónica Castillo Lluch and Enrique Pato
- A web app: localize people (26 questions)
- Results of the questions not publicly available yet

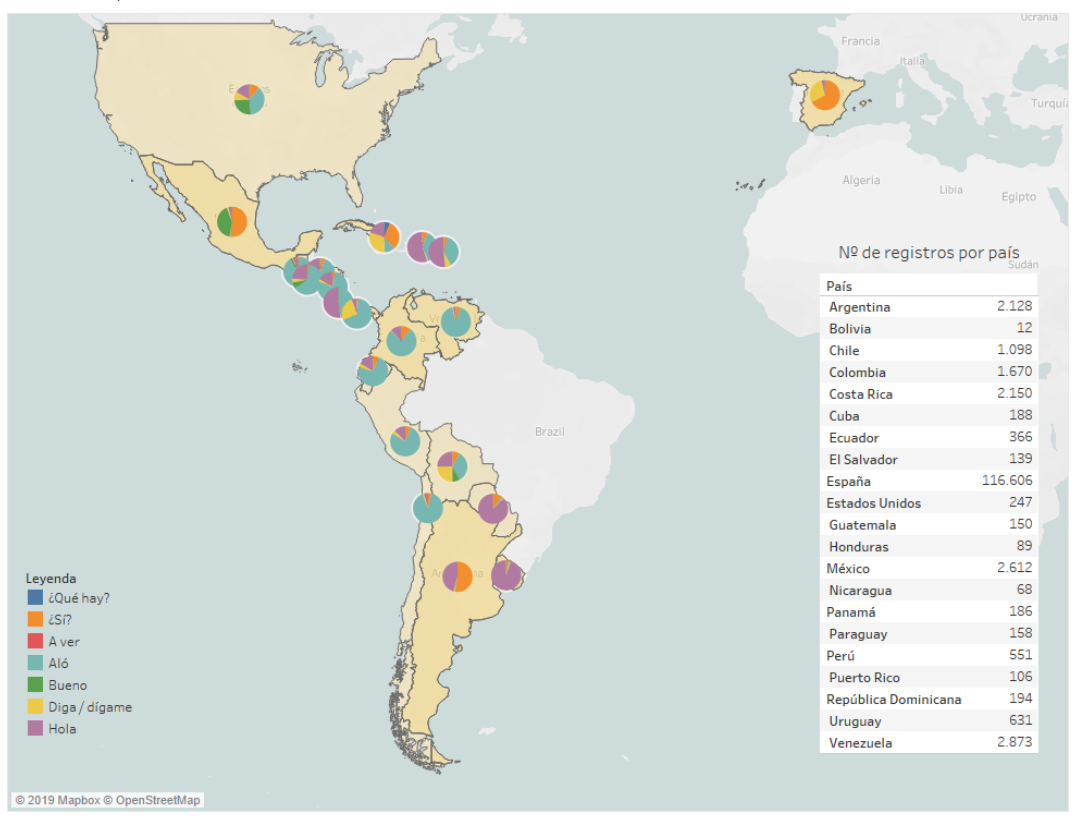

¿Cómo respondes al teléfono?

Source : Castillo Lluch, to app.

# Other similar projects

### • Frisian

- Luxembourgish
- Gschmöis

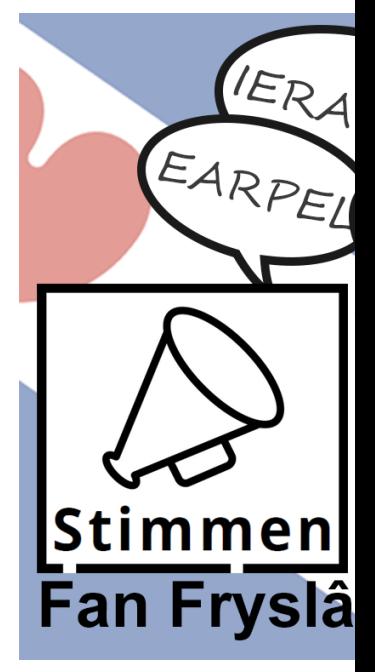

# Other similar projects

- Frisian
- Luxembourgish
- Gschmöis

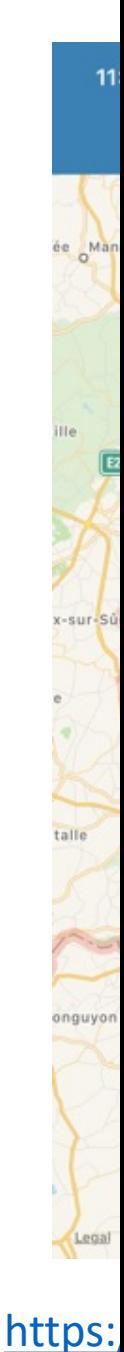

# Other similar projects

- Frisian
- Luxembourgish
- Gschmöis

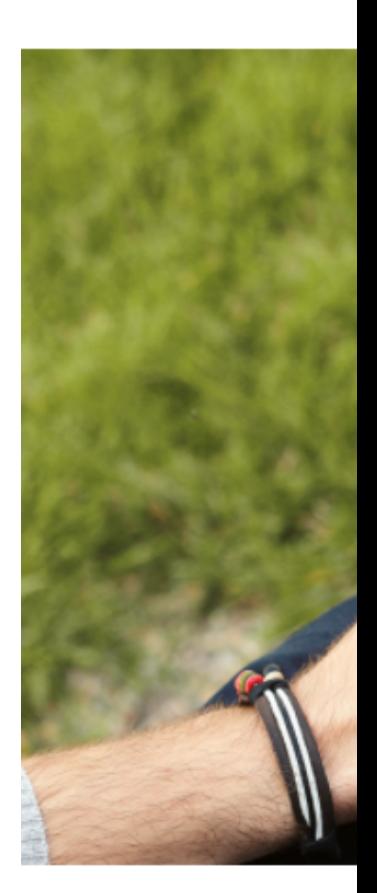

https:

# Mapping linguistic data

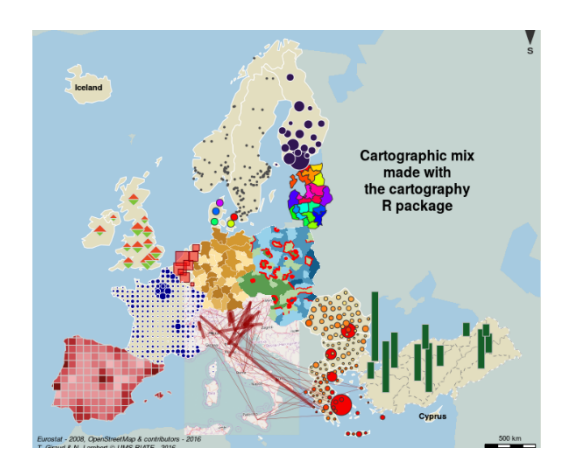

### Prerequisites

• Making a map = ploting objects (points, polygons or lines) on a 2-D space

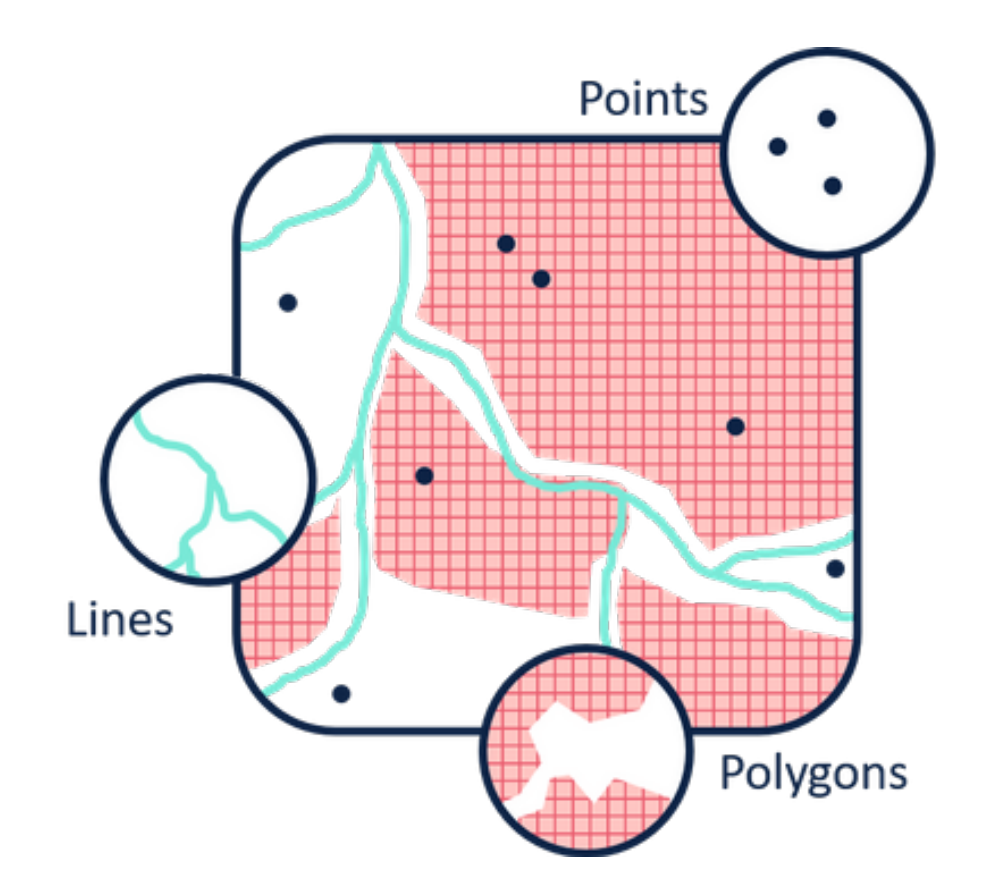

### Prerequisites

- Making a map = ploting objects (points, polygons or lines) on a 2-D space
- This 2D space is a Cartesian coordinate system

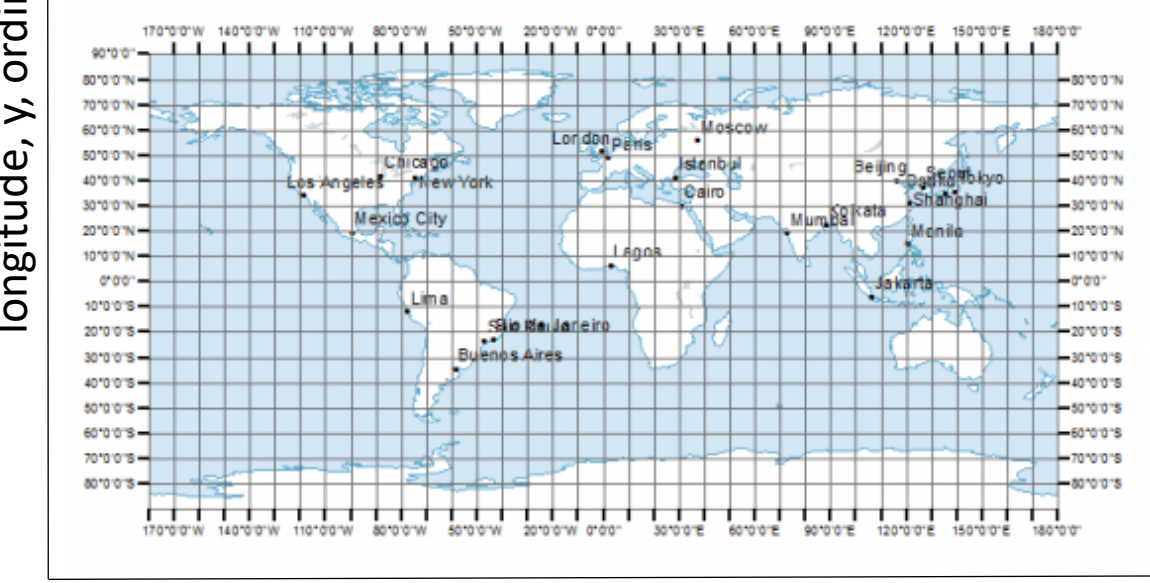

longitude, y, ordinates longitude, y, ordinates

latitude, x, abscissa

### Prerequisites

- Making a map = ploting objects (points, polygons or lines) on a 2-D space
- This 2D space is a Cartesian coordinate system
- Objects are defined by two values: longitude and latitude

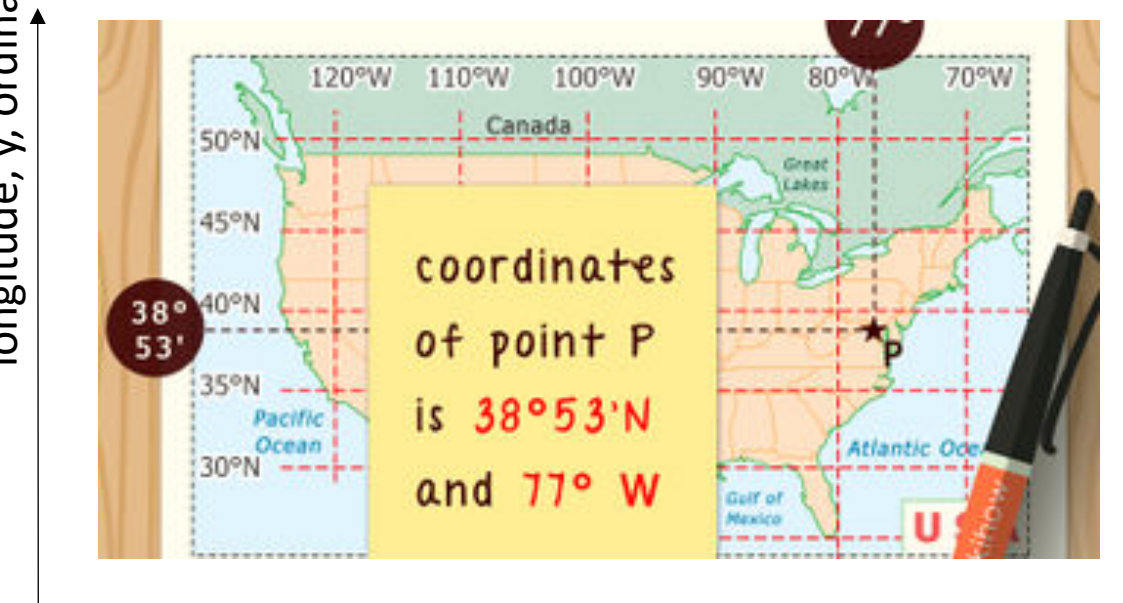

longitude, y, ordinates longitude, y, ordinates

latitude, x, abscissa

### Step 1 Gather you own data

• To launch an online survey, several tools are available on the web

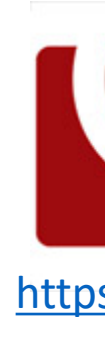

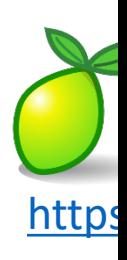

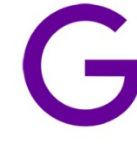

https:

### Step 1 Gather you own data

- To launch an online survey, several tools are available on the web
	- Qualtrics [with subscription]

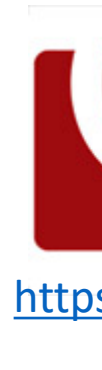

### Step 1 Gather you own data

• To launch an online survey, several tools are available on the web

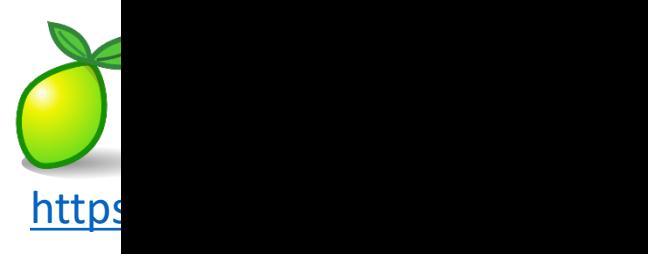

- Qualtrics [with subscription]
- LimeSurvey [better with subscription]
- To launch an online survey, several tools are available on the web
	- Qualtrics [with subscription]
	- LimeSurvey [better with subscription]
	- GoogleForms [free]

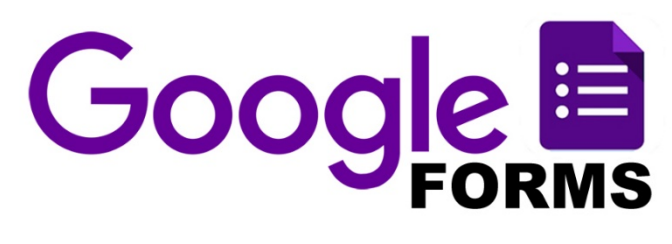

https://www.google.com/forms

- To launch an online survey, several tools are available on the web
	- Qualtrics [with subscription]
	- LimeSurvey [better with subscription]
	- GoogleForms [free]

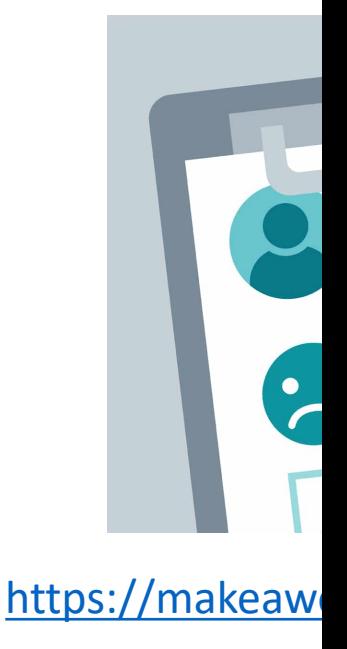

- To launch an online survey, several tools are available on the web
- Your survey should be…

- To launch an online survey, several tools are available on the web
- Your survey should be…
	- As short as possible
	- Anonymous
	- Attractive/Funny

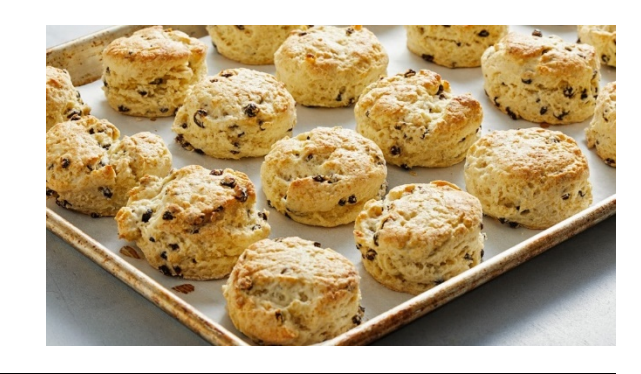

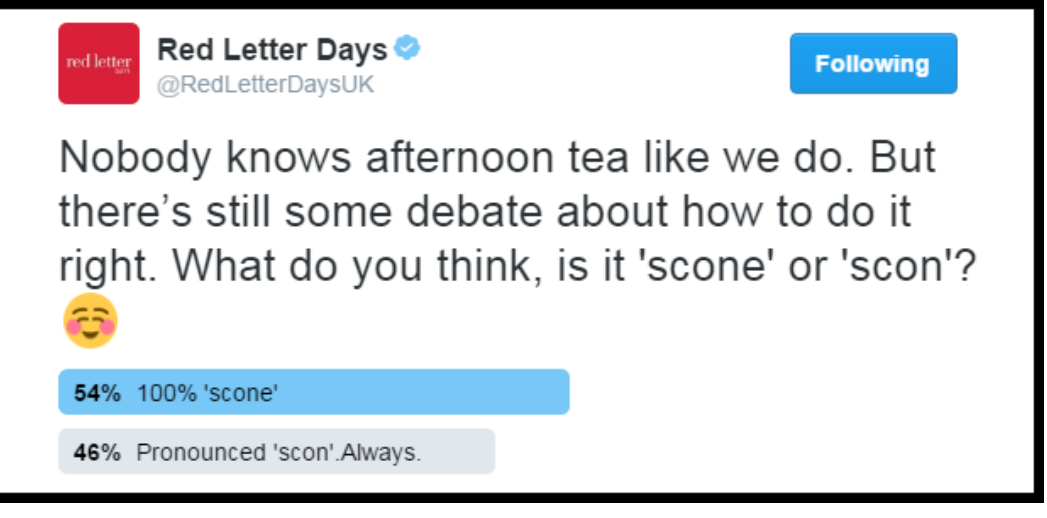

- To launch an online survey, several tools are available on the web
- Your survey should be…
- Steps
	- Location, age, gender

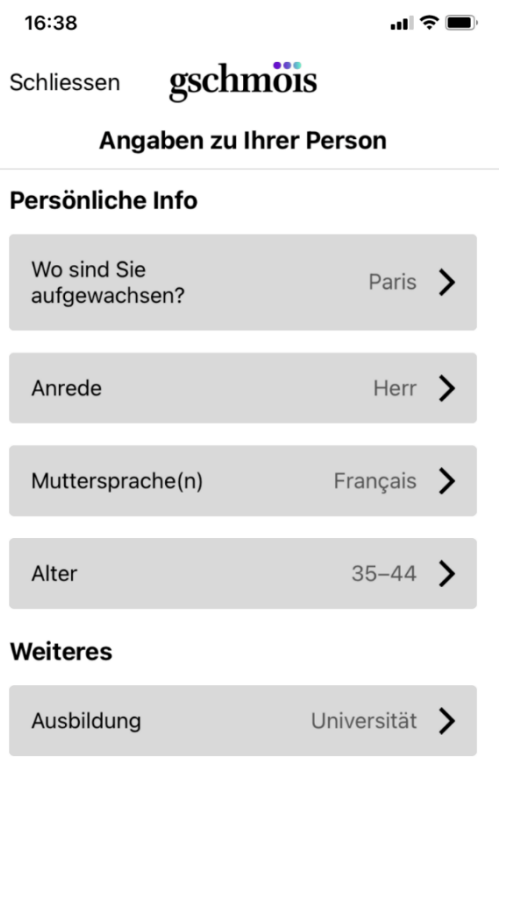

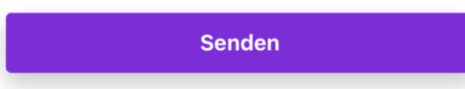

- To launch an online survey, several tools are available on the web
- Your survey should be…
- Steps
	- Location, age, gender
	- How do you name/pronounce this or that

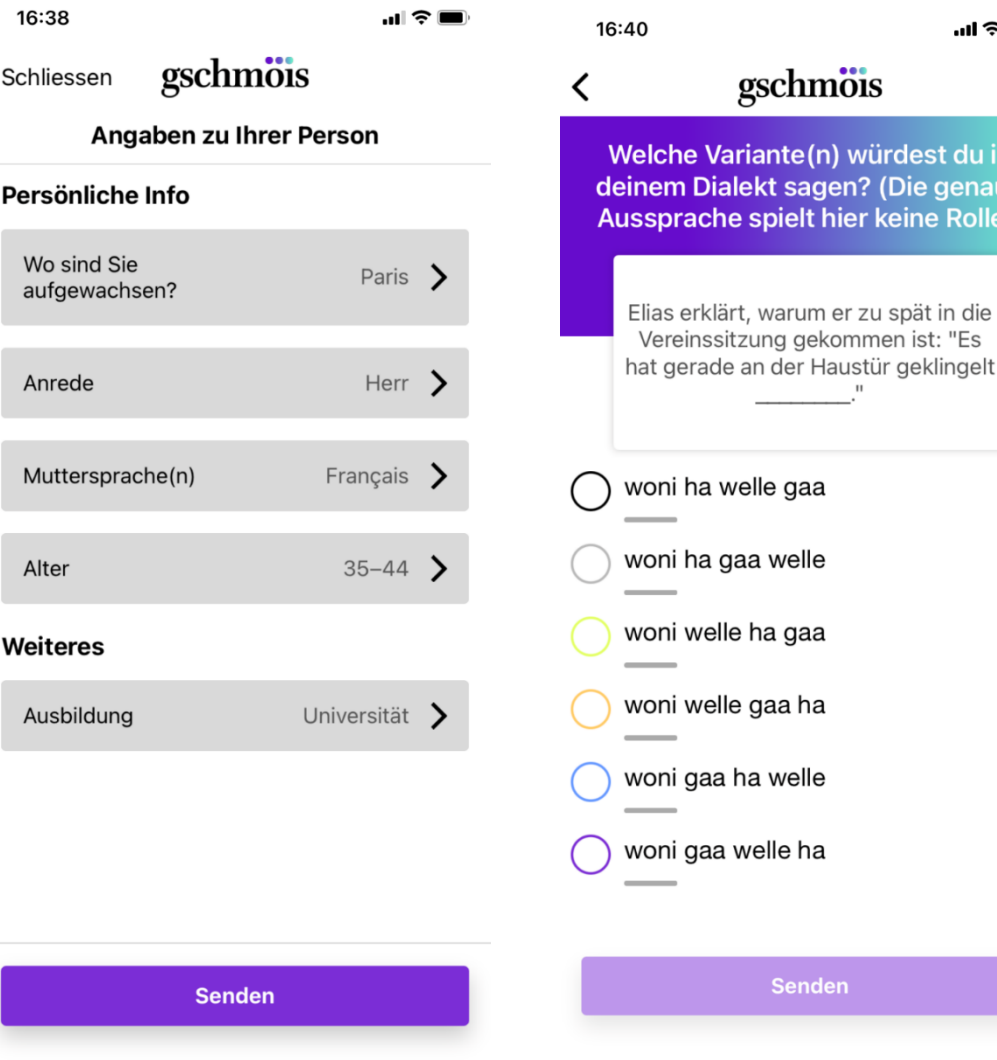

- To launch an online survey, several tools are available on the web
- Your survey should be…
- Steps
	- Location, age, gender
	- How do you name/pronounce this or that
	- Acknowledgments and closure

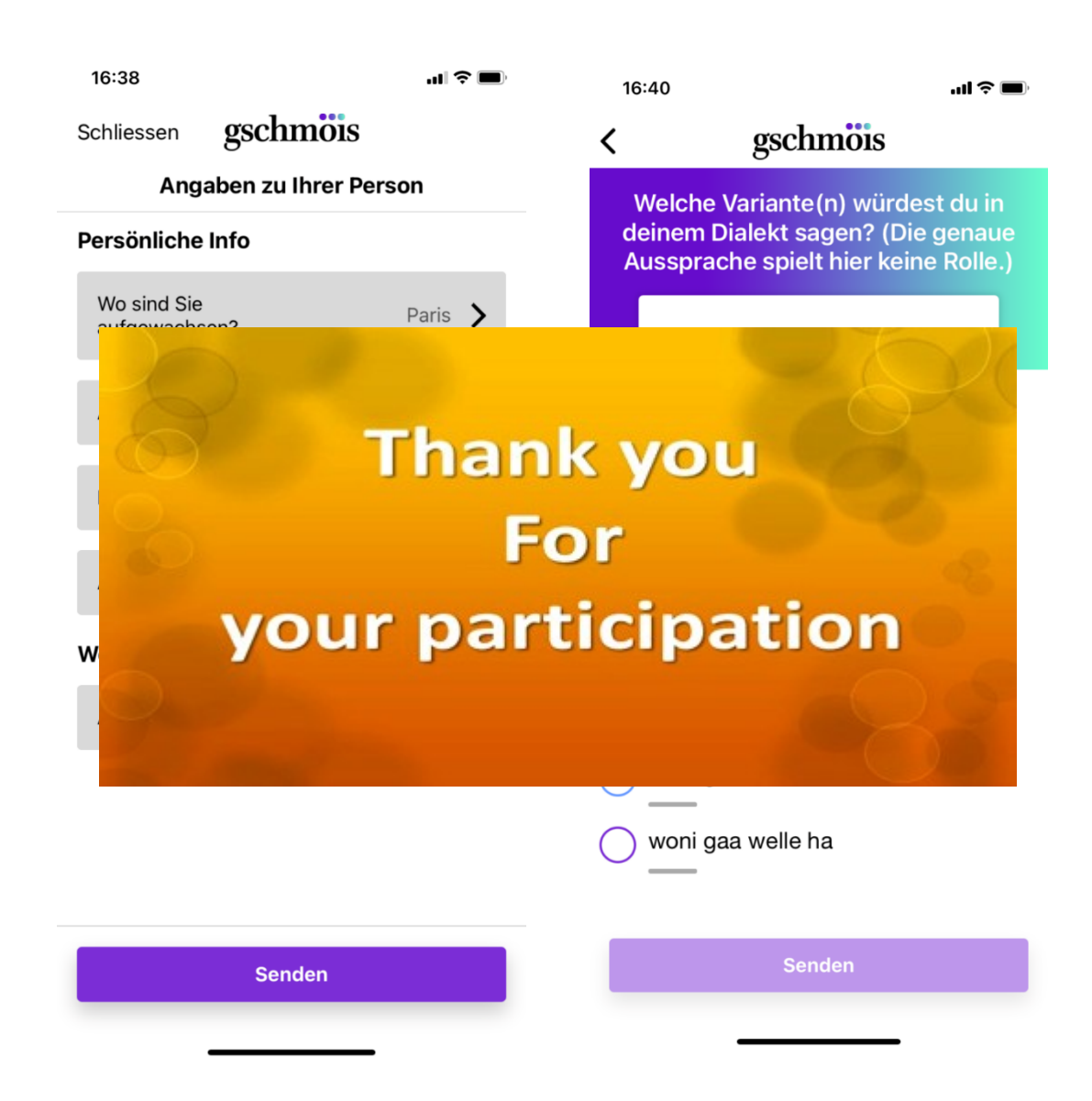

• Your results are stored in a table with an answer and the location of the participant

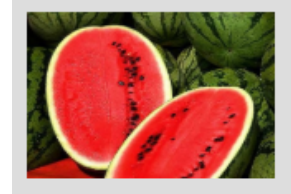

nella foto?

4. Quale espressione si sente normalmente nella tua città o nel tuo paese per il frutto raffigurato

• Your results are stored in a table with an answer and the location of the participant

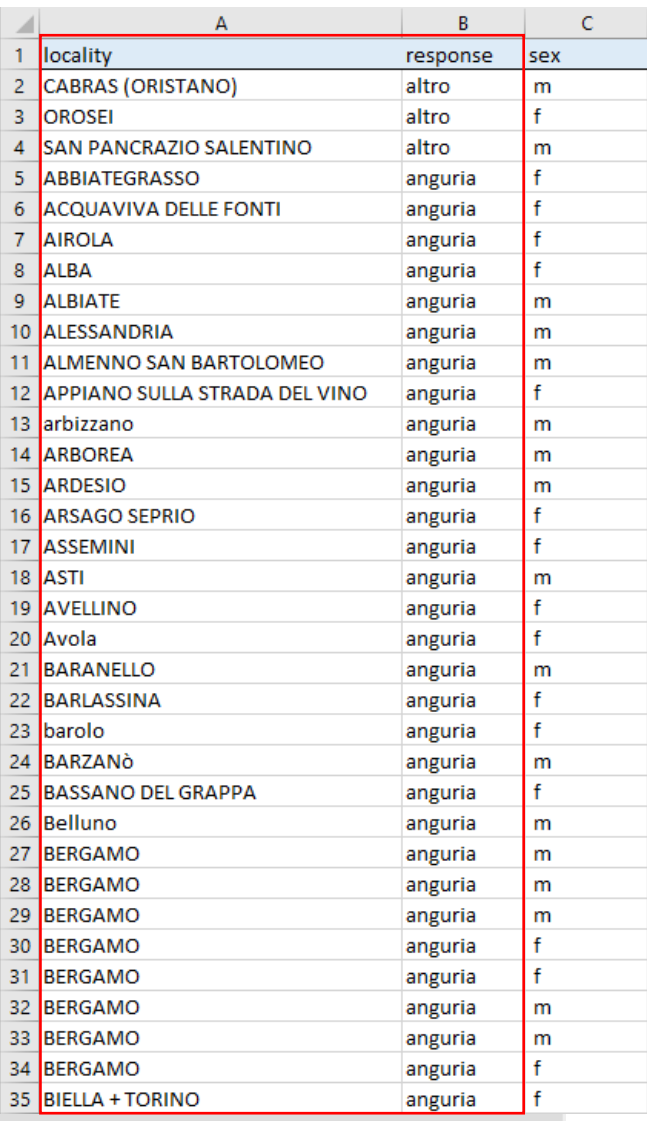

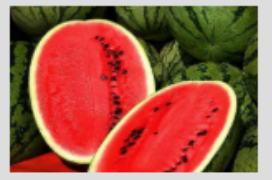

nella foto?

4. Quale espressione si sente normalmente nella tua città o no

- Your results are stored in a table with an answer and the location of the participant
- To get the long/lat coordinates of the location, several tools are available on the web

nella foto?

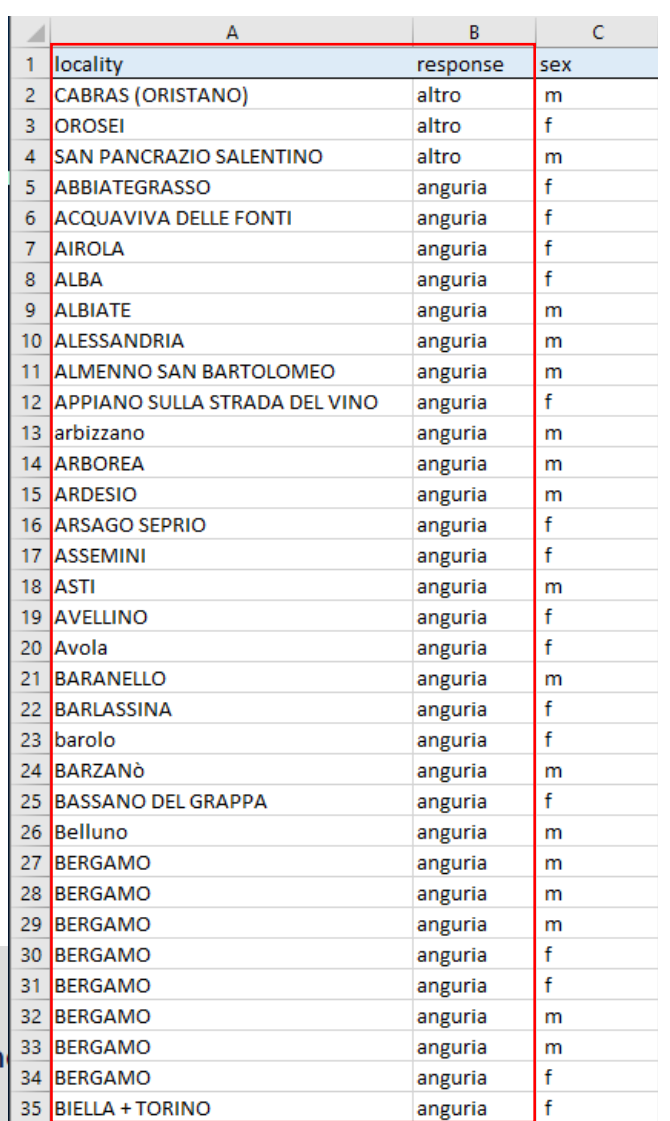

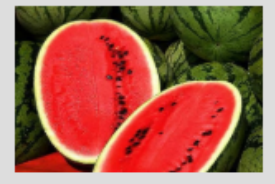

4. Quale espressione si sente normalmente nella tua città o r

- Your results are stored in a table with an answer and the location of the participant
- To get the long/lat coordinates of the location, several tools are available on the web
	- ezGeocode
	- GeoCode by Awesome table https://gsuite.google.com/market

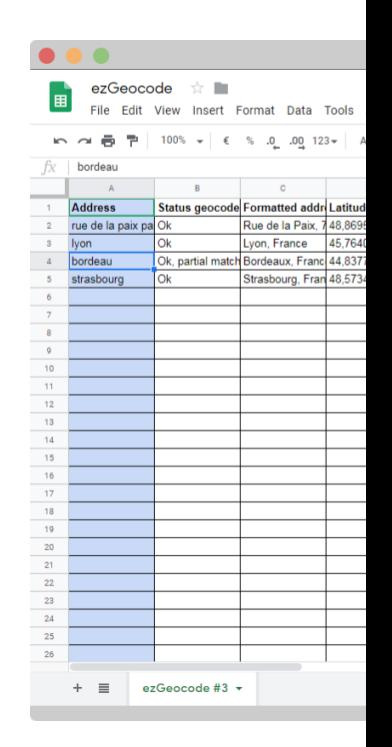

- Your results are stored in a table with an answer and the location of the participant
- To get the long/lat coordinates of the location, several tools are available on the web
	- ezGeocode
	- GeoCode by Awesome table

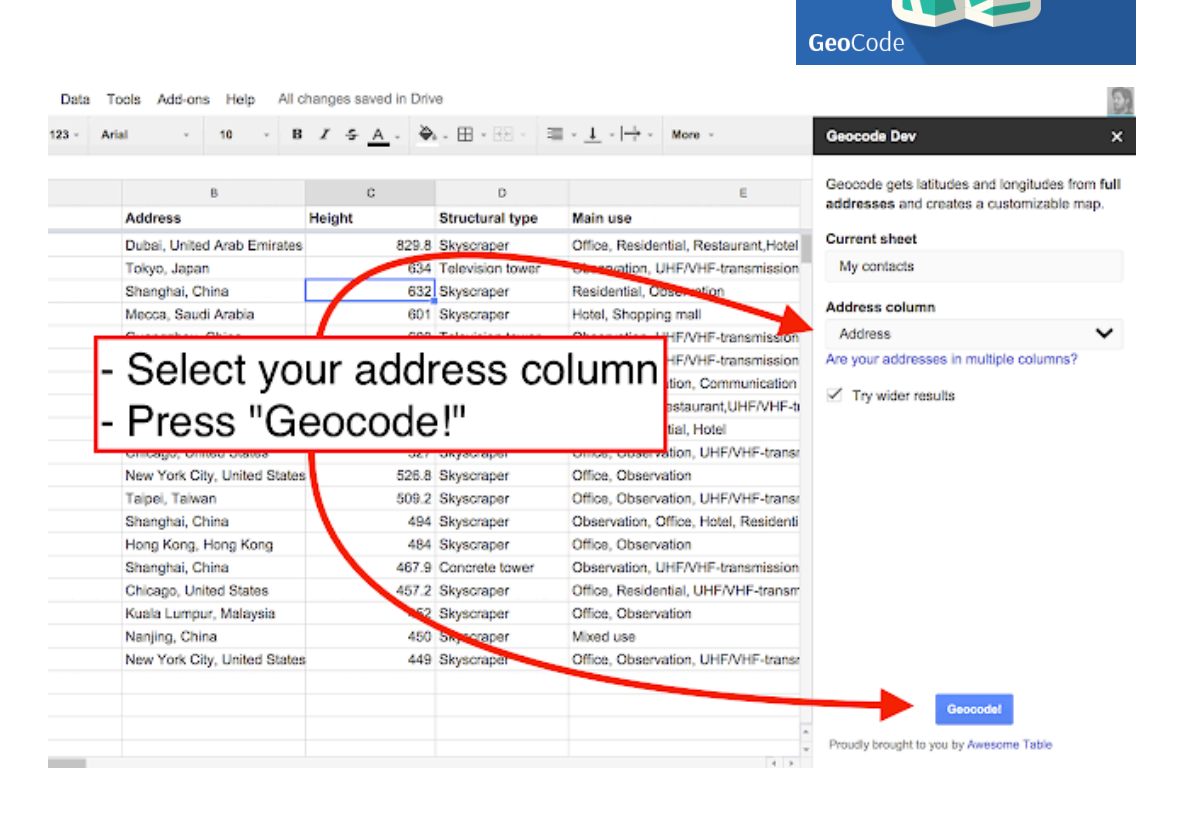

- Your results are stored in a table with an answer and the location of the participant
- To get the long/lat coordinates of the location, several tools are available on the web

nella foto?

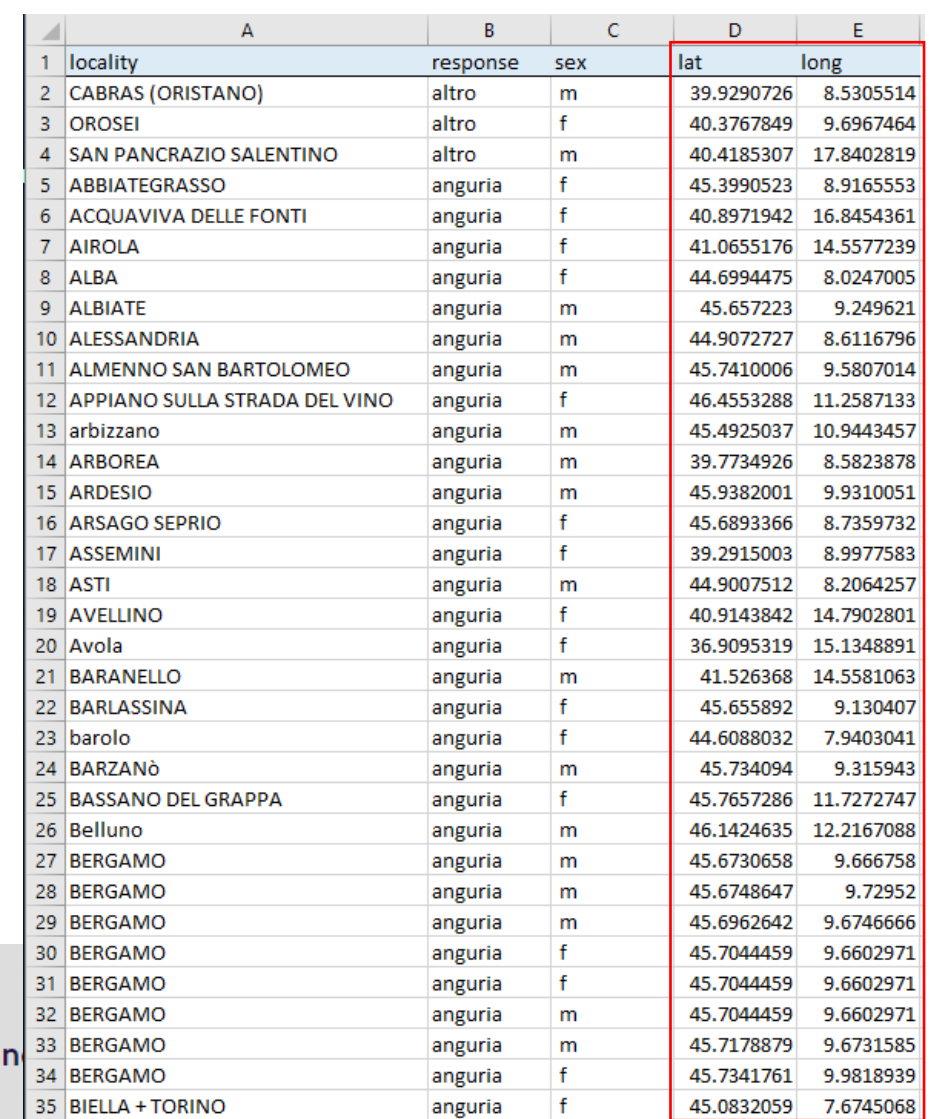

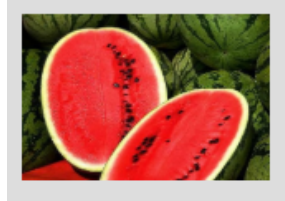

• Once your data is geocoded, it's pretty easy to plot it!

- Once your data is geocoded, it's pretty easy to plot it!
	- The Carto software

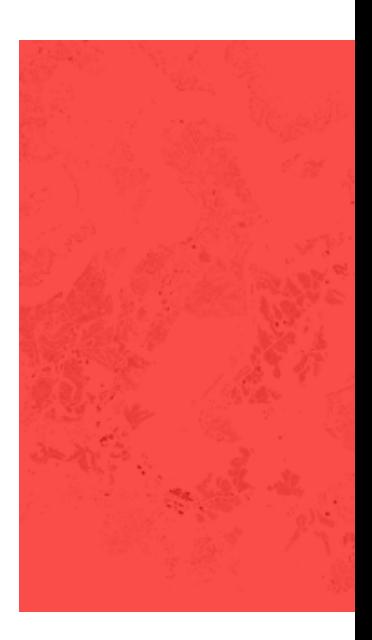

- Once your data is geocoded, it's pretty easy to plot it!
	- The Carto software
	- The R software [ggplot2, etc.]

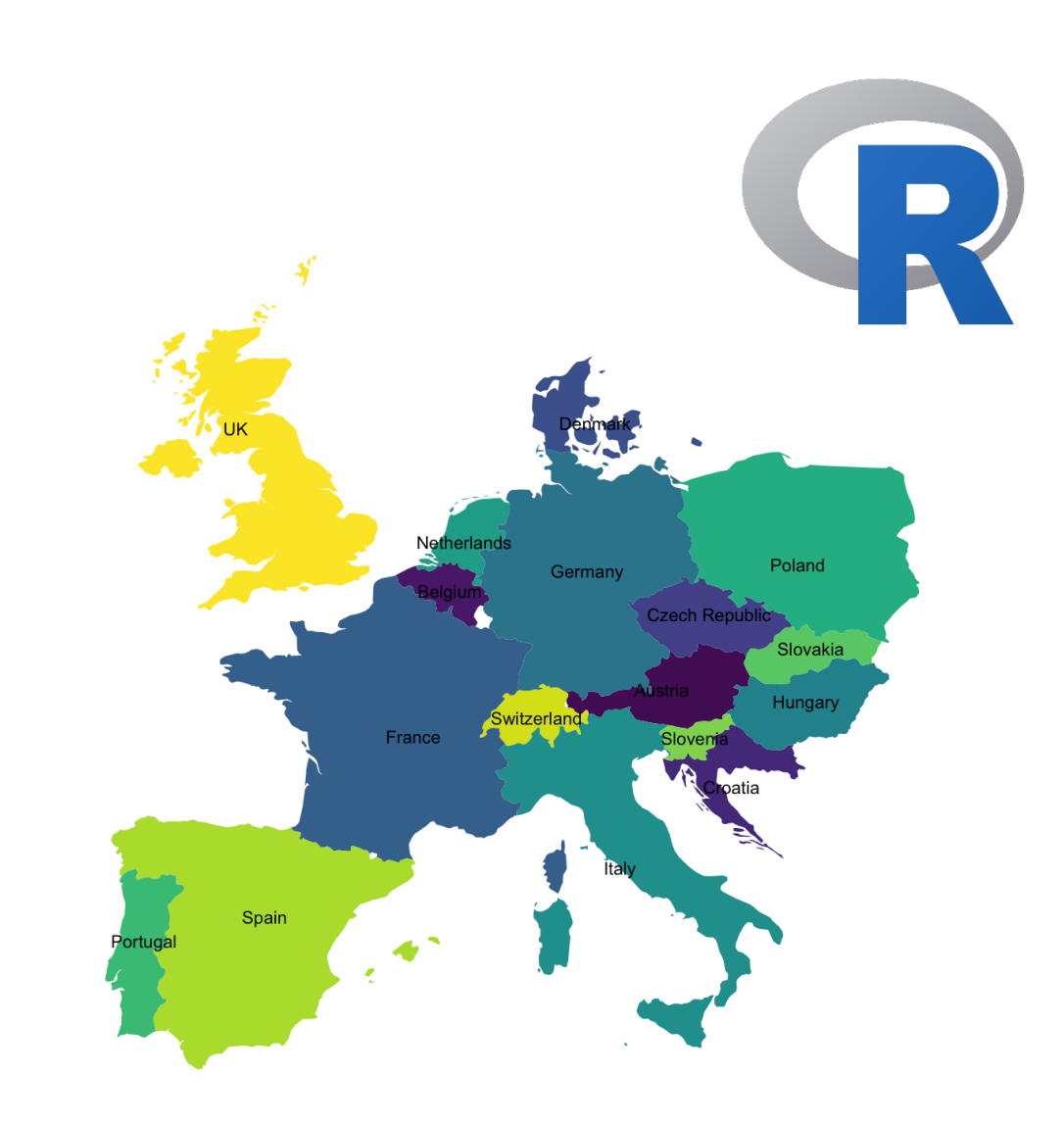

- Once your data is geocoded, it's pretty easy to plot it!
- Examples

- Once your data is geocoded, it's pretty easy to plot it!
- Examples
	- *Watermelon* in Italian varieties [ALIQUOT]

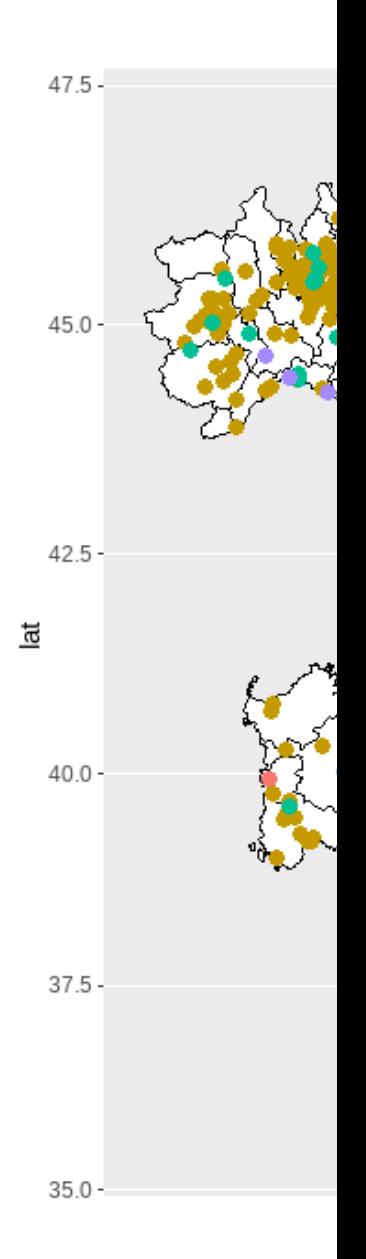

• Once your data is geocoded, it's pretty easy to plot it!

#### • Examples

- *Watermelon* in Italian varieties [ALIQUOT]
- *Thank yo*u in Swiss German dialects [SDS]

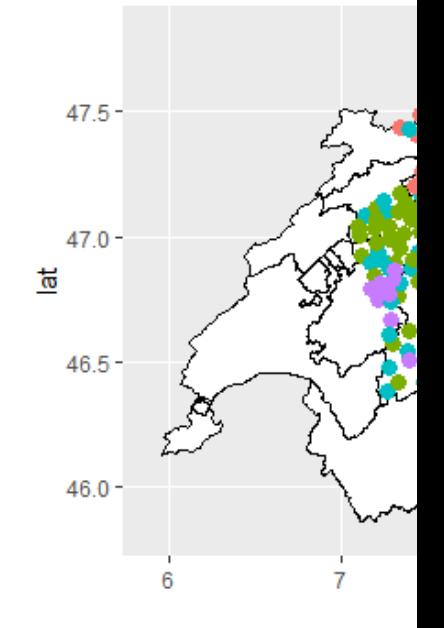

<u>Do</u>

• Once your data is geocoded, it's pretty easy to plot it!

#### • Examples

- *Watermelon* in Italian varieties [ALIQUOT]
- *Thank you* in Swiss German dialects [SDS]
- *70* in Gallo-Romance dialects [ALF]

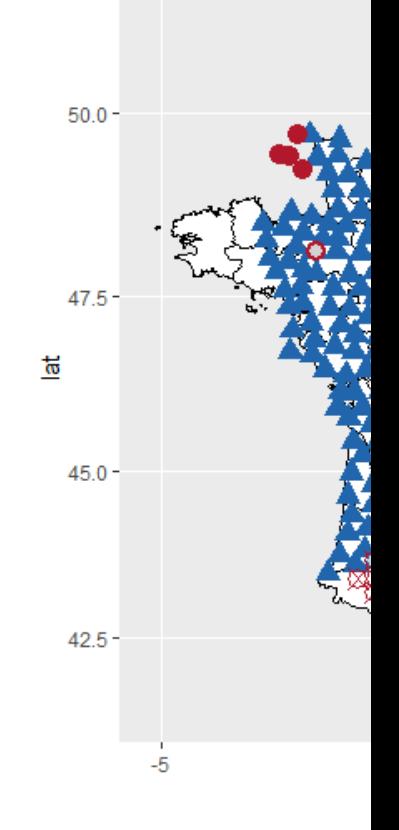

• Once your data is geocoded, it's pretty easy to plot it!

#### • Examples

- *Watermelon* in Italian varieties [ALIQUOT]
- *Thank you* in Swiss German dialects [SDS]
- *70* in Gallo-Romance dialects [ALF]
- *Witloof* in French varieties [FRR]

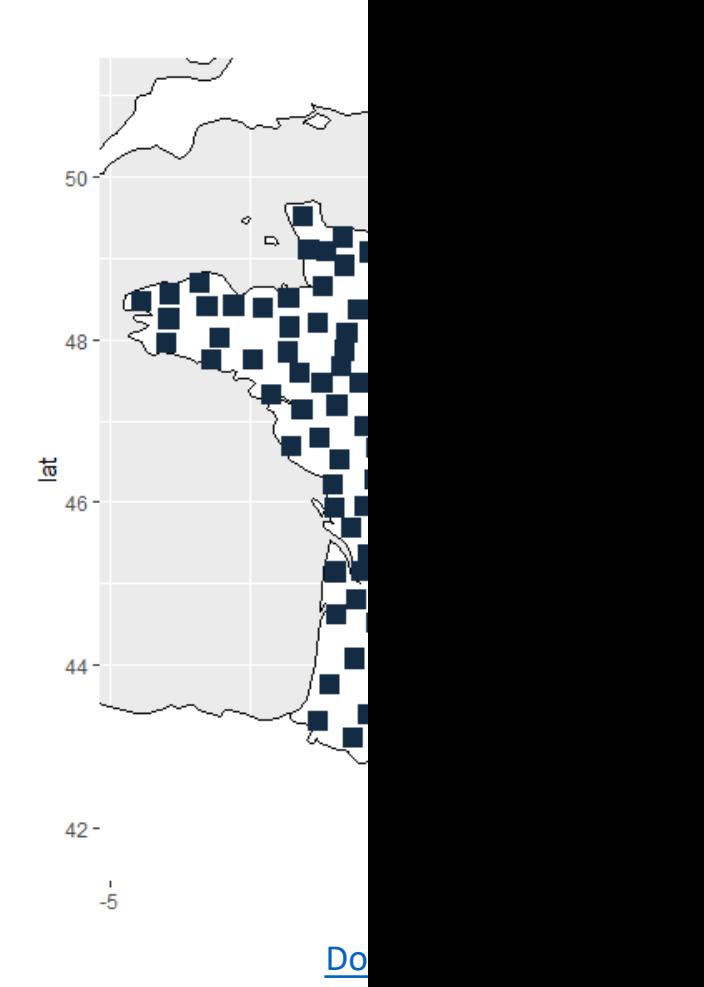

• Several methods to interpolate the empty space between the points

• Several methods to interpolate the empty space between the points

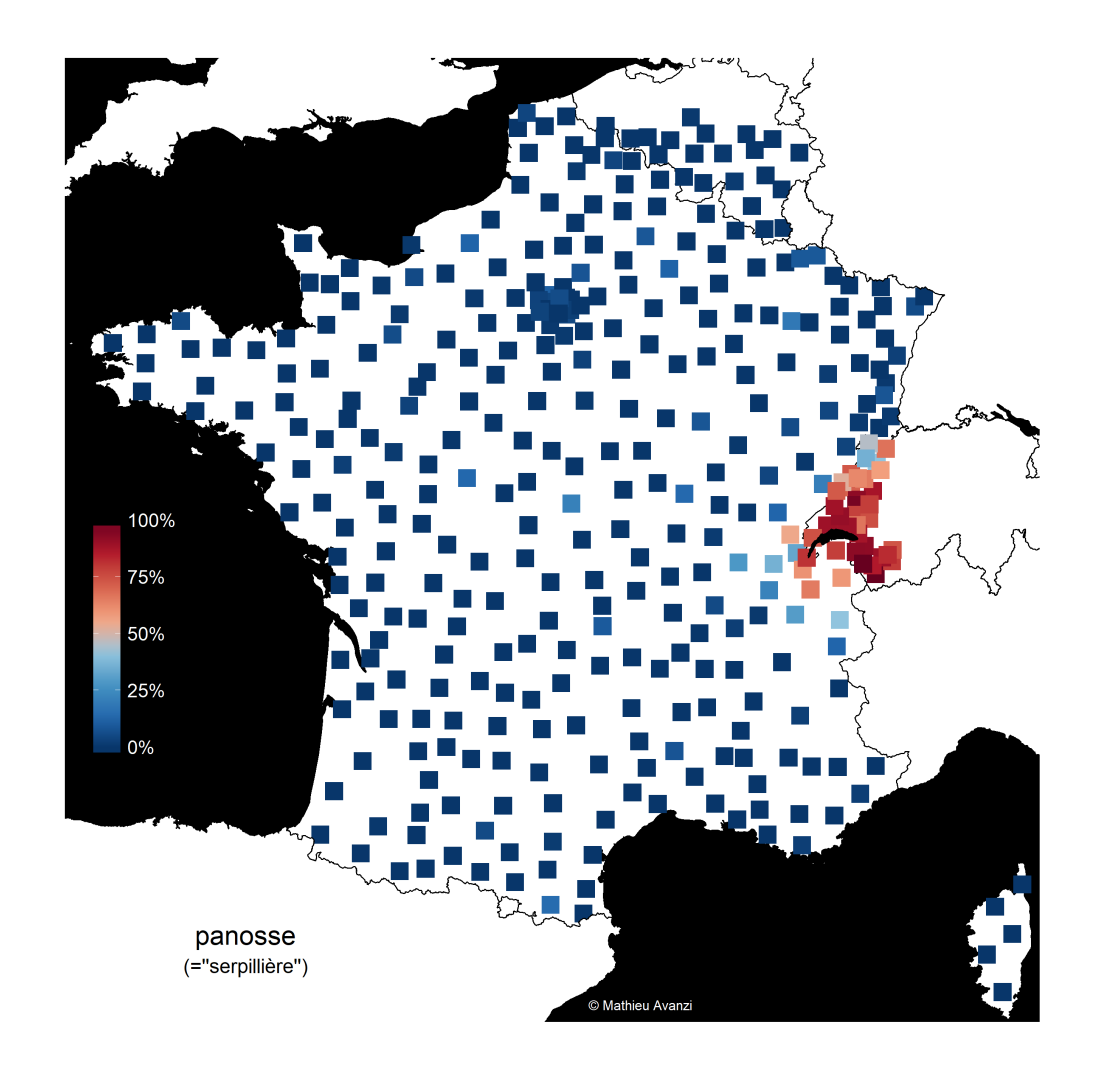

- Several methods to interpolate the empty space between the points
	- Tessellation [link]

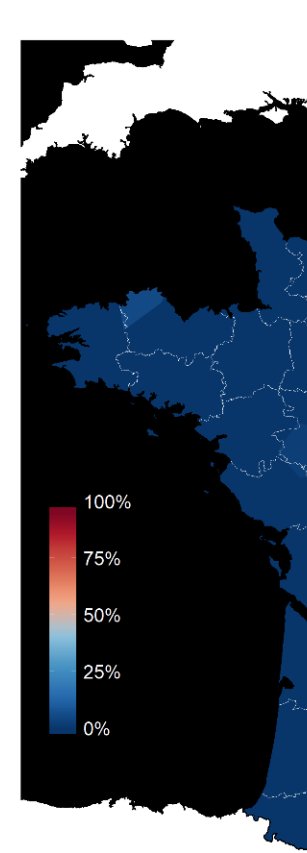

panosse (="serpillière")

- Several methods to interpolate the empty space between the points
	- Tessellation [link]
	- Inverse Distance Interpolation [link]

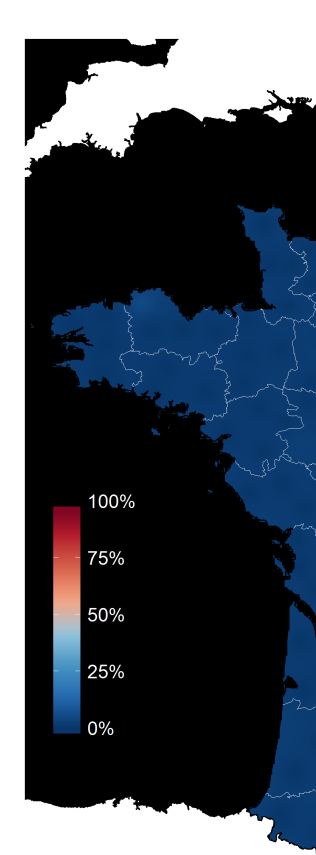

- Several methods to interpolate the empty space between the points
	- Tessellation [link]
	- Inverse Distance Interpolation [link]
	- Kriging [link]

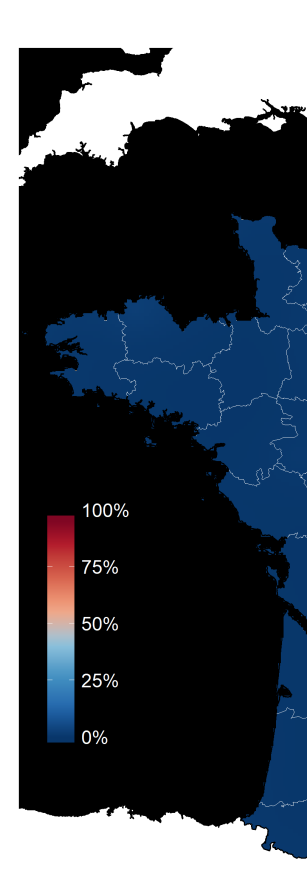

panosse (="serpillière")

# How to lie with Maps?

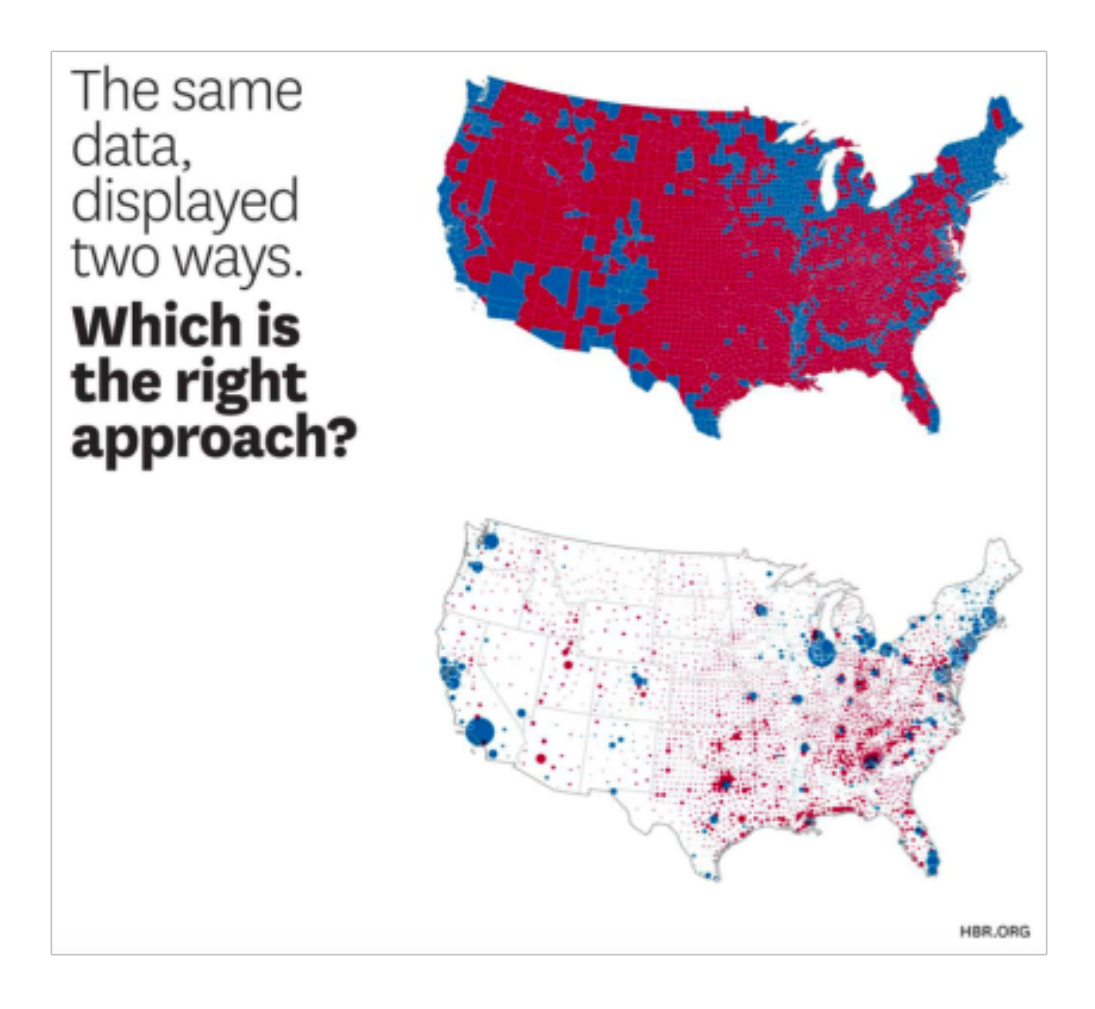

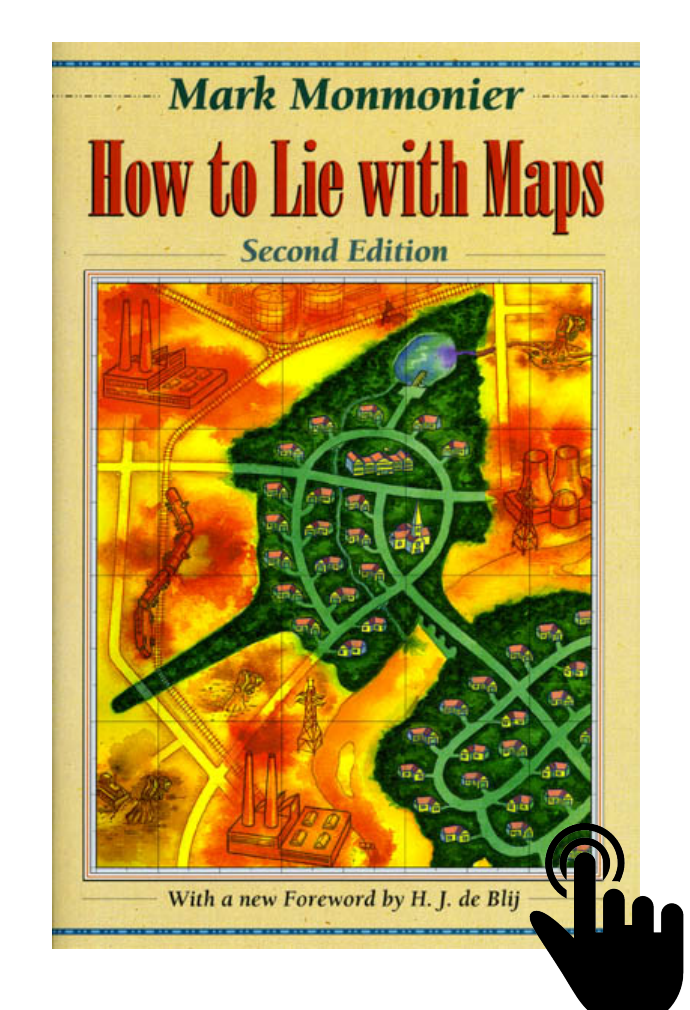

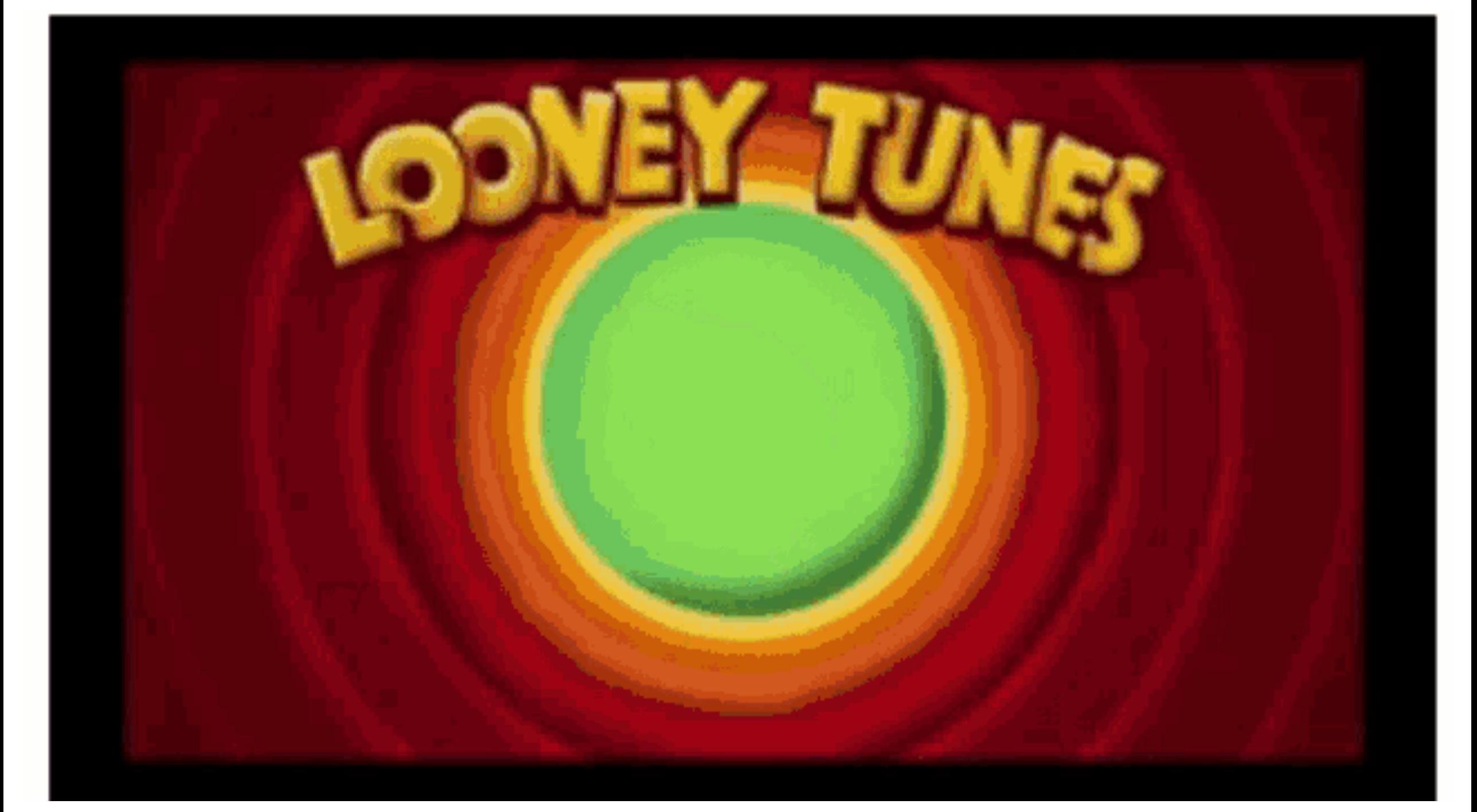

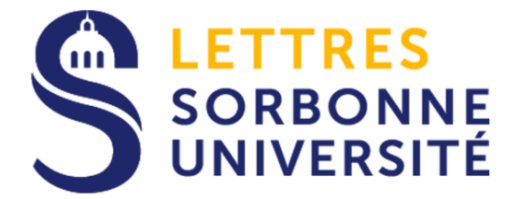

# Mapping Dialectal

Mathieu Avanzi mathieu.avanzi@sorbonne-unive

Discovering Linguistics - Linguistic Discov

Gent university, 2020 October the 5th